V. DISCUSIÓN GENERAL

En esta tesis se ha abordado el estudio de la presentación de péptidos por moléculas de MHC de clase II utilizando diversas estrategias proteómicas. En primer lugar, el trabajo se centró en la caracterización de los repertorios peptídicos asociados a una APC y a células epiteliales que expresaban moléculas de MHCII, secuenciándose más de 300 ligandos peptídicos, incluyendo diversos péptidos presentados *ex vivo* en tiroides afectados por una patología autoinmune. La mayor parte de los trabajos publicados hasta el momento describían los repertorios presentados en líneas celulares linfoblastoides (Lippolis 2002; Rammensee 1995) por lo que el análisis de los ligandos asociados a células epiteliales es algo novedoso, que aporta información relevante sobre las diferencias que existen entre APC profesionales y células epiteliales. Además, el elevado número de proteínas identificadas a partir de las secuencias caracterizadas ha proporcionado información muy valiosa acerca del proceso de presentación. En este trabajo se han identificado más de 100 proteínas diferentes, caracterizándose 130 epítopos de unión a MHCII. La técnica de nanospray acoplado a la espectrometría de masas en tándem en un instrumento de trampa iónica ha permitido identificar no solo las proteínas mayoritarias en estos extractos, que son probablemente las que generan el mayor número de señales secuenciables en los espectros, sino también otras menos abundantes que con métodos menos sensibles no hubieran sido detectadas. Así, entre las técnicas utilizadas en esta tesis, el nanospray ha mostrado ser el método más idóneo para la caracterización exhaustiva de estos repertorios debido a su sensibilidad y su capacidad para la realización de espectrometría de masas en tándem múltiple. En este sentido debe indicarse que la identificación de los ligandos asociados a DR a partir de tejido tiroideo *ex vivo* no hubiera podido realizarse mediante cualquiera de las otras técnicas utilizadas. En definitiva, las limitaciones tecnológicas determinan en buena parte nuestra capacidad para el análisis de estos repertorios especialmente en muestras muy complejas como es el caso de los tejidos autoinmunes. Afortunadamente, las prestaciones de la espectrometría de masas han aumentado de forma continuada desde su primera aplicación a la secuenciación de péptidos en 1968 (Vilkas 1968) por lo que es de esperar que estos repertorios podrán ser estudiados de forma mucho más exhaustiva en un próximo futuro. En este sentido técnicas recientemente aparecidas, como las fuentes de electrospray basadas en chips de vidrio o silicio, que permiten el análisis automatizado de decenas de muestras en analizadores extremadamente sensibles, como el de resonancia ciclotrónica de iones (FT-ICR), ofrecen ya una capacidad de análisis muy superior a la disponible en estos estudios. Actualmente, es también posible la deposición continuada del eluido cromatográfico directamente en placas para MALDI de modo que pueden evitarse los problemas inherentes a la etapa de fraccionamiento por HPLC de la muestra y los repertorios pueden ser analizados directamente mediante MALDI-TOF/TOF (Zhen 2004). A pesar de la menor eficiencia de esta técnica en la obtención de secuencias comparado con el nESI-ITMS/MS, la velocidad del análisis, el alto número de espectros obtenidos y la automatización que permite esta estrategia puede hacerla ventajosa en muchas aplicaciones.

181

En una segunda parte del trabajo se ha estudiado el efecto de la transfección de las moléculas HLA-DR, HLA-DM y Ii sobre el proteoma de las células epiteliales y se han identificado diversas proteínas implicadas en este proceso. Se ha mostrado que la transfección de estas moléculas parece estar relacionada con un aumento de la actividad metabólica de estas células, aunque sin producir cambios drásticos en su proteoma global y se ha sugerido que estos cambios podrían implicar a proteínas que, como la oligopeptidasa *Thimet*, podrían intervenir directa o indirectamente en la presentación y ser responsables de parte de las diferencias observadas en los repertorios. Asimismo, se han identificado 30 proteínas que se encuentran asociadas directamente o a través de otras moléculas con MHCII en la célula. Los análisis de expresión diferencial mostraron que la cantidad de estas proteínas unidas a la molécula de MHCII dependía de la expresión de la chaperonas Ii y DM.

A continuación se comentan las principales conclusiones de estos estudios:

**1.- Los repertorios peptídicos asociados a moléculas de MHCII HLA-DR4 en células epiteliales endocrinas son diferentes a los generados en células presentadoras profesionales que presentan el mismo alelo y derivan de proteínas distintas. Esto puede estar relacionado con las características propias de la célula epitelial y con su metabolismo especializado.** 

Mientras que en las células B-LCL el 80% de las proteínas origen identificadas pertenecían a proteínas exógenas, situadas en la membrana celular o residentes en vesículas endocíticas, todas ellas de fácil acceso a la vía endocítica, en las células epiteliales este valor disminuyó hasta el 57% (DR4IiDM), incrementándose el número de péptidos que provenían de proteínas situadas en el citosol y en vesículas secretoras. Estas diferencias cuantitativas en la presentación de ligandos individuales dan información sobre el estado de las células presentadoras y muestran claramente las diferencias funcionales de ambos tipos celulares. Este dato adquiere especial relevancia en el caso de las enfermedades autoinmunes ya que muchos de los autoantígenos descritos en estas patologías son proteínas específicas de las células afectadas, como el caso de la TPO o de la tiroglobulina en la enfermedad de Graves-Basedow (Rapoport 2002). Precisamente un péptido de esta última proteína ha sido detectado por primera vez en este trabajo en tiroides afectado por esta enfermedad.

La especificidad asociada a cada alelo de DR queda patente cuando se compara el repertorio identificado en las células B-LCL con los reportados en la literatura (Chicz 1993; Lippolis 2002; Rammensee 1995). Existe un alto grado de similitud entre los distintos datos y, a pesar de que la líneas celulares y las condiciones de cultivo son diferentes, muchos de los péptidos identificados son los mismos. Sin embargo, la semejanza entre los repertorios de las líneas B-LCL y RIN-

DR4IiDM, ambas homocigotas para el mismo alelo de DR4, es muy baja (solo 3 péptidos idénticos entre más de 100) no detectándose además péptidos comunes entre los repertorios de las B-LCL y las otras transfectantes. Estos datos indican que, a pesar de tener el mismo alelo, los diferentes proteomas y vías de procesamiento determinan los repertorios finalmente presentados. Por otro lado, estas importantes diferencias muestran las limitaciones de las células B-LCL como modelo para el estudio de la presentación en relación a la autoinmunidad órgano-específica u otras patologías que afectan a células no linfoides.

El bajo número de péptidos secuenciados en tejido tiroideo no permite realizar comparaciones similares a las anteriores, aunque parece que los tejidos con el mismo alelo de DR podrían mostrar repertorios muy similares incluso en muestras de distintos pacientes. Además, aunque se identificó una proteína que era común a tejidos con diferente haplotipo, ésta era presentada a través de distintos epítopos.

**2. La expresión o no de las chaperonas HLA-DM y Ii afecta al repertorio de péptidos asociados moléculas de MHCII. HLA-DM tiene una función imprescindible en el procesado y presentación de los péptidos, permitiendo la generación de un repertorio peptídico estable incluso en ausencia de la cadena invariante. La cadena invariante, sin embargo, ejerce un papel más relacionado con la eficiencia de la vía biosintética que con el contenido del repertorio.** 

Tal como se ha descrito en otros modelos celulares y en ratones transgénicos, en ausencia de la chaperona HLA-DM los complejos MHCII-péptido presentan mayoritariamente CLIP (Koonce 2003; Martin 1996; Riberdy 1992; Sette 1992). Además de CLIP, en este trabajo se han identificado otros ligandos peptídicos en cantidades traza. Estos péptidos podrían ser capaces de desplazar a CLIP en ausencia de DM (Avva 1994; Kropshofer 1999; Vogt 1996) o bien podrían ser derivados de otros mecanismos de presentación.

Sin embargo, cuando se expresa HLA-DM pero no la cadena invariante los repertorios peptídicos son muy similares, lo que confirma que la expresión de HLA-DM es suficiente para una edición selectiva del repertorio y que, además, la cadena invariante no es imprescindible para la presentación. Estos resultados están de acuerdo con los datos disponibles sobre la estabilidad de los complejos DR-péptido y la localización celular de estas moléculas (IV.3) y sugieren la existencia de otras proteínas alternativas a Ii que participen en el transporte de MHCII fuera del RE (incluyendo entre ellas HLA-DM que podría jugar un papel tanto en la edición de péptidos como en el proceso de transporte en estas vías). Estos mismos resultados se han reportado recientemente por el grupo de Rudensky que demuestra, mediante el uso de ratones transgénicos, que la interacción CLIP-MHCII no es un factor importante en la

contribución al desarrollo de la autoinmunidad, mientras que la chaperona DM tiene una función crítica en la presentación (Honey 2004).

Independientemente de la presencia de Ii, la expresión de HLA-DM también influye en el motivo de unión de los péptidos presentados, detectándose que en las células DM<sup>+</sup> los aminoácidos que predominan son los grandes e hidrófobos, mientras que en las DM- los que predominan son los pequeños e hidrófobos. Este dato adquiere una especial importancia debido a que en muchos casos de autoinmunidad la expresión de HLA-DM es muy baja con respecto a la de HLA-DR, condicionando de esta forma el tipo de péptidos que se podrán unir a partir de una determinada proteína.

**3. En ausencia de las chaperonas cadena invariante y HLA-DM, las moléculas de HLA-DR4 expresadas en células epiteliales presentan péptidos. Estos péptidos son atípicos ya que muchos de ellos no cumplen el motivo de unión y la mayoría son epítopos C- o Nterminales de proteínas citoplasmáticas. Estos datos sugieren la existencia de mecanismos de carga de péptidos alternativos que pueden involucrar la actuación de otras chaperonas distintas a Ii y DM.** 

La presentación de péptidos en la línea celular DM<sup>-</sup>/li<sup>-</sup> ha indicado que éstos pueden unirse a las moléculas de MHCII y presentarse en membrana por mecanismos independientes de las chaperonas HLA-DM y Ii, y que estos procesos implican la unión de péptidos atípicos correspondientes a extremos N- y C- terminales de proteínas citoplasmáticas. La ausencia de las chaperonas Ii y HLA-DM afectaría tanto a los procesos de estabilización y transporte de DR hacía la membrana, como al de edición de los péptidos.

En este sentido, se han identificado diversas proteínas asociadas a la molécula de HLA-DR en estas células epiteliales, que podrían jugar un papel como transportadores y estabilizadores de la moléculas de MHCII, dirigiéndola desde el RE hacía la superficie. La falta de li, además podría favorecer la unión de péptidos de baja afinidad en el RE que contribuirían a la estabilización de la molécula de HLA-DR. Se conoce que dos de las proteínas identificadas en complejos con MHCII, las HSP-70 y -90, pueden unir polipéptidos en el citoplasma y posteriormente llegar a los endosomas por endocitosis mediada por receptor. La interacción de las HSPs con HLA-DR podría estar relacionada con la transferencia de estos péptidos a las moléculas de MHCII en los endosomas lo que explicaría el origen citoplasmático de la mayoría de los péptidos presentados por las células I- /DM- . La capacidad de unión de estas proteínas a péptidos y la posible "*cesión*" de estos péptidos a las moléculas de MHCII ya había sido sugería por el grupo de Srivastava (Srivastava 2002).

En el caso de que no haya expresión de Ii pero sí de HLA-DM, esta molécula contribuiría al reemplazo de los péptidos de baja estabilidad en los complejos MHCII-péptido originales por otros más estables, lo que explicaría la semejanza observada con el repertorio de DR4IiDM. Aunque estos repertorios tienen muchas secuencias idénticas, la abundancia de estos péptidos en las células l'/DM<sup>+</sup> es inferior lo que, de acuerdo también con el menor número de moléculas HLA-DR medido en las líneas l, sería probablemente debido a una menor eficiencia de los mecanismos de transporte de DR no asociados a Ii.

**4. Las células epiteliales en tiroides afectados por la enfermedad de Graves-Basedow expresan moléculas de MHCII asociadas a un repertorio heterogeneo de péptidos. Las proteínas que generan estos ligandos son intracelulares y extracelulares, incluyendo la tiroglobulina, proteína reconocida como autoantígeno de esta enfermedad.** 

A partir de tejido tiroideo humano afectado por la enfermedad de Graves-Basedow, se han identificado 28 péptidos asociados a moléculas de MHCII que provenían de 16 proteínas distintas. Los repertorios asociados a DR en este tejido mostraban la características esperadas para la presentación de clase II y todas las secuencias identificadas seguían el patrón del motivo de unión a esta molécula. La presencia de diferentes epítopos para una misma proteína en el caso de tejidos con diferente haplotipo y la identidad de los péptidos presentados en el caso de presentar los mismo alelos, incluso con muestras de individuos diferentes, es un reflejo de la especificidad asociada al alelo de DR. Puede ser también relevante el hecho de que los distintos epítopos encontrados para una misma proteína en diferentes alelos se situaban muy cercanos en la secuencia de la proteína origen, lo que podría indicar la degradación de las proteínas a polipéptidos de tamaño grande con una disponibilidad preferente para su unión con MHCII, bien porque se formen en cantidades mayores o bien porque estos polipéptidos tengan ventajas en cuanto a su transporte a través de la vía. Estas secuencias polipeptídicas grandes podrían unirse directamente a la molécula de MHCII, siendo recortadas una vez situadas en el surco de unión para generar los péptidos presentados o bien degradarse a trozos más pequeños conteniendo los epítopos correspondientes.

Más de la mitad de los péptidos identificados derivaban de proteínas de origen exógeno, principalmente de la matriz extracelular, del coloide y de la sangre. El resto derivaba de proteínas de membrana y citoplasmáticas. La mayor parte de los péptidos presentados son de proteínas específicas del tejido tiroideo. El más relevante de todos ellos es probablemente una secuencia derivada de la tiroglobulina, uno de los principales autoantígenos conocidos de esta enfermedad. Curiosamente, el individuo del que provenía este tejido no presentaba anticuerpos anti-tiroglobulina y de hecho la secuencia peptídica identificada no se encuentra en las zonas de esta proteína que se han descrito como inmunorreactivas (Saboori 1999; Thrasyvoulides 2001).

185

**5. Diversas proteínas relacionadas con procesos de transporte de proteínas asociado a membrana y/o la formación de los complejos MHCII-péptido se encuentran formando complejos en la célula con HLA-DR4. Algunas de estas proteínas podrían intervenir en el proceso de presentación observado en las líneas deficientes en las chaperonas cadena**  invariante y DM  $^{\mathrm{l}}$  .

Se han identificado 30 proteínas que interaccionan directa o indirectamente con la molécula HLA-DR4 en estas células epiteliales, la mayor parte no descritas previamente como proteínas asociadas a las moléculas de MHCII. Tal como ya se ha explicado, varias de ellas podrían estar relacionadas con la formación y transporte de los complejos MHCII-péptido hacia la superficie celular. Se han identificado diversas chaperonas residentes en el RE responsables del control de calidad en dicho compartimento, tanto relacionadas con el sistema de control calnexina/calreticulina, como con el sistema basado en la proteína BiP. También se han identificado diversos miembros de la familia de las PDI, enzimas implicados tanto en el plegamiento de las proteínas como en la degradación de éstas. Los complejos derivados de estas proteínas, especialmente los de HSC70 y BiP, eran más abundantes en las células que no expresaban Ii (En el caso de BiP esta observación coincide con datos reportados en los que se describe que en ausencia de Ii las moléculas de MHCII agregan con BiP (Bonerot 1994).

 $<sup>1</sup>$  Los datos obtenidos no permiten emitir conclusiones sobre el papel exacto de estas proteínas. Esperamos</sup> que diversos experimentos dirigidos al análisis de la colocalización de estas proteínas con la molécula de MHCII y la cuantificación más exacta de las diferencias de expresión existentes entre las diferentes líneas celulares mediante inmunodetección de cada proteína, aporten más información en este aspecto en un próximo futuro.

VI. CONCLUSIONES

Mediante la utilización de técnicas espectrométricas ha sido posible identificar cerca de 300 péptidos asociados al alelo DR4 de MHC de clase II en líneas celulares en cultivo y se han descrito además por primera vez 28 péptidos presentados en tejido tiroideo autoinmune. Paralelamente se han caracterizado 30 proteínas asociadas directa o indirectamente con las moléculas de MHCII en líneas celulares. La información obtenida en estos estudios nos permiten concluir que:

1. Los repertorios peptídicos asociados a moléculas de MHCII HLA-DR4 en células epiteliales endocrinas son diferentes a los generados en células presentadoras profesionales que presentan el mismo alelo y derivan de proteínas distintas. Esto puede estar relacionado con las características propias de la célula epitelial y con su metabolismo especializado.

2. La expresión o no de las chaperonas HLA-DM y Ii afecta al repertorio de péptidos asociados a moléculas de MHCII. HLA-DM tiene una función imprescindible en el procesado y presentación de los péptidos, permitiendo la generación de un repertorio peptídico estable incluso en ausencia de la cadena invariante. La cadena invariante, sin embargo, ejerce un papel más relacionado con la eficiencia de la vía biosintética que con el contenido del repertorio.

3. En ausencia de las chaperonas cadena invariante y HLA-DM, las moléculas de HLA-DR4 expresadas en células epiteliales presentan péptidos. Estos péptidos son atípicos ya que muchos de ellos no cumplen el motivo de unión y la mayoría son epítopos C- o N-terminales de proteínas citoplasmáticas. Estos datos sugieren la existencia de mecanismos de carga de péptidos alternativos que pueden involucrar la actuación de otras chaperonas distintas a Ii y DM.

4. Las células epiteliales en tiroides afectados por la enfermedad de Graves-Basedow expresan moléculas de MHCII asociadas a un repertorio heterogeneo de péptidos. Las proteínas que generan estos ligandos son intracelulares y extracelulares, incluyendo la tiroglobulina, proteína reconocida como autoantígeno de esta enfermedad.

5. Diversas proteínas relacionadas con procesos de transporte de proteínas asociado a membrana y/o con la formación de los complejos MHCII-péptido se encuentran formando complejos en la célula con HLA-DR4. Algunas de estas proteínas podrían intervenir en el proceso de presentación observado en las líneas deficientes en las chaperonas cadena invariante y DM

VII. REFERENCIAS

- Abian, J. (1999). *The coupling of chromatographic techniques with mass spectrometry.* J.Mass Spectrom., 156.
- Abian, J., Oosterkamp, A. J.*, et al.* (1999). *Comparison of conventional, narrow and capillary LC-MS for electrospray ionization mass spectrometry: Practical considerations*. J.Mass Spectrom., 34, 239.
- Abogye-Mathiesen, G., Ebbesen, P.*, et al.* (1999). *Interferon gamma regulates a unique set of proteins in frech human bladder transitional cell carcinomes*. Electrophoresis, 20, 344.

Aleksandrov, M. L., Barama, G. I.*, et al.* (1985). Bioorg. Khim., 11, 700.

- Alfonso, C., Willians, G. S.*, et al.* (2003). *Analysis of H2-O influence on antigen presentation by B cells*. J.Immunol., 171, (5), 2331.
- Anderberg, B., Enestrom, S.*, et al.* (1981). *Protein composition in single follicles, homogenates and fineneedle aspiration biopsies fron normal and diseases human thyroid*. Acta Endocrinol., 96, (3), 328.
- Anderson, K. S. and Cresswell, P. (1994). *A role for calnexin (IP90) in the assembly of class II MHC molecules*. EMBO J., 13, 675.
- Askew, D., Chu, R. S.*, et al.* (2000). *CpG DNA induces maduration of dendritic cells with distinct effects on nascent and recycling MHC-II antigen-processing mechanisms*. J.Immunol., 165, 6889.
- Avva, R. and Cresswell, P. (1994). *In vivo and in vitro formation and dissociation of HLA-DR complexes with invariant chain-derived peptides*. Immunity, 1, 763.
- Badenhoop, K., Schwarz, G.*, et al.* (1992). *Tumor necrosis factor beta gene polymorphisms in Grave´s disease*. J.Clin.Endocrin.Metabol., 74, (2), 287.
- Baggio, M. C., Medeiron-Neto, G.*, et al.* (1996). *Amino acid composition of proteins extracted from endemic goiter glands*. Endocr. Pathol., 7, (2), 137.
- Bahr, U., Karas, M.*, et al.* (1998). *Differentiation of lysine/glutamine in peptide sequence analysis by electrospray coupled with a quadrupole ion trap*. Rapid Commun. Mass Spectrom., 12, 1382.
- Bakke, O. and Dobberstein, B. (1990). *MHC class II-associated invariant chain contains a sorting signal for endosomal compartments*. Cell, 63, 707.
- Banoub, J., Cohen, A.*, et al.* (2004). *Characterization and de novo sequencing of Atlantic salmon vitellogenin protein by electrospray tandem and matrix-assisted laser desorption/ionization mass spectrometry*. Eur.J.Mass Spectrom., 10, (1), 121.
- Barois, N., Forquet, F.*, et al.* (1998). *Actin microfilaments control de MHC class II antigen presentation pathway in B cells*. J.Cell Sci., 111, 1791.
- Belmares, M. P., Busch, R.*, et al.* (2002). *Structural fators contributing to DM susceptibility of MHC class II/peptide complexes.* J.Immunol., 169, 5109.
- Bevec, T., Stoka, V.*, et al.* (1996). *Major histocompatibility complex class II-associated p41 invariant chain fragment is a strong inhibitor of lysosomal cathepsin L*. J. Exp.Med, 183, 1331.
- Bikoff, E. K., Huang, L. Y.*, et al.* (1993). *Defective major histocompatibility complex class II assembly, transport, peptide acquisition , and CD4+ T cell selection in mice lacking invariant chain expression*. J. Exp.Med, 177, 1699.
- Bjorkman, P. J., Saper, M. A.*, et al.* (1987). *Structure of the human class I histocompatibitily antigen, HLA-A2.* Nature, 329, 506.
- Blum, J. S., Beier, H.*, et al.* (1987). *Improve silver staining of plant proteins, RNA and DNA in polycrylamide gels*. Electrophoresis, 8, 93.
- Bohley, P. and Seglen, P. O. (1992). *Proteases and proteolysis in the lysosome*. Experientia, 48, 151.
- Bonnerot, C., Marks, M. S.*, et al.* (1994). *Association with BiP and aggregation of class II MHC molecules synthesized in the absence of invariant chain*. EMBO J., 13, 934.
- Bottazo, G. F., Pujol-Borrell, R.*, et al.* (1983). *Role of aberrant HLA-DR expression and antigen presentation in induction of endocrine autoimmunity*. Lancet, 2, 1115.
- Braun, J., Donner, H.*, et al.* (1998). *CTLA-4 promoter variants in patiens with Grave´s disease and Hashimoto´s thyroiditis*. Tissue Antigens, 51, (5), 563.
- Bremnes, B., Madsen, T.*, et al.* (1994). *An LI and ML motifin the cytoplasmic tail of the MHC-associated invariant chain mediate rapid internalization*. J.Cell.Sci., 107, 2021.
- Brown, J. H., Jardetzky, T. S.*, et al.* (1993). *Three dimensional structure of the human class II histocompatibility antigen HLA-DR1*. Nature, 364, 33.
- Bruins, A. P., Covey, T. R.*, et al.* (1987). *Ion spray interface for combined liquid chromatography/atmospheric pressure ionization mass spectrometry*. Anal. Chem., 59, 2642.
- Busch, R., Cloutier, I.*, et al.* (1996). *Invariant chain protects class II histocompatibility antigens from binding intaact polypeptides in the endoplásmic reticulum*. EMBO J., 15, 418.
- Campbell, R. D. and Milner, C. M. (1993). *MHC genes in autoimmunity*. 5, 887.
- Carayanniotis, C. and Rao, V. P. (1997). *Searching for pathogenic epitopes in thyroglobulin: parameters and caveats.* Immunol Today, 18, (2), 83.
- Carrascal, M. and Abián, J. (2003). Capillary separations. HPLC of Peptides and Proteins: Methods and Protocols. A. M.-I. NJ, USA, Humana Press Inc. **251:** 143-164.
- Carrascal, M., Carujo, S.*, et al.* (2002). *Identification of p21Cip binding proteins by gel electrophoresis and capillary liquid chromatography microelectrospray tandem mass spectrometry*. Proteomics, 2, 455.
- Castellino, F., Han, R.*, et al.* (2001). *The transmembrane segment of invariant chain mediates binding to MHC class II molecules in a CLIP-independent maner*. Eur.J.Immunol., 31, 841.
- Castellino, F., Zappacosta, F.*, et al.* (1998). *Large protein fragments as substrates for endocytic antigen capture by MHC class II molecules*. J.Immunol., 161, 4048.
- Catalfamo, M., Serradell, L.*, et al.* (1999). *HLA-DM and invariant chain are expressed by thiroid follicular cells, enabling the expression of compact DR molecules*. Int.Immunol., 11, 269.
- Celis, J. E., Justesen, J.*, et al.* (1987). *Major proteins induced and down-reguated by interferons in human cultured cells: identificacion of a unique set of proteins induced by interferon-alpha in epithelial, fibroblast and lymphoid cells*. Leukemia, 1, (12), 800.
- Charron-Weleah, L. and McDevitt, H. O. (1980). J.Exp. Med, 152, 18s.
- Chicz, R. M., Urban, R. G.*, et al.* (1993). *Specificity and promicuity among naturally processed peptides bound to HLA-DR alleles*. J.Exp.Med., 178, (July), 27.
- Chiva, C., Barthe, P.*, et al.* (2003). *Synthesis and NMR structure of p41icf, a potent inhibitor of human cathepsin L*. J.Am.Chem.Soc., 125, (6), 1508.
- Cotter, R. J. (1999). *The new time-of-flight mass spectrometry.* Analytical Chemistry News & Features,
- Cresswel, P. (1994). *Assembly, transport and function of MHC class II molecules*. Annu.Rev.Immunol., 12, 259.
- Cresswell, P. (1996). *Invariant chain structure and MHC class II function*. Cell, 84, 505.
- Dancik, V., T.A., A.*, et al.* (1999). *De novo peptide sequencing via tandem mass spectrometry*. J. of Comput. Biol., 6, 327.
- Dani, A., Chaudhry, A.*, et al.* (2004). *The pathway for MHCII-mediated presentation of endogenous proteins involves peptide transport to the endo-lysosomal compartment*. J.Cell Sci., 117, (18), 4219.
- Davenport, M. P., Godkin, A.*, et al.* (1997). *A distinctive peptide binding motif for HLA-DRB1\*0407, and HLA-DR4 subtyoe ot associated with rheumatoid arthritis*. Immunogenetics, 45 (3), 229.
- Denzin, L. K., Hammond, C.*, et al.* (1996). *HLA-DM interactions with intermediates in HLA-DR maturation and a role for HLA-DM in stabilizing empty HLA-DR molecules*. J.Exp.Med., 184, 2153.
- Dessen, A., Lawrence, C. M.*, et al.* (1997). *X-ray crystal structure of HLA-DR4 (DRA1\*0101, DRB1\*0401) complexed with a peptide from human collagen II*. Immunity, 7, 473.
- Di Matola, T., Mueller, F.*, et al.* (2000). *Serum withdrawal-induced apoptosis in thyroid cells is caused by loss of fibronectin-integrin interaction*. J.Clin.Endocrinol.Metab., 85, (3), 1188.
- Dodi, A. I., Brett, S.*, et al.* (1994). *The invariant chain inhibits presentation of endogenous antigens by a human fibroblast cell line*. Eur.J.Immunol., 24, 1632.
- Dong, X. B., An, B.*, et al.* (2000). *Modification of the amino terminus of a class II epitope confers resistance to degradation by Cd13 on dendritic cells and enhances presentation to T cellls*. J.Immunol., 164, 129.
- Dongre, A. R., Kovats, S.*, et al.* (2001). *In vivo MHC class II presentation of cytosolic proteins revealed by rapid automated tandem mass spectrometry and funstional analysis*. Eur.J.Immunol., 31, 1485.
- Dunham, I., Sargent, J.*, et al.* (1987). *Molecular mapping of the human major histocompatibility complex by pulsed-field ggel electrphoresis.* Proc Natl Acad Sci USA, 84, 7237.
- Emmett, M. R. and Caprioli, R. M. (1994). *Micro-electrospray mass spectrometry: ultra-high-sensitivity analysis of peptides and proteins*. J.Am.Soc.Mass Spectrom., 5, (7), 605.
- Engelhard, V. H. (1994). *Structure of peptides associated with class I and class II molecules*. Annu.Rev.Immunol., 12, 181.
- Falk, K., Rotzschke, O.*, et al.* (1994). *Pool sequencing of natural HLA-DR, DQ and DP ligands reveals detailed peptide motifs, cnstraints of processing, and general rules.* Immunogenetics, 39, (4), 230.
- Fallas, J. L., Tobin, H. M.*, et al.* (2004). *Ectopic expression of HLA-DO in mouse dendritic cells diminishes MHC class II antigen presentation*. J.Immunol., 173, (3), 1549.
- Farmer, T. B. and Caprioli, R. M. (1998). *Determination of protein-protein interactions by matrix-assisted laser desorption/ionization mass spectrometry*. J.Mass Spectrom., 33(8), 697.
- Fenn, J. B., Mann, M.*, et al.* (1989). *Electropray ionization for mass spectrometry of large biomolecules*. Science, 246, 64.
- Ferrari, D. M. and Söling, H.-D. (1999). *The protein disulphide-isomerase family: unraveling a string of folds*. Biochem. J., 339, 1.
- Fling, S. P., Arp, B.*, et al.* (1994). *The HLA.DMA gene is requiered for the formation of stable classII/peptide complexes*. Nature, 368, 554.
- Flynn, G. C., Pohl, J.*, et al.* (1991). *Peptide-binding specificity of the molecular chaperone BiP*. Nature, 353, 726.
- Freedman, R. B., Hirst, T. R.*, et al.* (1994). *Protein disulphide isomerase: building bridges in protein folding.* Trends Biochem.Sci., 19, 331.
- Fremont, D. H., Crawford, F.*, et al.* (1998). *Crystal structure od mouse H2-M.* Immunity, 9, 385.
- Friede, T., Gnau, V.*, et al.* (1996). *Natural ligand motifs of closely related HLA-DR4 molecules predict features of rheumatoid arthritis associated peptides*. Biochim.Biophys Acta, 1316, (2), 85.
- Friedmann, E., Salzberg, Y.*, et al.* (2002). *YOS9, the putative yeast homolog of a gene amplified in osteosarcomes, is involved in the endoplasmic reticulum (ER)-golgi transport of GPI-anchored proteins*. J.Biol.Chem., 277, 35274.
- Fung-Leung, W. P., Surh, C. D.*, et al.* (1996). *Antigen presentation and T cell development in H2-Mdeficient mice*. Science, 271, 1278.
- Garboczi, D. N., Ghosh, P.*, et al.* (1996). *Structure of the complex between human T-cell receptor, viral peptide and HLA-A2*. Nature, 384, 134.
- Gebe, J. A., Swanson, E.*, et al.* (2002). *HLA class II peptide-binding and autoinmmunity*. Tissue Antigens, 59, 78.
- Gelder, C., Davenport, M.*, et al.* (1998). *Six unrelated HLA-DR-matched adults recognize identical CD4+ T*  cell epitopes from nflenza A haemagglutinin that are not simply peptides with high HLA-DR binding *affinities*. Int.Immunol., 10, (2), 211.
- Germain, R. N. (1994). *MHC-dependent antigen processing and peptide presentation: providing ligands for T lymphocyte activation*. Cell, 76, 287.
- Germain, R. N. and Margulies, D. H. (1992). *The biochemistry and cell biology of antigen processing and presentation*. Annu.REv.Immunol., 11, 403.
- Ghosh, P., Amaya, M.*, et al.* (1995). *The structure of an intermediate in class II MHC maturation: CLIP bound to HLA-DR3*. Nature, 378, 457.
- Gonzalez, J., Besada, V.*, et al.* (1996). *Effect of the position of a basic amino acid on C-terminal rearrangement of protonated peptides upon collision-induced dissociation*. J.Mass Spectrom., 31, 150.
- Goodfellow, P. N., Jones, E. A.*, et al.* (1975). *The beta2-microglobulin gene is on chromosome 15 and not in the HLA region*. Nature, 254, 267.
- Gordon, R. D., Young, R. A.*, et al.* (1995). *Purification and characterization of endogenous peptides extracted from HLA-DR isolated from spleen of a patient with rheumatoid arthritis*. Eur.J.Immunol., 25, (5), 3752.
- Grubeck-Loebenstein, B., Buchan, G.*, et al.* (1989). *Analysis of intrathyroidal cytokine production in thyroid autoinmune disease: thyroid follicular cells produce interleukin-1 alpha and interleujin-6.* Clin.Experim.Immunology, 77, (3), 324.
- Guo, L., Johnson, R. S.*, et al.* (2000). *Biochemical characterization of endogenously formed eosinophilic crystals in the lungs of mice*. J.Biol.Chem., 275, (17), 8032.
- Halder, T., Pawelec, G.*, et al.* (1997). *Isolation of novel HLA-DR restricted potential tumor-associated antigens from the melanome cell line FM3*. Cancer Res., 57 (15), (Aug 1), 3238.
- Hammer, J. (1993). *Promiscuous and allele-specific anchors in HLA-DR-binding peptides*. Cell, 74, 197.
- Hammer, J., Bono, E.*, et al.* (1994). *Precise prediction of major histocompatibility complex class II-peptide interaction based on peptide side chain scanning*. J.Exp.Med., 180, (December), 2353.
- Hammer, J., Gallazzi, F.*, et al.* (1995). *Peptide binding specificity of HLA-DR4 molecules: correlation with rheumatoid arthritis association.* J.Exp.Med., 181, 1847.
- Hammer, J., Takacs, B.*, et al.* (1992). *Identification of a motif for HLA-DR1 binding peptides using M13 display libraries*. J. Exp.Med, 176, (4), 1007.
- Hammond, C., Braakman, I.*, et al.* (1994). *Role of N-linked oligosaccharide recognition, glucose trimming, and calnexin in glycoprotein folding and quality control*. Proc Natl Acad Sci USA, 91, 913.
- Hammond, C. and Helenius, A. (1994). *Quality control in the secretory pathway: retention of a misfolded viral membrane glycoprotein involves cycling between the ER, intermediate compartments, and Golgi apparatus.* J.Cell Biol., 126, 41.
- Hanada, K.-I., Yewdell, J. W.*, et al.* (2004). *Immune recognition of a human renal cancer antigen throght post-translational protein splicing*. Nature, 427, 252.
- Hayden, J. B., McCormack, A. L.*, et al.* (1996). *Analysis of naturally processed peptides eluted from HLA DRB!\*0402 and 0404*. J.Neuroscience Res., 45, 795.
- Heath, M. A. and Carbone, F. R. (2001). *Cross-presentation, dendritic cells, tolerance and immunity*. Annu.Rev.Immunol., 19, 47.
- Hebert, D. N., Foellmer, B.*, et al.* (1995). *Glucose trimming and reglucosylation determine glycoprotein association with calnexin in the endoplasmic reticulum*. Cell, 81, 425.
- Heller, M., Goodlett, D. R.*, et al.* (2000). *A comprehensive characterization of the T-cell antigen receptor complex composition by microcapillary liquid chromatography-tandem mass spectrometry*. Electrophoresis, 21, 2180.
- Hennecke, J. and Wiley, D. C. (2002). *Structure os a complex of the human alpha/beta T cell receptor (TCR) HA1.7, influenza hemagglutinin peptide, and major histocompatibility complex class II molecules, HLA-DR4 (DRA\*0101 and DRB1\*0401): Insight into TCR cross-restriction and alloreactivity*. J.Exp.Med., 195, (5), 571.
- Honey, K., Duff, M.*, et al.* (2001). *Cathepsin S regulates the expression of cathepsin L and the turnover of gamma-interferon-inducible lysosomal thiol reductase in B lymphocytes*. J.Biol.Chem., 276, 1817.
- Houde, M., Bertholet, S.*, et al.* (2003). *Phagosomes are competent organelles for antigen crosspresentation*. Nature, 425, 402.
- Hunt, D. F., Buko, A. M.*, et al.* (1981). *Sequence analysis of polypeptides by collision activated dissociation on a triple quadrupole mass spectrometer*. Biomed.Mass Spectrom., 8, (9), 397.
- Hunt, D. F., Henderson, R. A.*, et al.* (1992). *Characterization of peptides bound to the class I MHC molecule HLA-A2.1 by mass spectrometry*. Science, 255, 1261.
- Hunt, D. F., Michel, H.*, et al.* (1992). *Peptides presented to the immune system by the murine class II major histocompatibility complex molecules I-Ad*. Science, 256, 1817.
- Hunt, D. F., Shabanowittz, J.*, et al.* (1985). *Tandem quadrupole-fourier transform mass spectrometry of oligopeptides*. Anal. Chem., 57, (13), 2728.
- Hunt, D. F., Yates III, J. R.*, et al.* (1986). *Protein sequencing by tandem mass spectrometry*. Proc Natl Acad Sci USA, 83, (17), 6233.
- Janeway, C. A. J. and Bottomly, K. (1994). *Signals and singh for the lymphocyte responses*. Cell, 76, 275.
- Jaraquemada, D., Marti, M. *et al*. *An endogenous processing pathway in vaccinia virus-infected cells for presentation of cytoplasmic antigens to class II-restricted T cells*. J.Exp. Med. 172, 947.
- Jardetzky, T. S., Lane, W. S.*, et al.* (1991). *Identification of self-peptides bound to purified HLA-B27*. Nature, 353, 326.
- Jensen, P. E. (1993). *Acidification and disulfide reduction can be sufficient to allow intact proteins to bind class II MHC*. J.Immunol., 150, 3347.
- Johnson, R. S., Martin, S. A.*, et al.* (1988). *Collision-induced fragmentation of (M+H)+ ions of peptides. Side chain specific sequence ions*. Int.J.Mass Spectrom.Ion Processes, 86, 137.
- Johnson, R. S., MArtin, S. A.*, et al.* (1987). *Novel fragmentation process of peptides by collision-induced decomposition in a tandem mass spectrometer: Differentition of leucine and isoleucine*. Anal. Chem., 59, 2621.
- Johnson, R. S. and Taylor, J. A. (2002). *Searching sequence databases via de novo peptide sequencing by tandem mass spectrometry*. Molecular biotechnology, 22, (1), 301.
- Joncal, M., Schirmbeck, R.*, et al.* (1996). *MHC class I restricted CTL responses to exogenous antigens*. Immunity, 5, 295.
- Jones, P. P. (1977). *Analysis of H-2 and Ia molecules by two-dimensional gel electrophoresis.* J.Exp.Med., 146, 1261.
- Kage, R., Thim, L.*, et al.* (1988). *Post-transtational processing of preprotachykinis. Isolation of protachykinin-(1-37)-peeptide from human adrenal-medullary phaeochromocytoma tissue*. Biochem. J., 253, (1), 203.
- Kämpgen, E., Koch, N.*, et al.* (1991). *Class II major histocompatibility complex molecules of murine dendritic cells: synthesis, sialylation of invariant chain, and antigen processing capacity are downregulated upon culture*. Proc Natl Acad Sci USA, 88, 3014.
- Karacsonyi, C., Knorr, R.*, et al.* (2004). *Association of MHC II with cholesterol- and sphingolipid-rich membranes precedes peptide loading*. J.Biol.Chem.,
- Karas, M., Bahe, U.*, et al.* (1990). *Principles and applications of matrix-assisted UV-laser desorption/ionization mass spectrometry.* Analytica Chimica Acta, 241, 175.
- Karas, M. and Hillekamp, F. (1988). *Laser desorption ionization of proteins with molecular masses exceeding 10,000 daltons.* Anal. Chem., 60, 2299.
- Kelly, A. P., Monaco, J. J.*, et al.* (1991). *A new human HLA-class II-related locus*. Nature, 353, 571.
- Kenty, G., Martin, W. D.*, et al.* (1998). *MHC class II expression in double mutant mice lacking invariant chain and DM functions*. J.Immunol., 160, 606.
- Kijimoto-Ochiai, S., Hate, T.*, et al.* (1989). *Microheterogeneity and oligosaccharide chains on the beta chains of HLA-DR, human major histocompatibility complex class II antigen, analyzed by the lectinnitrocellulose sheet meted*. J.Biochem, 106, 771.
- Kirschmann, D. A., Duffin, K. L.*, et al.* (1995). *Naturally processed peptides from rheumatoid arthritis associated and non-associated HLA-DR alleles*. J.Immunol., 155, 5655.
- Kleijmeer, M. J., Morkowski, S.*, et al.* (1997). *Major histocompatibility complex class II compartments in human and mouse B lymphoblasts represent conventional endocytic compartments*. J.Cell.Biol., 139, (639),
- Kleizen, B. and Braakman, I. (2004). *Protein folding and quality control in the edoplasmic reticulum*. Curr.Opin.Cell Biol., 16, 343.
- Klose, J. (1975). *Protein mapping by combined isoelectric focusing and electrophoresis of mouse tissues. A novel approach to testing for induced point mutations in mammals.* Humangenetik, 26, 231.
- Knight, S. C. and Stagg, A. J. (1993). *Antigen-presenting cell types*. Curr.Opin.Immunol., 5, 374.
- Knoblach, B., Keller, B. O.*, et al.* (2003). *ERp19 and ERp46, new members of the thioredoxin family of endoplasmic reticuum proteins*. Molecular & Cellular Proteomics, 2, 1104.
- Koller, A., Washburn, M. P.*, et al.* (2002). *Proteomic survey of metabolic pathways in rice*. Proc Natl Acad Sci USA, 99, (18), 11969–11974.
- Kondo, H., Sahara, H.*, et al.* (2002). *Natural antigenic peptides from squamous cell carcinome recognized by autologous HLA-DR8-restricted CD4+ cells*. Jpn. J. Cancer Res., 93, 914.
- Koonce, C. H. and Bikoff, E. K. (2004). *Dissecting MHC class II export, B cell maturation, and DM stability defects in invariant chain mutant mice*. J.Immunol., 173, 3271.
- Koonce, C. H., Wutz, G.*, et al.* (2003). *Dm loss in K haplotype mice reveals isotype-specific chaperone requirements*. J.Immunol., 170, 3751.
- Kovats, S., Grubin, C. E.*, et al.* (1998). *Invariant chain-independent function of H-2M in the formation of endogenous peptide-major histocompatibility complex class II complexes in vivo*. J. Exp.Med, 187, (19), 245.
- Kropshofer, H., Arnodt, S. O.*, et al.* (1997). *HLA-DM acts as a molecular chaperone and rescues empty HLA-DR molecules at lysosomal pH*. Immunity, 6, 293.
- Kropshofer, H., Hammerling, G. J.*, et al.* (1999). *The impact of the non-classical MHC proteins HLA-DM and HLA-DO on loading of MHC class II molecules*. Immunol. Rev., 172, 267.
- Kropshofer, H., Vogt, A. B.*, et al.* (1996). *Editing of the HLA-DR peptide repertoire by HLA-DM*. EMBO J., 15, 6144.
- Kropshofer, H., Vogt, A. B.*, et al.* (1995). *Self-release of CLIP in peptide loading of HLA-DR molecules*. Science, 270, (5240), 1357.
- Kropshofer, H., Vogt, A. B.*, et al.* (1998). *A role for HLA-DO as a cochaperone of HLA-DM in peptide loading of MHC class II molecules*. EMBO J., 17, 2971.
- Kumanovics, A., Takana, T.*, et al.* (2003). *Genomic organization of the mammalian MHC*. Annu.Rev.Cell.Dev.Biol., 21, 629.
- Kvist, S., Wiman, K.*, et al.* (1982). *Membrane insertion and oligomeric assembly of HLA-DR histocompatibility antigens*. Cell, 29, 61.
- Larsen, P. M., Fey, S. J.*, et al.* (2001). *Proteome analysis of interleukin-1beta-induced changes in protein expression in rat islets of langerhans*. Diabetes, 50, 1056.
- Larsen, S. L., Pedersen, L. O.*, et al.* (1996). *T cell responses affected by aminopeptidase N(CD13) mediated trimming of major histocompatibility complex class II-bound peptides*. J.Exp. Med, 184, 183.
- Le Naour, F., Charrin, S.*, et al.* (2004). *Tetraspanins connect several types of Ig proteins: IgM is a novel componen of the tetraspanin web on B-lymphoid cells.* Cancer Immunol.Immunother., 53, 148.
- Lee, K. H., Wucherpfenning, K. W.*, et al.* (2001). *Structure of a human insulin peptide-HLA-DQ8 complex and susceptibility to type 1 diabetes*. Nat Immunol, 2, 501.
- Lee, Y. J. and Lee, Y. M. (2004). *Formation of c1 fragment ions in collision-induced dissociation of glutamine-containing peptide ions: a tip for de novo sequencing*. Rapid Commun. Mass Spectrom., 18, 2069.
- Lennon-Dumenil, A. M., Bakker, A. H.*, et al.* (2002). *A closer look at proteolysis and MHC-class-II-restricted antigen presentation*. Curr.Opin.Immunol., 14, 15.
- Lennon-Dumenil, A. M., Bryant, R. A. R.*, et al.* (2001). *The p41 isoform of invariant chain is a chaperone for cathepsin L*.
- Leykauf, K., Salek, M.*, et al.* (2004). *Identification of membrane proteins differentially expressed in human papillomavirus type 16 E5-transfected human keratinocytes by nanoelectrospray ionization mass spectrometry*. Journal of General Virology, 85, 1427.
- Lich, J. D., Elliot, J. F.*, et al.* (2000). *Cytoplasmic processing is a prerequisite for presentation of an endogenous antigen by major histocompatibility complex class II molecules*. J.Exp.Med., 191, 1513.
- Lich, J. D., Jayne, J. A.*, et al.* (2003). *Editing of an immunodominant epitope of glutamate decarboxylase by HLA-DM*. J.Immunol., 171, (2), 853.
- Lindquist, J. A., Jensen, O. N.*, et al.* (1998). *ER-60, a chaperone with thiol-dependent reductase activity involved in MHC class I assembly.* EMBO J., 17, (8), 2186.
- Lippolis, J. D., White, F. M.*, et al.* (2002). *Analysis of MHC class II antigen processing by quantitation of peptides that constitute nested sets*. J.Immunol., 169, 5089.
- Litovchick, L., Friedmann, E.*, et al.* (2002). *A selective interaction between OS-9 and the carbocyl-terminal tail of Meprin beta*. J.Biol.Chem., 277, 34413.
- Lotteau, V., Teyton, L.*, et al.* (1990). *Intracellular transport of class II MHC molecules directed by invariant chain*. Nature, 340, 600.
- Lovitch, S. B., Petzold, S. J.*, et al.* (2003). *Cutting edge: H-2DM is responsible for the large differences in presentation among peptide selected by I-A(k) during antigen processing*. J.Immunol., 171, 2183.
- Madden, D. R., Gorga, J. C.*, et al.* (1992). *The three-dimensional structure of HLA-B27 at 2.1A resolution suggests a general mechanism for tight peptide binding to MHC*. Cell, 70, 1035.
- Maeda, H., Hirata, R.*, et al.* (1984). *Two-dimensional gel analysis of a second family of class II molecules by polymorphic HLA-DR4,5 an w9 monoclonal antibodies*. J.Immunol., 132, (5), 2478.
- Maile, R., Elsegood, K. A.*, et al.* (2000). *Effective formation of major histocompatibility complex classIIpeptide complexes from endogenous antigen by thyroid epithelial cells*. Immunology, 99, (3), 367.
- Malnati, M.S., Marti, M. *et al.* (1992).*Processing pathways for presentation of cytosolic antigen to MHC class II-restricted T cells*. Nature, 357, 702.
- Mann, M. (1995). Useful tables of possible and probable peptide masses. 43rd ASMS Conference on Mass Spectrometry and Allied Topics, Atlanta, GA.
- Manoury, B., Mazzeo, D.*, et al.* (2003). *Asparagine andopeptidase can initiate the removal of the MHC class II invariant chain chaperone*. Immunity, 18, (4), 489.
- Marelli-Berg, F. M. and Lechler, R. I. (1999). *Antigen presentation by parenchymal cells: a route to peripheral tolerance?* Immunol. Rev., 172, 297.
- Marshall. (1995). J.Immunol., 154, 5927.
- Martin, W. D., Hicks, S. K.*, et al.* (1996). *H2-M mutant mice are defective in the peptide loading of class II molecules antigen presentation, and T cell repertoire selection*. Cell, 84, 543.
- Mascarell, L., Frey, J. R.*, et al.* (2000). *Increases protein synthesis after T cell activation in presence of cyclosporin A*. Transplantation, 70, 340.
- Maux, D., Enjalbal, C.*, et al.* (2002). *New example of proline-induced fragmentation in electropray ionization mass spectrometry of peptides*. Rapid Commun. Mass Spectrom., 16, 1470.
- Mellnam, I. (1996). *Endocytosis and mollecular sorting*. Annu.Rev.Cell.Dev.Biol., 12, 575.
- Menoret, A., Peng, P.*, et al.* (1999). *Association of peptides with a heat shock protein gp96 occurs in vivo and not after cell lysis*. Biochim.Biophys. Res. Commun., 262, (3), 813.
- Meunier, L., Usherwood, Y.-K.*, et al.* (2002). *A subset of chaperones and folding enzymes form multiprotein complexes in endoplasmic reticulum to bind nascent proteins*. Molecular Biology of the Cell, 13, 445.
- Monaco, J. J. (1993). *Structura and functions of genes in the MHC class II region*. Curr.Opin.Immunol., 5, 17.
- Moris, P. N., 368, 551-554. (1994). *An essencial role for HLA-DM in antigen presentation by class II mayor histocompatibility molecules*. Nature, 368, 551.
- Moertz, E., Krogh, T. N.*, et al.* (2001). *Improved silver staining protocols for high sensitivity protein identification using matrix-asisted laser desorption/ionization-time of flight analysis*. Proteomics, 1, 1359.
- Mosyak, L., Zaller, D. M.*, et al.* (1998). *The structure of HLA-DM, the peptide exchange catalyst that loads antigen onto class II MHC molecules during antigen presentation*. Immunity, 9, 377.
- Muczynski, K. A., Anderson, S. K.*, et al.* (1998). *Discoordinate surface expression of INF-gamma-induced HLA class II proteins in nonprofessional antigen-pressenting cells with absence of DM and class II colocalization*. J.Immunol., 160, 3207.
- Muntasell, A., Carrascal, M.*, et al.* (2002). *HLA-DR4 molecules in neuroendocrine epithelial cells associate to a heterogeneous repertoire of cytoplasmic and surface self-peptides*. J.Immunol., 169, (9), 5052.
- Muntasell, A., Carrascal, M.*, et al.* (2004). *Dissection of the HLA-DR4 peptide repertoire in endocrine epithelial cells: strong influence of Ii and HLA-DM expression on the nature of ligands. J.Immunol.*
- Mycko, M. P., Cwiklinska, H.*, et al.* (2004). *Inducible heat chock protein 70 promotes myelin autoantigen presentation by the HLA class II*. J.Immunol., 172, 202.
- Nag, B., Arimilli, S.*, et al.* (1994). *Intramolecular charge heterogeneity in purified major histocompatibility class II alpha and beta polypeptid chains*. J.Biol.Chem., 269, 10061.
- Nakagawa, T., Roth, W.*, et al.* (1998). *Cathepsin L: critical role in Ii degradation and CD4 T cell selection in the thymus*. Science, 280, (17), 450.
- Neefjes, J. (1999). *CIIV, MIIC and other compartments for MHC class II loading*. Eur.J.Immunol., 29, 1421.
- Nemeth-Cawley, J. F., Karnik, S.*, et al.* (2001). *Analysis of sulfated peptides using positive electrospray ionization tandem mass spectrometry*. J.Mass Spectrom., 36, 1301.
- Neubauer, G. and Mann, M. (1999). *Mapping of Phosphorylation Sites of Gel-Isolated Proteins by Nanoelectrospray Tandem Mass Spectrometry: Potentials and Limitations*. Anal. Chem., 71, 235.
- Neumann, J., Schach, N.*, et al.* (2001). *Glycosilation signals that separate the trimerization from the MHC class II-binding domain control intracellular degradation of invariant chain*. J.Biol.Chem., 276, 13469.
- Newcomb, J. R., Surman, M.J. and Cressweel, P. (1993). *Characterization of endogenous peptides bound to purified HLA-DR molecules and their absense from invariant chain-associated alpha beta dimers*. J.Immunol., 150, (2), 499.
- Newell, M. K., Justement, L. B.*, et al.* (1988). *Biochemical caracterization of proteins that co-purify with class II antigens of the murine MHC*. J.Immunol., 140, (6), 1930.
- Nyman, T. A., MAtikainen, S.*, et al.* (2000). *Proteoma analysis reveals ubiquitin-conjugating enzymes to be a new family of interferon-alpha-regulated genes*. Eur.J.Biochem., 267, 4011.
- O´Farrell, P. H. (1975). *High-resolution two-dimmensional electrophoresis of proteins*. J.Biol.Chem., (250), 4007.
- Oliver, J. D., Roderick, H. L.*, et al.* (1999). *ERp57 functions as a subunit of specific complexes formed wih the Er lectins calreticulin and calnexin*. Mol.Biol.Cell, 10, 2573.
- Oshitani, N., Hato, F.*, et al.* (2003). *Analysis of intestinal HLA-DR bound peptides and dysregulated immune responses to enteric flora in the pathogenesisi of inflammatoru bowel disease*. Int. J. Mol.Med., 11, 99.

Oosterkamp, A.J., Gelpi, E and Abian, J (1998). *Quantitative peptide bioanalysis using column-switching nano-liquid chromatography-mass spectrometry*. J. Mass Spectrom. 33, 976-983.

- Ovsyannikova, I. G., Johnson, K. L.*, et al.* (2000). *Isolation and rapid identification of an abundant selfpeptide from class II HLA-DRB1\*0401 alleles induced by measles vaccine virus infection*. J.Immunol.Methods, 246, 1.
- Palmer, E. and Cresswell, P. (1998). *Mechanisms of MHC class I-restricted antigen processing*. Ann.Rev.Immunol., 16, 323.
- Papayannopoulos, I. A. (1995). *The interpretation of collision-induced dissociation tandem mass spectra of peptides*. Mass Spectrom.Reviews, 14, 49.
- Patil, N. S., Pashine, A.*, et al.* (2001). *Rheumatoid arthritis (RA)-associated HLA-DR alleles form less stable complexes with class-II-associated invariant chain peptide non-RA-associated HLA-DR alleles.* J.Immunol., 167, (Dec 15), 7157.
- Paul, E. and Steinwedel, C. H. (1953). *Ein neues Massenspektrometer ohne Magnetfeld.* Zeitschrift für Naturforschung, 8A, 448.
- Peng, J., Elias, J. E.*, et al.* (2003). *Evaluation of Multidimensional Chromatography Coupled with Tandem Mass Spectrometry (LC/LC-MS/MS) for Large-Scale Protein Analysis: The Yeast Proteome*. J.Proteom.Res., 2, (1), 43.
- Pinet, V. and Long, E. O. (1998). *Peptide loading onto recycling HLA-DR molecules occurs in early endosomes*. Eur.J.Immunol., 28, 799.
- Plüger, E. B. E., Boes, M.*, et al.* (2002). *Specific role for cathepsin S in the generation of antigenic peptides in vivo*. Eur.J.Immunol., 32, 467.
- Poloso, N. J., Muntasell, A.*, et al.* (2004). *MHC class II molecules traffic into lipid rafts during intracellular transport*. J.Immunol., 173, 4539.
- Ponzoni, M., Guarnacia, F.*, et al.* (1993). *Uncoordinate induction and differential regulation of HLA class-I and class-II expression by gamma-interferon in differentiating human neuroblastoma cells*. Int.J.Cancer, 55, 817.
- Pruitt, K. D., Katz, K. S.*, et al.* (2000). *Introducing RefSeq and LocusLink: curated human genome resoures at the NCBI*. Trends Genet., 16, 44.
- Pu, Z., Lovitch, S. B.*, et al.* (2004). *T cells distinguish MHC-peptide complexes formed in separate vesicles and edited by H2-M*. Immunity, 20, 467.
- Purcell, A. W. (2000). *The peptide-loading complex and ligand selection during the assembly of HLA class I molecules*. Mol.Immunol., 37, 483.
- Qin, J. and Chait, B. T. (1997). *Identification and characterization of posttranslational modifications of proteins by MALDI Ion Trap Mass Spectrometey*. Anal. Chem., 69, 4002.
- Quin, J. and Chait, B. T. (1995). *Preferential Fragmentation of Protonated Gas-Phase Peptide Ions Adjacent to Acidic Amino Acid Residues*. J.Am.Chem.Soc., 117, 5411.
- Rajagopal, D., Bal, V.*, et al.* (2004). *Diversity & overlap in the mechanisms of procesing protein antigens for presentation to T cells*. Indian J.Med.Res., 120, 75.
- Rajagopalan, G., Smart, M. K.*, et al.* (2003). *Expression and functionof HLA-DR3 and DQ8 in transgenic mice lacking funcional H-2M*. Tissue Antigens, 62, (2), 149.
- Rammensee, H.-G., Friede, T.*, et al.* (1995). *MHC ligands and peptide motifs: firts listing*. Immunogenetics, 41, 178.
- Rapoport, B. and McLachlan, S. M. (2002). *Thyroid autoimmunity*. J.Clin. Invest., 108, 1253.
- Ratanachaiyavong, S., Demaine, A. G.*, et al.* (1991). *Heat shock protein (HSP70) and complement C4 genotypes in patiens with thyroid autoimmune disease*. Clin.Experim.Immunology, 84, (1), 48.
- Riberdy, J. M., Newcomb, J. R., Surman, M.J.*, et al.* (1992). *HLA-DR molecules from an antigenprocessingmutant cell line are associated with invariant chain peptides*. Nature, 360, 474.
- Roche, P. A., Marks, M. S.*, et al.* (1991). *Formation of a nine-subunit complex by HLA class II glycoproteins and the invariant chain*. Nature, 354, 392.
- Roepstorff, P. (1984). *Proposal for a common nomenclature for sequence ions in mass spectra of peptides*. Biomed.Mass Spectrom., 11, 601.
- Rose, N. R. and Burek, C. L. (2000). *Autoantibodies to thyroglobulin in health and disease*. Appl Biochem Biotechnol, 83, (1-3), discusion 251.
- Roura-Mir, C., Catalfamo, M.*, et al.* (1997). *Single-cell analysis of intrathyroidal lymphocytes shows differential cytokine expression in Hashimoto's and Graves disease*. Eur.J.Immunol., 27, (12), 3290.
- Rudensky, A. Y., Preston-Hurlburt, P.*, et al.* (1991). *Sequence analysis of peptides bound to MHC class II molecules*. Nature, 353, (17), 622.
- Rudolph, M. G. and Wilson, I. A. (2002). *The specificity of TCR/pMHC interaction*. Curr.Opin.Immunol., 14, 52.
- Saboori, A. L., Rose, N. R.*, et al.* (1999). *Peptides of human thyroglobulin reactive with sera of patiens with autoimmune thyroid disease*. J.Immunol., 163, 6244.
- Sadegh-Nasseri, S. and Germain, R. N. (1992). *How MHC class II molecules work: peptide-dependent completion of protein folding.* Immunol Today, 13, (2),
- Sanders, S. L., Jennings, J.*, et al.* (2002). *Proteomics of the Eukaryotic Transcription Machinery: Identification of Proteins Associated with Components of Yeast TFIID by Multidimensional Mass Spectrometry*. Mol.Cell Biol., 22, (13), 4723–4738.
- Sanderson, F., Powis, S. H.*, et al.* (1994). *Limited polymorphism in HLA-DM does not involve the peptide binding groove*. Immunogenetics, 39, 56.
- Sanderson, F., Thomas, C.*, et al.* (1996). *Association between HLA-DM and HLA-DR in vivo*. Immunity, 4, (january), 87.
- Schlosser, A. and Lehmann, W. D. (2000). *Five-membered ring formation in unimolecular reactions of peptides: a key structural element controlling low-energy collision-induced dissociation of peptides*. J.Mass Spectrom., 35, 1382.
- Sercarz, E. E. and Maverakis, E. (2003). *MHC-guides processing: binding of large antigen fragments*. Nat. Rev. Immunol., 3, (8), 621.
- Serradell, L., Muntasell, A.*, et al.* (1999). *HLA-DM can partially replace the invariant chain for HLA-DR transport and surface expression in transfected endocrine epithelial cells*. Tissue Antigens, 53, 447.
- Sesma, L., Alvarez, I.*, et al.* (2003). *Species-specific differences in proteasomal processing and tapasinmediated loading influence peptide presentation by HLA-B27 in murine cells*. J.Biol.Chem., 278, (47), 46461.
- Sette, A., Ceman, S.*, et al.* (1992). *Invariant chain peptides in most HLA-DR molecules of an antigenprocessing mutant*. Science, 258, 1801.
- Sette, A., Sidney, J.*, et al.* (1993). *HLA-DR4w4-binding motifs illustrate the biochemical basis of degeneracy and specificity in peptide-DR interactions*. J.Immunol., 151, (6), 3163.
- Shen, Y., Meunier, L.*, et al.* (2002). *Identification and characterization of a novel endoplasmic reticulum (ER) DnaJ homologue, which stimulates ATPase actvity of BiP in vitro and is induced by ER stress*. J.Biol.Chem., 277, 15947.
- Shevchenko, A., Wilm, M. S.*, et al.* (1996). *Mass spectrometric sequencing of proteins from silver-stained polyacrylamide gels*. Anal. Chem., 68, 850.
- Singh, H. and Raghava, G. P. (2001). *ProPred1: prediction of promiscuous MHC Class-I binding sites.* Bioinformatics, 19, (8), 1009.
- Sloan, V. S. (1995). *Mediation by HLA-DM of dissociation of peptides from HLA-DR*. Nature, 82, 155.
- Sospedra, M., Obiols, G.*, et al.* (1995). *Hyperinducibility of HLA class II expression of thyroid follicular cells from Graves' disease*. J.Immunol., 154, 4213.
- Srivastava, P. (2002). *Interaction of heat shock proteins with peptides and antigen presenting cells: chaperoning of the innate and adaptive immune responses*. Ann.Rev.Immunol., 20, 395.
- Stern, L. J., Brown, J. H.*, et al.* (1994). *Crystal structure of the human class II MHC protein HLA-DR1 complexed with an influenza virus peptide*. Nature, 368, 215.
- Stern, L. J. and Wiley, D. C. (1992). *The human class II MHC protein HLA-DR1 assembles as empty alpha beta heterodimers in the absence of antigenic peptide.* Cell, 7, (68(3)), 465.
- Strubin, M., Berte, C.*, et al.* (1986). *Alternative splicing and alternative initiation of translation explain the four forms of the antigen-associated invariant chain*. EMBO J., 5, 3483.
- Stumptner, P. and Benaroch, P. (1997). *Interaction of MHC class II molecules with the invariant chain: role of the invariant chain (81-90) region*. EMBO J., 16, 5807.
- Sturniolo, T., Bono, E.*, et al.* (1999). *Generation of tissue-specific and promiscuous HLA ligand databases using DNA microarrays and virtual HLA class II matrices*. Nature Biotechnology, 17, (June), 555.
- Suri, A., Vidavsky, I.*, et al.* (2002). *In APCs, the autologous peptides seleted by the diabetogenic I-Ag7 molecule are unique and determined by the amino acid changes in the P9 pocket*. J.Immunol., 168, 1235.
- Suri, A., Walters, J. J.*, et al.* (2003). *Specificity of peptide selection by antigen-presenting cells homozygous or heterozygous for expression of class II MHC molecules: the lack of competition.* Proc Natl Acad Sci USA, 100, (9), 5330.
- Tan, C., Li, Y.*, et al.* (2002). *Proteomic analysis of differential protein expression in human nasopharyngeal carcinome cells induced by NAG7 trasfection*. Proteomis, 2, 306.
- Tanaka, K., Waki, H.*, et al.* (1988). *Protein and polymer analysis up to m/z 100,000 by laser ionization timeof-flight mass spectrometry*. Rapid Commun. Mass Spectrom., 2, 151.
- Taylor, J. A. and Johnson, R. S. (2002). *Implementation and uses of automated de novo peptide sequencing by tandem mass spectrometry*. Anal. Chem., 73, (11), 2594.
- Tenzer, S., Stoltze, L.*, et al.* (2004). *Quantitative analysis of prion-protein degradation by constitutive and immuno-20S proteasomes indicates differences correlated with disease susceptibility*. J.Immunol., 172, (2), 1083.
- Thayer, W. P., Ignatowicz, L.*, et al.* (1999). *Class II-associated invariant chain peptide-independent binding of invariant chain to class II MHC molecules*. J.Immunol., 162, 1502.
- Thrasyvoulides, A., Sakarellos-Daitsiotis, M.*, et al.* (2001). *B-cell autoepitopes on the acetylcholinesterasehoologous region of human thyroglobulin: association with Graves´disease and thyroid eye disease.* Eur.J.Endocrinol., 145, 119.
- Toda, T. and Sugimoto, M. (2003). *Proteome analysis of Epstein-Barr vierus transformed B-lymphoblastoid and the proteome database*. J.Cromatogr.B, 787, 197.
- Toda, T., Sugimoto, M.*, et al.* (2000). *Proteomic analysis of Epstein-Barr virus-transformed human Blymphoblastoid cell lines before and after immortalization*. Electrophoresis, 21, 1814.
- Todd, I., Pujol-Borrell, R.*, et al.* (1987). *Thyrocyte HLA class II expression and regulation in relation to thyroid autoimmunity*. Acta Endocrinol.Suppl., 281, 27.
- Tsaprailis, G., Nair, H.*, et al.* (1999). *Influence of Secondary Structure on the Fragmentation of Protonated Peptides*. J.Am.Chem.Soc., 121, 5142.
- van Ham, M., van Lith, M.*, et al.* (2000). *Modulation of the major histocompatibility complex class IIassociated peptide repertoire by human histocompatibility leukocyte antigen (HLA)-DO*. J.Exp.Med., 191, (7), 1137.
- Verreck, F., Fargeas, C. A.*, et al.* (2001). *Conformational alterations during biosynthesis of HLA-DR3 molecules controlled by invariant chain and HLA-DM*. Eur.J.Immunol., 31, (4), 1029.
- Verreck, F. A., van de Poel, A.*, et al.* (1996). *Natural peptides isolated from Gly86/Val86-containing variants of HLA-DR1, -DR11, -DR13, and -DR52*. Immunogenetics, 43, (6), 392.
- Verreck, F. A., van de Poel, A.*, et al.* (1994). *Identification of an HLA-DQ2 pepide binding motif and HLA-DPw3-bund self-peptide by pool sequencing.* Eur.J.Immunol., 24, 375.
- Vigneron, N., Stroobant, V.*, et al.* (2004). *An antigenic peptide produced by peptide splicing in the proteasome*. Science, 304, 587.
- Vilkas, E. and Lederer, E. (1968). *N-methylaion of peptides by the method of Hakomori. Structure of mycoside Cbl.* Tetrahedron Lett., 3089.
- Villadangos, J. A. (2001). *Presentation of antigens by MHC clas II molecules: getting the most uot of them*. Mol.Immunol., 38, 329.
- Villadangos, J. A. and Ploegh, H. L. (2000). *Proteolysis in MHC class II antigen presentation: who´s in charge?* Immunity, 12, 233.
- Viville, S., Neefjes, J.*, et al.* (1993). *Mice laking the MHC class II-associated invariant chain*. Cell, 72, 635.
- Vogt, A. B., Kropshofer, H.*, et al.* (1994). *Ligand motifs of HLA-DRB5\*0101 and DRB1\*1501 molecules delineated from self-peptides*. J.Immunol., 153, (4), 1665.
- Vogt, A. B., Kropshofer, H.*, et al.* (1996). *Kinetics analysis of peptide loading onto HLA-DR molecules mediated by HLA-DM*. Proc Natl Acad Sci USA, 93, 9724.
- Volz, T., Schwarz, G.*, et al.* (2004). *Determination of the peptide binding motif and high-affinity ligands for HLA-DQ4 using synthetic peptide libreries*. Human Immnunol., 65,
- Vuadens, F., Gasparini, D.*, et al.* (2001). *Identification of specific proteins in different lymphocyte populations by proteomic tools*. Proteomics, 2, 105.
- Wagner, K., Miliotis, T.*, et al.* (2002). *An Automated On-Line Multidimensional HPLC System for Protein and Peptide Mapping with Integrated Sample Preparation*. Anal. Chem., 84, (809-820),
- Washburn, M. P., Wolters, D.*, et al.* (2001). *Large-scale analysis of the yeast proteome by multidimensional protein identification technology*. Nat.Biotech., 19, 242.
- Watts, C. (1997). *Capture and processing of exogenous antigens for presentation on MHC molecules*. Annu.Rev.Immunol., 15, (15), 821.
- Whitehouse, C. R., Dreyer, R. N.*, et al.* (1985). *Electrospray interface for liquid chromatographs and mass spectrometers*. Anal. Chem., 57, 675.
- Wilkins, M. R., Sanchez, J. C.*, et al.* (1995). *Progress with proteome projects: why all proteins expressed by a genome should be identified and how to do it*. Biotechnol. Genet. Engineer. Rev, 13, 19.
- Willard, B. B. and Kinter, M. (2001). *Effects of internal histidine residues on the collision-induced fragmentation of triply protonated tryptic peptides*. J.Am.Chem.Soc., 12, 1262.
- Wilm, M. S. and Mann, M. (1994). *Electrospray and Taylor-Cone theory, Dole's beam of macromolecules at last?* Int.J.Mass Spectrom.Ion Processes, 136, (2-3), 167.
- Wilson, N. A., Wolf, P.*, et al.* (1998). *Invariant chain can bind MHC class II at a site other than the peptide binding groove*. J.Immunol., 161, 4777.
- Wubbolts, R., Leckie, R. S.*, et al.* (2003). *Proteomic and Biochemical analyses of human B cell-derived exosomes*. J.Biol.Chem., 278, 10963.
- Wucherpfenning, K. W., Sette, A.*, et al.* (1994). *Structural requirements for binding of an immnodominant myelin basic protein peptide DR2 isotypes and for its recognition by human T cell clones*. J. Exp.Med, 179, (1), 279.
- Wysocki, V. H., Tsaprailis, G.*, et al.* (2000). *Mobile and localized protons: a framework for understanding peptide dissociation*. J.Mass Spectrom., 35, 1399.
- Yamashita, M. and Fenn, J. B. (1984). *Electrospray Ion Source. Another Variation on the Free-Jet Theme*. J. Phys. Chem., 88, 4451.
- Yanagawa, T., Mangklabruks, A.*, et al.* (1993). *Human histocompatibility leukocyte antigen-DQA1\*0501 allele associated with genetic susceptibility to Grave´s disease in a Caucasian population*. J.Clin.Endocrin.Metabol., 76, (6), 1569.
- Yewdell, J. W., Norbury, C. C.*, et al.* (1999). *Mechanisms of exogenous antigen presentation by MHC class I molecules in vitro and in vivo: implications for generating CD8+ T cell responses to infectious agents, tumors, transplants and vaccines*. Adv.Immunol., 73, 1.
- York, I. A., Goldberg, A. L.*, et al.* (1999). *Proteolysis and class I major histocompatibility complex antigen presentation*. Immunol. Rev., 172, 49.
- York, I. A., Mo, X. Y.*, et al.* (2003). *The cytosolic endopeptidase, thimet oligopeptidase, destroys antigenic peptides and limits the extent of MHC class I antigen presentation*. Immunity, 18, 429.
- Yu, G., Luo, H.*, et al.* (2003). *Ephrin B2 induces T cell costimulation*. J.Immunol., 171, (Jul 1), 106.
- Zabala-Ruiz, A., Strug, I.*, et al.* (2004). *A hairpin turn in a class II MHC-bound peptide orients residues outside the binding groove for T cell recognition.* Proc Natl Acad Sci USA, 101, (36), 13279.
- Zhen, Y., Xu, N.*, et al.* (2004). *Development of an LC-MALDI method for the analysis of protein complexes*. J.Am.Soc.Mass Spectrom., 15, (6), 803.
- Zheng, R. Q., Abney, E.*, et al.* (1991). *Detection of interleukin-6 and intreleukin-1 production in human thyroid epithelial cells by non-radiactive in situ hibridation and immunohistochemical methods*. Clin.Experim.Immunology, 83, (2), 314.
- Zinkernagel, R. M. and Doherty, P. C. (1974). *Restriction of in vitro T cell-mediated autotoxicity in lymphocytic chroriomeningitis within a syngeneic or semiallogenic system*. Nature, 248, 701.
- Zubarev, R. A., Hakansson, P.*, et al.* (1996). *Accuracy requirements for peptide characterization by monoisotopic molecular mass measurements*. Anal.Chem., 68, 4060.

VIII. ANEXOS

#### ANEXO I

Carrascal, M and Abian, J. Capillary Separations. Methods in Molecular Biology, vol. 251, HPLC of Peptides and Proteins: Methods and Protocols. Edited by: M.I. Aguilar  $@$  Humana Press Inc., Totowa, NJ.

# **10**

# **Capillary Separations**

#### **Montserrat Carrascal and Joaquin Abian**

#### **1. Introduction**

Capillary liquid chromatography (capLC) utilizes columns with inner diameters below 0.5 mm and flow rates from some few  $\mu$ L/min down to the  $\mu$ L/min range. Miniaturization of chromatographic procedures using capLC offers substantial advantages over conventional LC separation methods. Capillary columns show increased separation efficiency, minimal solvent consumption, higher peak concentration at the detector, and higher peptide recovery. Several reviews on the state of the art can be found in the literature **refs.** *1–4*.

CapLC is probably to LC the same as some decades ago open tubular capillary chromatography was to gas chromatography. Horvarth first reported capLC in 1967 *(5)*. The preparation, analytical characteristics, and some applications of capLC columns were already described in the late 1970s by Scott and Kucera *(6)*, Novotny et al. *(7)*, and Ishii et al. *(8,9)*. Two main classes of capLC columns were developed: wall coated open tubular (OTLC) columns and packed columns. So far, several practical problems (column preparation, very low capacity and injection volumes) relegated OTLC to a more restricted use than packed columns. The latter consists of metal or fused silica capillaries filled with chromatographic supports with particle sizes ranging from 1.0 to 50  $\mu$ m. CapLC could be divided into micro  $(0.8-0.15 \text{ mm} \text{ id}) \text{ LC}$  and nano  $(20-100 \text{ }\mu\text{m} \text{ id}) \text{ LC}$ , depending on the inner diameter of the column, although other classifications can be found in **refs.** *2,3,* and *10*.

Capillary columns usually show overall performance and efficiency comparable or better than conventional columns. Jorgenson et al. reported 40,000 theoretical plates for resorcinol ( $k' = 2,7$ ) on a 25-µm id column 33 cm of length filled with 5-µm particles. These authors observed that column efficiency improved when the column diameters diminished from 50 to 12 µm *(11,12)*.

From: Methods in Molecular Biology, vol. 251, HPLC of Peptides and Proteins: Methods and Protocols Edited by: M.-I. Aguilar © Humana Press Inc., Totowa, NJ

This improvement was explained as flow dispersion and resistance to mass transfer decreased with smaller column diameters. Wall effects make a higher contribution in capLC, than in conventional LC columns. This leads to relatively higher band broadening at high flow rates. Band broadening can be diminished using electrodriven flows, as performed in capillary electrochromatography (CEC), instead of pressure forces. CEC columns can reach efficiencies over 300,000 theoretical plates/m *(13)*, greatly exceeding the efficiency of the equivalent pressure-driven capLC. Because electrodriven flows are less influenced by particle size than pressure-driven flows, smaller particles and longer columns can be used thus increasing the efficiency that can be obtained. The separation and detection of peptide mixtures at the attomole level by CEC were described recently *(14)*. Lubman reported the analysis of protein digests by the so-called pseudoelectrochromatography, a pressurized CEC mode *(15)*. This technique is an intermediate between capLC and CEC. The preparation of CEC columns and the applications of this technique were reviewed *(4,16-18)*.

In this chapter we will focus on the preparation and handling of packed capLC columns and the corresponding instrumentation for pressure-driven separations. Nowadays, capLC is a widespread technique in laboratories involved in the analysis of peptides and proteins, especially in the proteomics area. The low flow rates employed in capLC allow both the use of expensive solvents (i.e., deuterated) and coupling with detectors that show their best performance at the nanoliter-per-minute range, such as mass spectrometers (MS) with electrospray (ESI) interfaces (ESI-MS). Several companies distribute miniaturized chromatographic systems, including pumps, automatic microinjectors, and microcolumns, as well as suitable cells or interfaces for photometric or MS detection (*see* **Note 1**). These systems can also be built using conventional laboratory equipment with minimal effort at low cost *(19,20)*.

Before Takeuchi and Ishii demonstrated the utility of fused silica capillaries *(21)*, first attempts to prepare packed capLC columns used metal or PTFE tubing *(5,8)*. Although Teflon *(22)* or PEEK lines *(23)* are still used to prepare capillary columns, fused silica is the material most authors choose. Fused silica capillary columns with internal diameters from 500 to about 50 µm can be easily prepared by slurry packing methods *(1,3,17,19,24,25)* (*see* **Subheading 3.1.**). Colon reviewed several other methods for column packing *(16)*.

The first step to column packing is to build a frit at the exit end of the fused silica capillary column. The frit can be prepared sinterizing a plug of silica particles with a flame *(1)* or it can be made pushing the capillary column through a porous membrane sheet two or three times, resulting in a stable plug at the outlet of the column. Membrane frits can also be prepared using Teflon *(24)*, PVDF *(19)*, and glass fiber sheets *(3)*. Alternatively, Lubman used a Valco microbore column fitting with a very small amount of glass wool as a frit. The thickness was 0.1 mm and it proved to be more stable than glass frits *(15)*. A zero dead volume Valco union can also be used to hold a stainless mesh frit *(17)*.

The sintered glass method is probably the most commonly employed. In our experience, sintered glass frits are stable when using capillaries with outer diameters bigger than 300  $\mu$ m. Columns with smaller outer diameters (180  $\mu$ m) are more vulnerable to the heating process that makes the capillary too fragile to handle.

After the frit is ready, the capillary column is coupled to a reservoir filled with the slurry of the packing material. The slurry is pushed under pressure into the column inlet by a flowing stream. The frit allows the solvent through the column and the solid phase fills it in a similar process to filtration. Liquid solvents *(1,12,17,26,27)* and supercritical fluids *(25,28,29)* are used for slurrypacking. Likewise, gas streams are used for dry-packing procedures *(30,31)*. The relative advantages of these methods are the difficulty of packing and the stability and efficiency of the columns obtained.

In common practice, 20 µm is the minimum column diameter for a packed column, but most authors use a minimum id of 50–75 µm. Kennedy and Jorgensson reported the preparation by slurry-packing methods of 12 µm id capLC columns filled with 5 µm particles. Filtering the particles through an 8 µm filter was necessary to prevent the column from plugging with the larger particles in the commercial material *(12)*.

Five micron particles are the most commonly used for column filling. Recently, MacNair et al. introduced ultrahigh pressure capLC (UHPLC) where nonporous particles of  $1.0-1.5 \mu m$  are used to fill 29–100  $\mu m$  id capLC columns *(32)*. More than 200,000 theoretical plates (k′=1) can be generated using 25–50-cm-long columns. UHPLC can also produce high-speed separations (less than 100 s) with column efficiencies over 20,000 plates *(33)*. Mac Nair demonstrated the application of this technique to analyse peptides and proteins with an ion trap MS detector *(34)*. To take full advantage of the high speed available, Lee et al. coupled UHPLC to a fast scanning time-of-flight (TOF) MS detector *(33)*.

Other special classes of packed columns with immobilized stationary phases *(35)* or a continuous porous bed (monoliths) *(36,37)*, have been developed. The major advantage of these columns is that they do not need the end frit necessary to retain the stationary phase in conventional packed capLC columns.

The optimal flow rate for a 150-µm column is around 1  $\mu$ L/min. This demands special requirements of the pumping system especially when a gradient elution is needed. Syringe pumps were used to obtain reproducible flow rates in the microlitre-per-minute range. In this sense, Lee et al. described a brilliant procedure to prepare and store the solvent gradient before the analytical step *(38)*. They also apply a "peak parking" procedure by controlling the pressure of the syringe pump. This enables an efficient characterization of peptide mixtures by tandem mass spectrometry *(39,40)*. More simple setups are based on conventional HPLC gradient pumps with flow splitting. Commercial sources supply calibrated flow splitters that give very reproducible flows (*see* **Note 1**). Even so, most authors prepare their own splitters using a T-piece and some kind of restrictor (*see* **Subheading 3.2.1.**).

CapLC can be coupled to a wide range of detectors including UV, fluorescence, and electrochemical detectors. The analysis of peptides from biological sources is often hindered by its very low concentration in the sample. Attomole/femtomole detection limits are usually required and thus high recovery, high sensitivity separation, and detection techniques are needed. The need for an effective coupling of LC with some emerging MS techniques such as continuous flow fast atom bombardment *(41)* and ESI *(42)* has probably been the driving force towards capLC developmnent in the last decade. These MS techniques were specially suited for biopolymer analyses and offered their optimal performance at the microlitre or submicrolitre per minute flow rate. Coupling MS with LC implied either flow splitting procedures with the resulting sample loss or the development of capLC methods. In this respect, capLC/ESI-MS has become a very powerful analytical technique and, currently, most capLC/MS work is performed using ESI interfaces (*see* **Subheading 3.2.4.**). In the early 1990s, Hunt et al. sequenced subpicomole amounts of antigenic peptides bound to major histocompatibility complex (MHC) molecules using capLC columns and commercially available ESI interfaces *(43,44)*. Further downscaling of the LCMS method by coupling nanoLC to dedicated microESI interfaces resulted in detection limits down to the attomole range *(26,45–47)*. Enzymatic digest from proteomic studies can be on-line separated and sequenced using capLC/ ESI-MS with automatic scanning procedures in triple quadrupole, ion trap, or hybrid quadrupole TOF mass spectrometers *(48,49)*. Protein sequence coverage higher than 50% can be routinely obtained from well defined Commassie stained spots (about 1–5 pmol total protein). Yates et al. demonstrated 99% coverage on the characterization of mutant globins (15 KDa) analyzing peptide mixtures from several enzymatic digestions of the same protein *(48)*. CapLC/ ESI-MS quantitative determinations of nanomolar amounts of peptides can be performed using internal standards *(26)*. The use of gradient elution or on-line preconcentration microcolumns allows the injection of sample volumes up to 100–200 µL to be injected without deleterious effects on the system. These techniques solve the problem of small injection volumes required by capLC, improve the concentration detection limits and simplify overall sample handling. The use of selective on-line preconcentration procedures can also minimize interferences due to the complexity of the biological sample *(26,50)*. Ion exchange precolumns can be used in combination with reversed-phase capLC

#### Capillary Separations 147

columns for this purpose (*see* **Subheading 3.1.**). A similar, more sophisticated approach is used in multidimensional chromatography. Jorgerson et al. demonstrated zeptomol detection limits for the analysis of peptide digest from porcine thyroglobulin using a two-dimensional (2D) anion exchange-reversed phase capLC system and fluorescence detection. The peak capacity of this 2D method was estimated to be over 2000 components per analysis *(51)*.

In this chapter, we will describe straightforward protocols for beginners to produce capLC separations with minimal effort and economical cost. The use of packed capillary columns with membrane frits and fused silica based interfaces for UV and ESI-MS will be described. The reader is referred to the literature and the notes along the chapter for improved techniques when needed.

## **2. Materials**

## *2.1. Column Preparation*

#### 2.1.1. Analytical Column

- 1. Fused silica capillaries of  $250 \times 350$ ,  $50 \times 200$ ,  $75 \times 200$ , and  $30 \times 150$  (id  $\times$  od  $\mu$ m) were obtained from Polymicro Technologies (Phoenix, AZ) (*see* **Note 2**).
- 2. Whatman GF/A glass fibre filters (Whatman International Ltd., Maidstone, UK).
- 3. Araldit® glue (Ceys, Ciba-Geigy).
- 4. Empty  $100 \times 1$  mm HPLC column holder with the metal filters removed.
- 5. Bulk stationary phases 5 µm Kromasil C18 and C8 (Teknokroma, Barcelona, Spain), and Poros 20 R1 (Perseptive Biosystems, Cambridge, MA).
- 6. Fused silica cutter (Alltech Associates, Inc., Deerfield, IL).
- 7. HPLC pump (any spare pump is valid).
- 8. Teflon tube (300 and 100 µm id, 1/16 iod, Supelco, Bellefonte, PA).
- 9. Valco Union and connectors (Valco Instruments Co. Inc., Houston, TX).
- 10. Acetonitrile (ACN) (LiChrosolv, Merck, Darmstadt, Germany).

#### 2.1.2. Preconcentration Columns

1. Strong-anion exchange  $\mu$ -Precolumns (5  $\times$  0.8 mm id; LC Packings, The Netherlands).

## *2.2. Chromatographic Equipment*

#### 2.2.1. General

- 1. HP-1100 system including high pressure binary HPLC pump and a solvent degasifier (Agilent Technologies, Barcelona, Spain).
- 2. Rheodyne injector mod 7725i with 5, 10, and 200 µL loops (Supelco).

#### 2.2.2. Chromatographic Flow Splitting

- 1. Zero dead volume (ZDV) Valco Tee (Supelco).
- 2. HPLC columns 5 mm  $150 \times 2.1$  mm (250 mm column),  $100 \times 1$  (75 mm column),  $35 \times 3$  mm (For Poros).

### 2.2.3. Preconcentration Switching Systems

- 1. Two Position Electric Actuator and VALCO valve (Valco Instruments Co. Inc., Houston, TX).
- 2. Auxiliary M-6000 HPLC pump (Waters, Milford, MA).

## 2.2.4. UV Cell Preparation (see Note 3)

- 1. UV detector ABI 769 A (Applied Biosystems, Foster City, CA).
- 2. Fused silica capillaries  $250 \times 350$ ,  $50 \times 200$ ,  $150 \times 375$ , and  $30 \times 150$  (id  $\times$  od).

### 2.2.5. ESI Interface Preparation

- 1. Fused silica capillaries  $50 \times 200$ ,  $30 \times 150$ ,  $15 \times 150$  (id  $\times$  od).
- 2. Hypodermic stainless steel capillary (A-M System, Inc., Carlsborg, WA).
- 3. Microflame torch (Microflame, Minneapolis, MN).

# *2.3. HPLC Gradient Systems*

- 1. Acetonitrile 190 for UV (Romil, Teknokroma, Barcelona) (for UV detection).
- 2. Acetonitrile ultragradient (Romil) (for MS detection).
- 3. Trifluoroacetic acid (TFA) (Uvasol, Merck ).
- 4. Acetic acid (AcOH) (Suprapur, Merck).
- 5. Ammonium acetate (Merck).

# **3. Methods**

# *3.1. Column Preparation*

#### 3.1.1. Analytical Columns

- 1. The 250 or 180 µm fused silica capillaries used as columns (*see* **FSC**, **Fig. 1**) are cut to the desired length (11 cm) using a porcelain cutter.
- 2. The outlet line (*see* **EXC**, **Fig.** 1) is also cut from a  $50 \times 200 \mu m$  (250  $\mu m$  id column) or a  $50 \times 150$  (180 µm id column) capillary long enough to reach the detector (5–20 cm). The shorter the better.
- 3. Capillaries are flushed with ACN/water 3/1 using an HPLC pump (*see* **Note 4**).
- 4. A frit is produced at the end of the tube twisting the capillary end against a Whatman GF/A glass fiber filter (*see* **Note 5**). A piece of filter corresponding to the diameter of the capillary is cut out in this way, and remains inside the bore of the tube. The EXC capillary is introduced into the FSC capillary to serve as the outlet line. The frit is pushed 5 mm into the FSC by pressing with the EXC and both tubes are held together with a drop of glue (*see* **Note 6**)

The same protocol is used for the 75  $\mu$ m id  $\times$  200 od column. In this case, the od of the FSC and the EXC lines are the same and the connection is done using a 2-cm fused silica sleeve (250  $\mu$ m id  $\times$  350  $\mu$ m id) (*see* **FSS**, **Fig. 1**). The frit is prepared into the FSS and sandwiched between the FSC and the EXC (*see* **Note 7**).

5. The column is slurry packed with the silica particles at 1500 psi. For this purpose, the column is connected to a metallic reservoir (a 1 mm id column holder) using

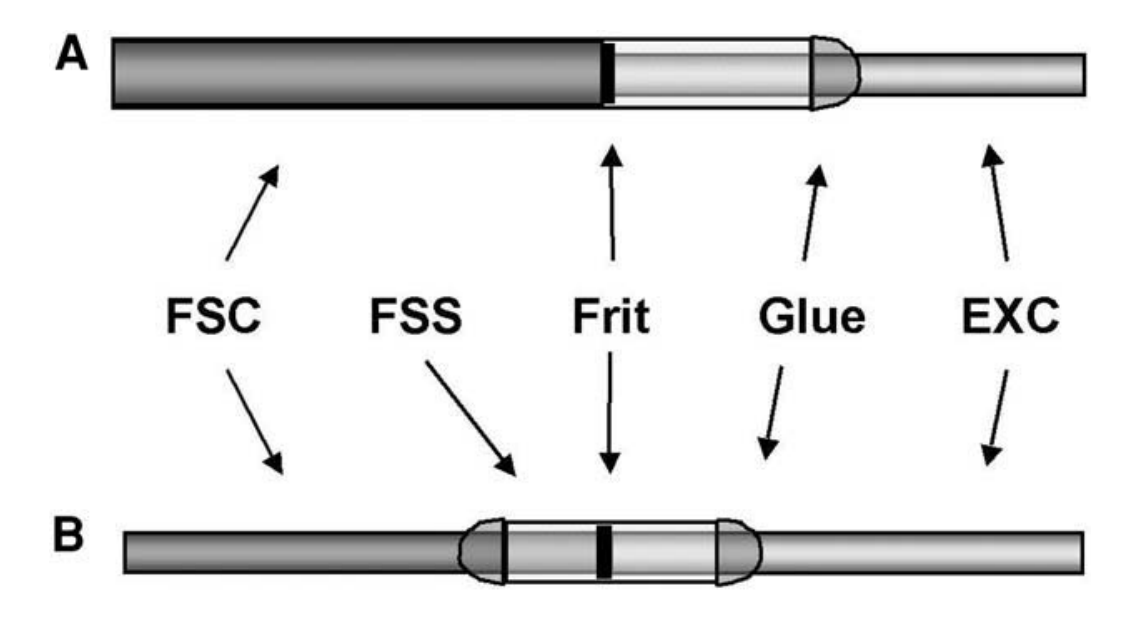

Fig. 1. General scheme for the preparation of fused silica capLC columns with internal diameter **(A)** above and **(B)** below 180 µm. *FSC*, fused silica capillary column. *FSS*, fused silica sleeve. *EXC*, fused silica exit capillary.

1/16 HPLC connectors. A Teflon sleeve is used to adapt the capillary to the ferrule diameter. One mg of stationary phase is dissolved in 4 mL of ACN/water (3/1) and 100 µL of the slurry are introduced into the reservoir with a syringe. The slurry is then pushed into the FSC connecting the reservoir to an HPLC pump (*see* **Note 8**). Flow rate is set at 50–100 µL min for a few minutes to fill the column, and then it is lowered down to approx 20  $\mu$ L/min in order to compact the stationary phase at a constant pressure. After 20 min, the column can be disconnected ready to be used (*see* **Note 9**).

#### 3.1.2. Preconcentration Columns

Preconcentration columns can be prepared in the same way as analytical columns from 250–530 id FSC tubes (*see* **Note 2** for adequate sizes). Higher column diameters can be used when high volumes have to be preconcentrated in a reasonable time or when complex samples could produce column overloading. Capiello et al. *(23)* described how to produce convenient columns with diameters up to 0.76 mm from PEEK tubing. Conventional ZDV peak or stainless steel connectors are used as column ends with 1/16 nuts and ferrules. The membrane frit at the outlet end is introduced into the ZDV union and sealed in place by pressing the column end against it and then tightening the nut. In the examples given in this chapter, we used a commercial kit consisting of a stainless steel holder and 800 µm id cartridges. The same holder could load cartridges with id from 200 to 800 µm. Cartridges available include C18 and ion exchange materials.

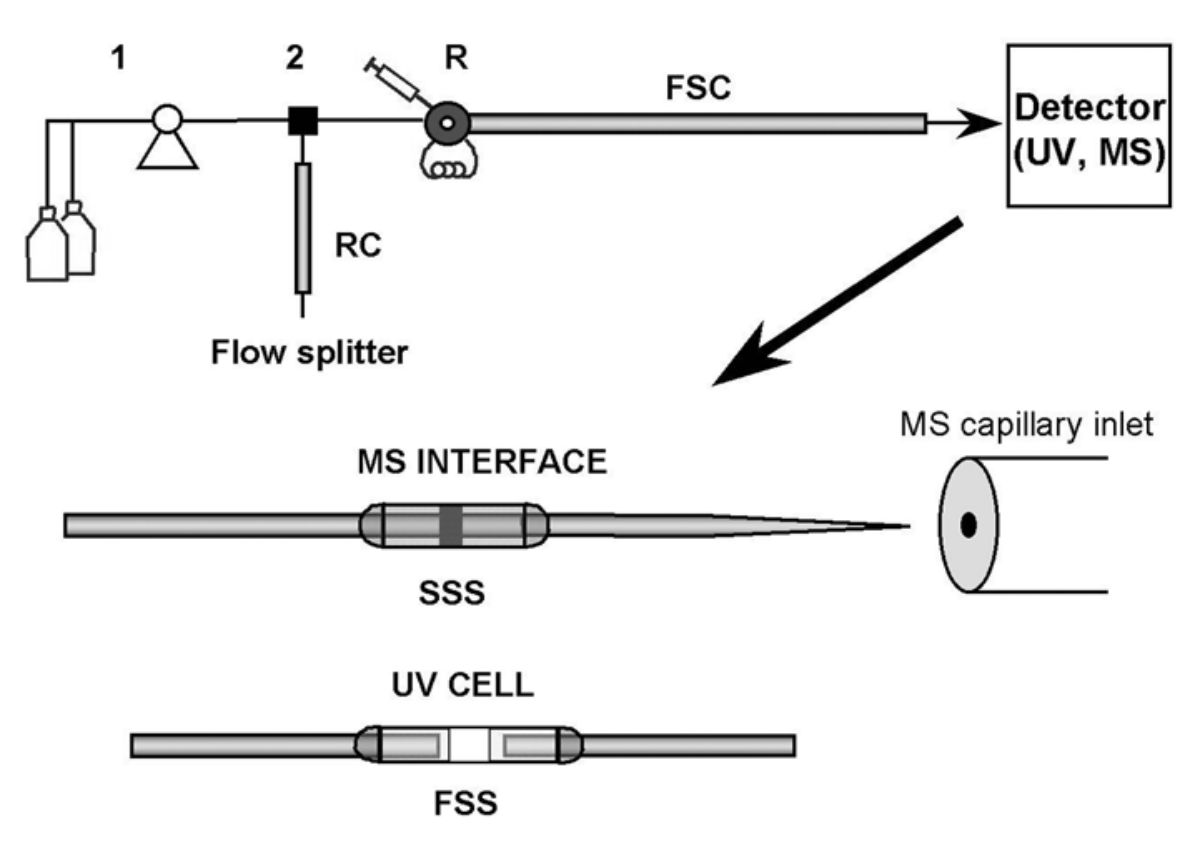

Fig. 2. Scheme of a simple capLC system and the interfaces for MS and UV detection. *1*, Gradient pump and solvents. *2*, ZDV splitting Tee. *R*, injector. *RC*, restriction column. *FSC*, fused silica capillary column. *SSS*, stainless steel sleeve. *FSS*, Fused silica sleeve.

#### *3.2. Chromatographic Equipment*

#### 3.2.1. Column Connection

The basic scheme of a capLC system is depicted in **Fig. 2**. The main issue in the setup of capLC is to decrease the dead volumes as much as possible. Some changes can be done in a conventional HPLC pump to optimize its performance at low flow rates. We substituted a  $2 \times 0.1$  cm precolumn for the mixer of our HPLC-1100 gradient pump and all the connections after the pump were remade with 120  $\mu$ m id PEEK tube. The tubing connecting the split tee and the injector should be made of 120 µm id tube and as short as possible. The column is connected directly to the injector using a teflon sleeve with an adequate inner diameter (*see* **Fig. 3**). Switching the injector to the "load position" after the sample has been transferred to the analytical column eliminates the delay produced by the injector loop on the solvent gradient.

#### 3.2.2. Chromatographic Flow Splitting

1. The flow splitter is built from a ZDV Valco Tee. The inlet flow from the HPLC is split in a ratio that depends on the relative flow restriction produced by the capillary column and the flow restrictor.

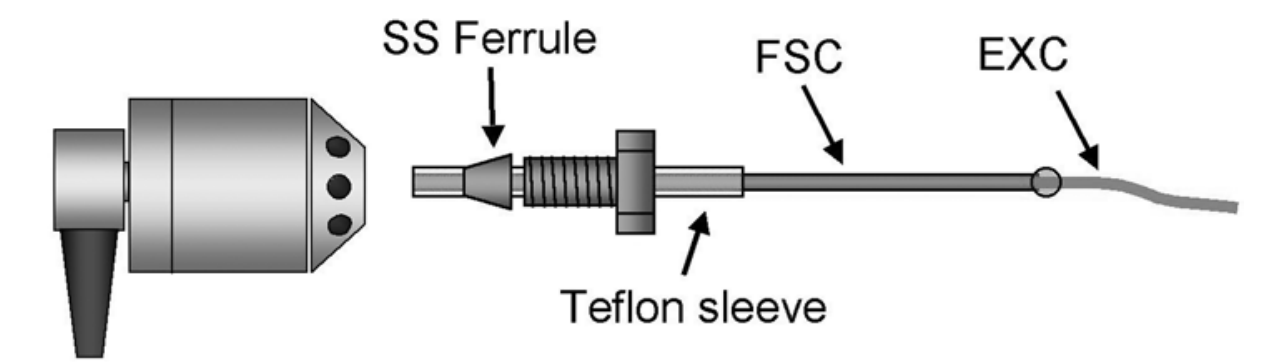

Fig. 3. Connection of the capillary column showing the use of Teflon sleeves for capillary connections. *EXC*, fused silica exit capillary. *FSC*, fused silica capillary column, *SS*, stainless steel.

- 2. The flow restrictor for a 250  $\mu$ m id column consists of a conventional 2.1 mm id HPLC column (5 µm Nucleosil, 15 cm long). A 1 mm id column (5 µm Partisil, 10 cm long) is used in the case of 75 mm id columns (*see* **Note 10**).
- 3. A HPLC flow rate of 100 mL/min is typically used. After flow splitting, about  $3-4 \mu L/min$  in the 250  $\mu$ m column or 0.5-1  $\mu L/min$  in the 75  $\mu$ m column are obtained.
- 4. The flow at the exit of the column can be calculated collecting the eluent in a conical vial (500 µL Eppendorf tube) for 10 min and measuring its volume with a 5 or 10 µL Hamilton syringe. Alternatively, the column outlet can be introduced into the bore of the syringe to measure the volume directly from the syringe marks. Final adjustment of the flow rate is done by modifying the flow from the HPLC pump.

#### 3.2.3. Preconcentration Switching Systems

The basic scheme of a preconcentration system is depicted in **Fig. 4**. An auxiliary HPLC pump is used to load the sample into the precolumn and to wash out not retained compounds. The auxiliary pump is permanently working at 50–200 µL min, depending on the precolumn, so that sample loading is typically made in a very fast way even with high volume samples. Sample loops from 20–200 µL are usually employed.

The precolumn is connected to a motor driven Valco switching valve. When the valve is in the "analysis" position, the precolumn is connected in series with the gradient HPLC system and the analytical column. Valve switching can be done manually or automatically using the relay contacts on the HPLC system.

#### 3.2.4. UV Cell Preparation

1. The polyimide coating of a  $250 \times 350$  mm (id  $\times$  od) fused silica capillary is removed by carefully burning it with a flame. The capillary should be approx 2 cm long and the open window 0.5 cm (*see* **Fig. 2**).

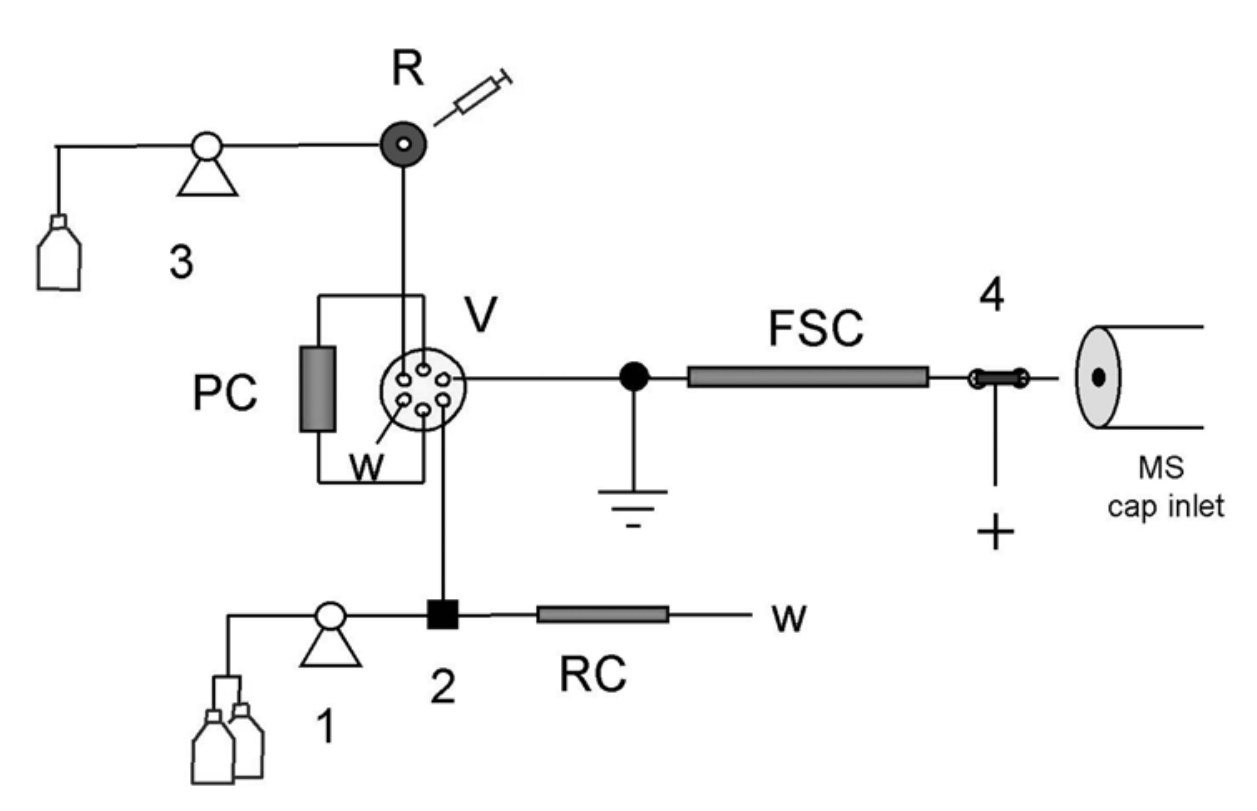

Fig. 4. Scheme of a preconcentration capLC system. *1*, Elution gradient pump and mobile phases. *2*, ZDV splitting Tee. *3*, Preconcentration pump and mobile phase. *4*, microelectrospray interface. *R*, injector. *V*, Valco electrovalve. *W*, waste. *PC*, preconcentration column. *RC*, restriction column. *FSC* fused silica capillary column.

- 2. Inlet and outlet capillaries are prepared from  $50 \times 200 \mu m$  (id  $\times$  od). These capillaries are glued into the cell capillary, leaving a 5-mm space (the window area). The total volume of the flow cell is approximately 250 nL (*see* **Note 11**).
- 3. The flow cell is placed into the ABI CZE cell holder. The cell is used as a conventional CZE UV cell.

#### 3.2.5. ESI Interface Preparation (see **Note 12**)

- 1. About 10 cm of a  $200 \times 50$  µm FS capillary is prepared. A lightweight (10 gr) is fixed to one end of the capillary. The other end is fixed to a support leaving the capillary in a vertical position with the weight hanging free. The flame of a torch is applied to the center of the line allowing the capillary to stretch under gravity. Two capillaries with sharp tips are obtained in this way (*see* **Note 13**). The needle tips are carefully cut to obtain an inner bore of about 5 µm. The bore diameter can be monitored with a stage micrometer (Graticules LTD, Tonbridge, Kent, UK) under a microscope (*see* **Note 14**).
- 2. The end of a 250-µm ID stainless steel capillary is twisted against a Whatman GF/A glass fiber filter to cut out a piece of filter.
- 3. The filter is sandwiched between two  $200 \times 50$  µm capillaries, the electrospray needle prepared as indicated earlier, and the inlet line. These capillaries are glued into the steel capillary that serves as the electrical contact for electrospray (*see* **Fig. 2**).
- 4. The ESI interface was mounted into an x-y-z-manipulator from a Protana Nanoelectrospray Source Kit.
- 5. The ESI needle tip was carefully positioned at 3–5 mm from the inlet of a Finnigan LCQ mass spectrometer (ThermoQuest, Barcelona, Spain). For standard analyses, an electrospray voltage between 1.6 and 2.0 kV was applied. For continuous infusion experiments, the inlet capillary of the µESI was connected via an injector to a syringe pump.

# *3.3. HPLC Gradient Systems*

The basic HPLC configurations for the examples listed below are depicted in **Figs. 2** and **4**.

#### 3.3.1. Separation of Peptide Mixtures from Enzymatic Digestions of Proteins

A key point in the analysis of on-gel tryptic digests is the removal of salts and acrylamide contaminants from the sample before peptide separation. In general, desalting can be performed directly on the analytical column provided the peptide concentration is relatively high (clear Commassie spot). Otherwise a column switching system using a preconcentration column would be necessary (*see* **Subheading 3.3.2.**). Proper desalting involves a long washing step with aqueous solvent prior to gradient elution. Special care has to be taken to avoid the loss of very polar peptides during this step. The system described below uses a high volume loop that produces an additional delay on the gradient so that no initial 0% step is required. Examples of capLC separations are shown in **Figs. 5** and **6**.

- 1. Analytical column: 5  $\mu$ m Kromasil C8 (250  $\mu$ m × 10 cm); Injection loop, 10  $\mu$ L
- 2. Solvent A : water (1% AcOH for MS detection or 0.05% TFA for UV/MS detection) Solvent B: ACN/water 8/2 v/v (1% AcOH for MS detection or 0.05% TFA for UV/MS detection) (*see* **Note 15**).
- 3. Gradient: From 0 to 55% solvent B in 60 min; from 55 to 80% B in 5 min; hold 10 min at 80% B. Back to initial conditions in 5 min. Flow rate 3 µL/min.
- 4. Protein digests are prepared following standard procedures *(52)*. The final extract (about  $50-150 \mu L$ ) is concentrated to 20 mL in order to eliminate the extraction solvent (ACN). A 10-µL aliquot is directly injected into the system.

#### 3.3.2. Separation of Peptides Using Preconcentration Procedures

The quantitative analysis of endothelins in human umbilical vein endothelial cell (HUVEC) supernatants is shown in **Fig. 7**. The use of ion exchange preconcentration prior to on-line reversed phase chromatography provides a very selective method for endothelin analysis. The synthetic endothelin  $3,11$ Ala-ET-1 (alaET) is used as internal standar for quantitation. Detection limits were found

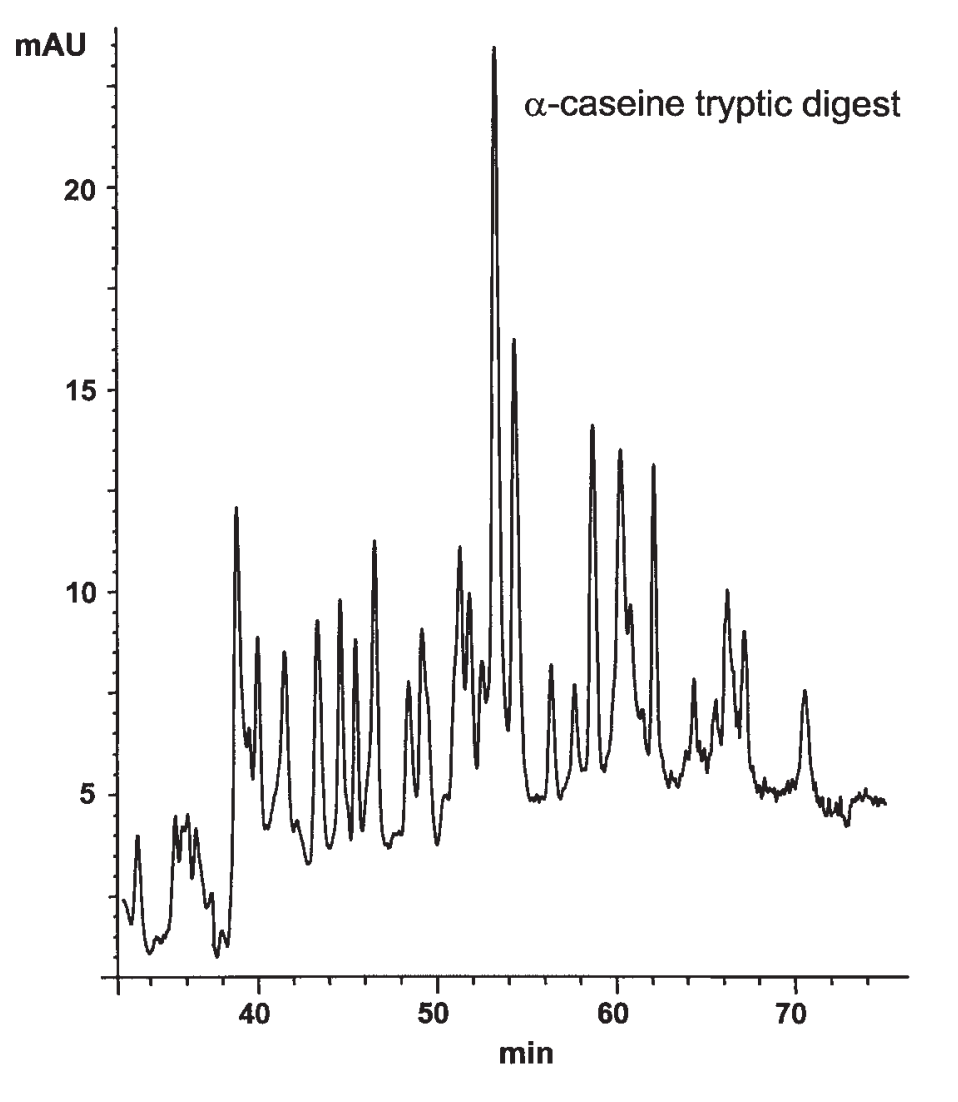

Fig. 5. CapLC-UV analysis of an in-gel tryptic digest of alpha-casein. A blue Commassie spot (1 µg protein) was excised, in-gel reduced, alkylated, and digested following conventional procedures. The peptide mixture was analyzed as indicated in **Subheading 3.3.1.** Peptides were monitored at 214 nm.

Fig. 6. *(see facing page)* Analysis of an in-gel tryptic digest of 90 KDa heat shock protein (HSP90). A protein extract from a lymphoblastoid cell line culture was processed by immunoaffinity chromatography using GST-p21Cip1-Sepharose. The p21Cip1-binding protein fraction was separated by SDS acrilamide gel electrophoresis and stained with Coomassie blue. The selected spots were excised and in-gel reduced, alkylated and digested following conventional procedures. The ThermoQuest LCQ ion trap instrument was programmed for automatic data dependent acquisition. Full MS, Zoom Scan, and Product Ion scans were made consecutively to obtain sequence information over the entire chromatographic elution. As shown in this figure, where spectral data **(right)** was acquired in the elution zone indicated by the asterisk in the chromatogram **(left)** (Retention time 33.03 to 33.14), the sequencing of even very low intensity signals was achieved.

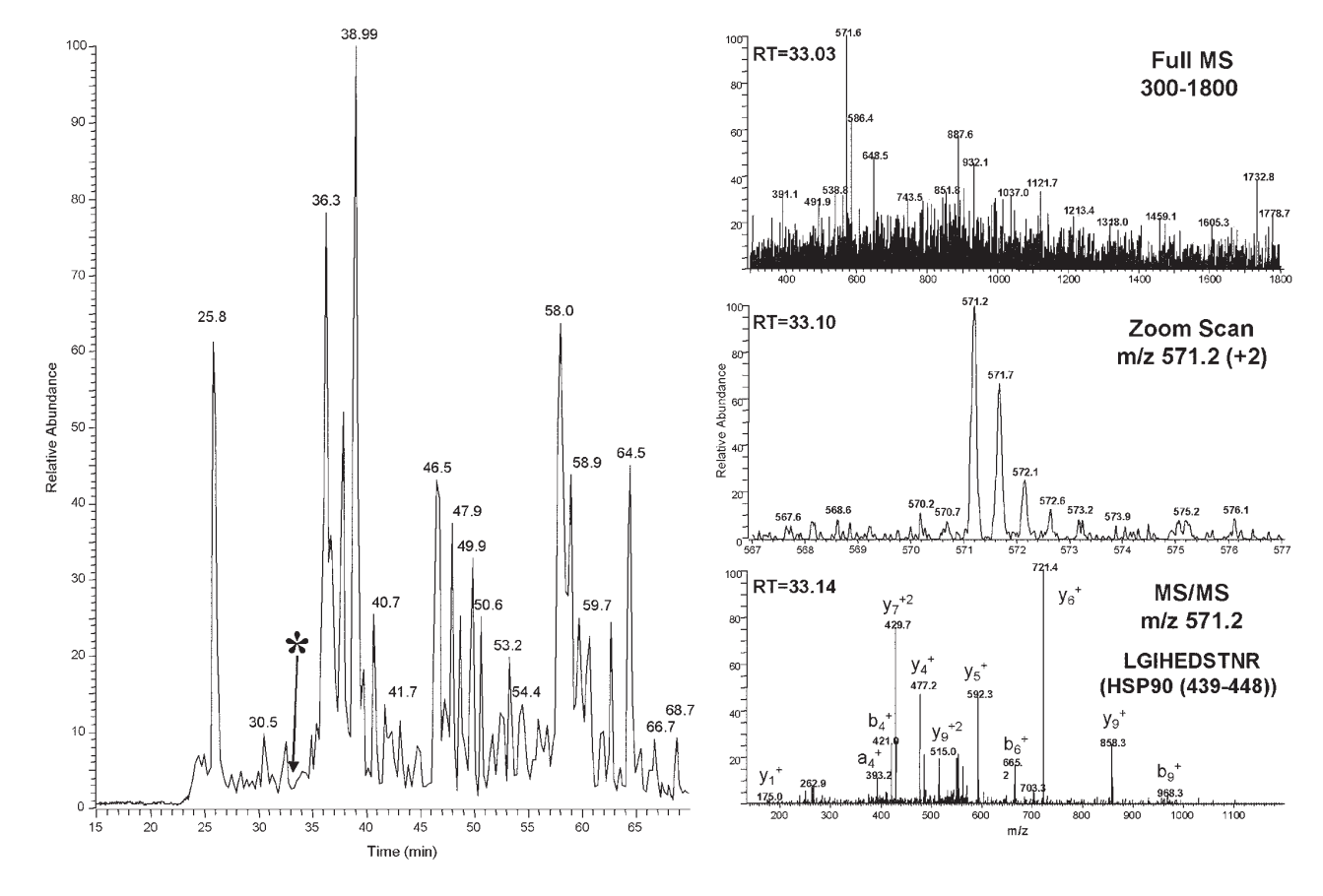

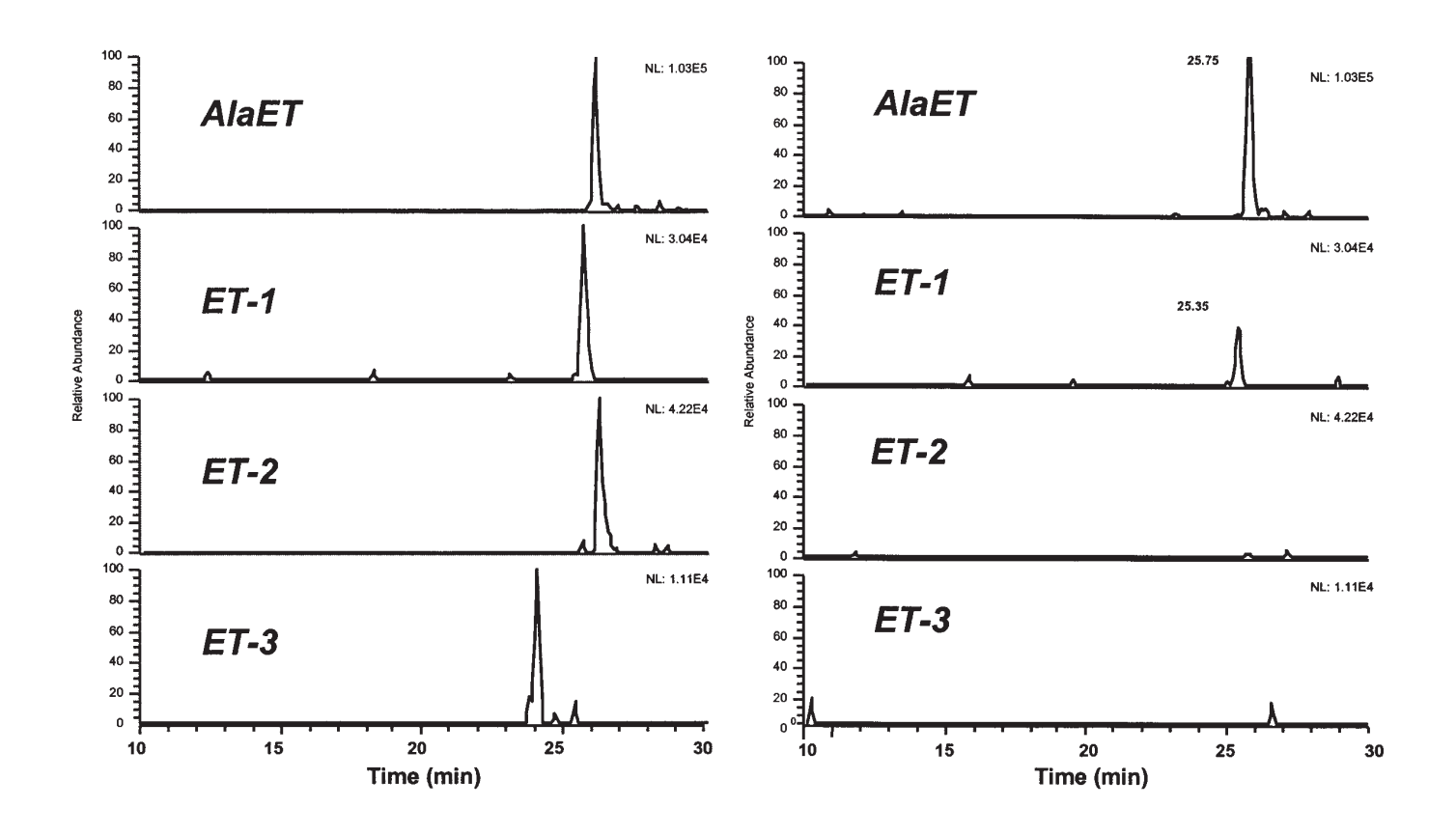

down to 30 pmol/L (1.5 fmol on column) and the method was linear from 50 to 2000 pmol/L *(26)*.

- 1. Chromatographic Columns: Preconcentration precolumn: SAX  $\mu$ -Precolumn (800  $\mu$ m  $\times$  0.5 cm). Analytical column: 5  $\mu$ m Kromasil C18 (75  $\mu$ m × 10 cm). Injection loop 200 µL.
- 2. Preconcentration solvent: 10 mmol/L ammonium acetate, pH 7.0 (10:90,  $v/v$ ). Flow rate 200 µL/min.
- 3. Gradient solvents: Solvent A: ACN: water:  $AcOH$ : TFA  $(10:90:1:0.05, v/v)$ . Solvent B: ACN: MeOH: water: AcOH: TFA  $(45:45:10:1:0.05, v/v)$ . *See* **Table 1** for gradient program. Flow rate 550 nL/min.
- 4. HUVEC supernatants (500  $\mu$ L) are precipitated with ACN (1 mL). The material is centrifuged and the supernatant evaporated close to dryness. Just before injection, 100  $\mu$ L of MeOH: water (50:50 v/v) and 1.9 ml of the preconcentration mobile phase are added. A 200-µL aliquot is injected into the analytical system.

# **4. Notes**

- 1. LC Packings (LC Packings (The Netherlands) BV) were probably the first company to distribute capillary columns and other instrumentation for capLC since the early 1990s. A capillary-perfusion Tool Kit is available from Perseptive Biosystems for the preparation of PEEK capLC columns (ref. 5-2218-00-0000). Low flow pumps and microinjectors for capLC are currently available from major HPLC companies.
- 2. Other diameters can be selected depending on the application. For example:  $530 \times 700/150 \times 375$ ;  $180 \times 350/30 \times 150$  (id  $\times$  od column / id  $\times$  od exit line).
- 3. Any other UV detector provided with cell holders for CZE could be used with homemade fused silica cells. Otherwise, commercial cells can be purchased from LC Packings (*see* **Note 11**). We routinely use a HP1100 UV detector with a LC-Packings U-Z View (CAP) for high sensitivity detection.
- 4. Capillaries can be deactivated by treatment with *bis*-trimethylsilyl trifluoroacetamide (BSTFA) (Pierce, Rockford, IL). This treatment eliminates the free silanol groups in the silica surface and minimizes peptide adsorption. The capillary is filled with the reagent using a 50- $\mu$ L glass syringe. After 10–15 min at room temperature, acetonitrile is flushed to remove excess reagent and to clean the capillary. BSTFA is a volatile, strong derivatizing agent that rapidly reacts with moisture. Its handling has to be done in a fume hood. BSTFA is sold in ampoules

Fig. 7. *(see opposite page)* Analysis of HUVEC supernatants by PC-capLC-ESIMS/MS. **(Left)** HUVEC supernatant spiked with 200 p*M* endothelins and **(right)** HUVEC supernatant. (200 µL injection; internal standard 2 nM AlaET). ET, endothelin; AlaET, [3,11 Ala]-ET-1 *(26)*.

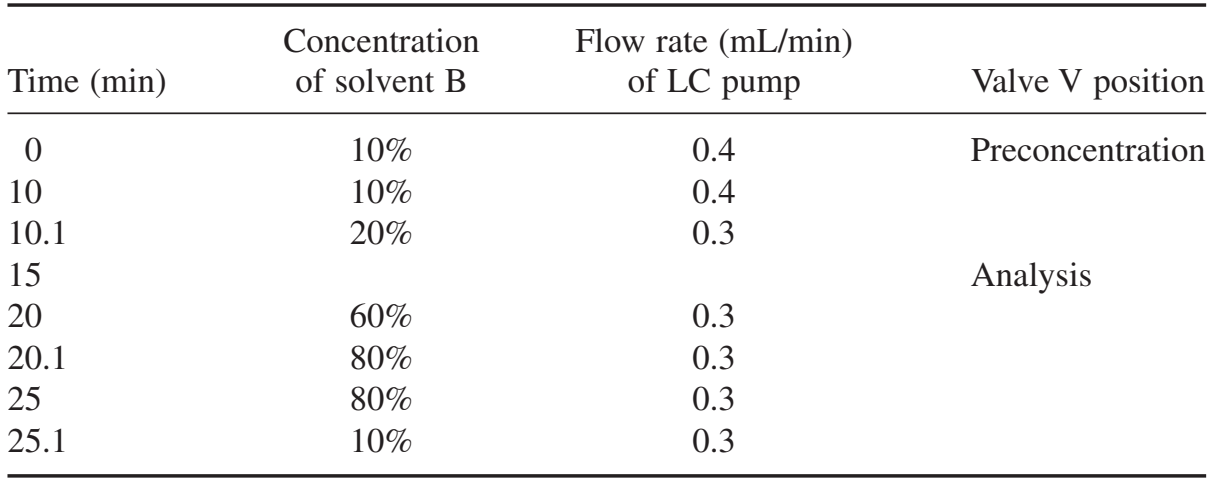

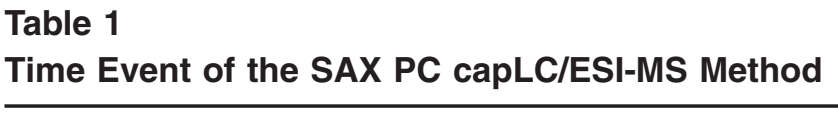

that, after opening, can be stored inside a small flask in the refrigerator for several weeks.

- 5. Alternatively, frits made of sintered glass can be built as follows: The end of the fused capillary is burned with a flame to remove a section of a few mm of the polyimide coating. Any black residue is carefully wiped out. The capillary is connected to a 500-µL syringe provided with a Teflon connector and flushed with ACN. After ACN removal, the frit is prepared by carefully tapping the tip of the column into a pile of 5 µm silica particles, filling approx 1 mm of the capillary section. This end is then heated with the flame of a microtorch to sinter the silica particles. The resulting frit is usually able to withstand high pressures. However, this procedure requires some practice. The quality of the frit should be tested by flushing some solvent before packing the column. We made stable frits when using capillaries with outer diameters greater than  $300 \mu m$ . In our experience, columns with smaller outer diameters  $(180 \mu m)$  are more vulnerable to the heating process making the capillary too fragile to handle. Special care needs to be taken to connect the column outlet to the transfer line with the teflon connector (use a preformed connector).
- 6. Cyanoacrylate glues are too liquid and tended to spread out contaminating the system. Epoxy resins, such as Araldit, are more suitable. The glue must fill the area between the coaxial capillaries, otherwise the connection tends to fail when subjected to pressure. Owing to glue viscosity, this process requires the inner capillary to be pulled 1 mm in and out just after the glue is deposited on the external part of the connection. A gentle warming of the capillary connection is also helpful.
- 7. This is the general procedure for preparing columns with inner diameters below 150 µm.
- 8. We commonly use a Vibro-Graver (Burguess Vibro-Crafters, Inc, Graystake, ILL) against the reservoir to prevent the aggregation of particles (some authors immerse the whole system in an ultrasonic bath for this purpose). We do not observe differences in the column quality whether the slurry was previously sonicated or not.

#### Capillary Separations **159**

- 9. This is a very simple procedure that yields reasonable efficiency. Several other solvent mixtures were tested for slurry packing including acetone, methanol, acetonitrile, carbon tetrachloride/paraffin, and n-heptane. In most cases the solvent used for particle suspension was different from the packing (flushing) solvent. Surfactant additives such as sodium lauryl sulphate or Tween were employed to improve particle dispersion. Other packing methods use gases (dry method) or supercritical fluids to pack the particles. A description of available methods can be obtained from **refs. 1**, **12**, **16**, **17**, **19**, **24–31**.
- 10. When an old LC column is not available, a 50–100 cm section of fused silica capillary can also be used as a restrictor. The split ratio is controlled selecting the appropriate length and internal diameter of the capillary. CapLC columns packed with perfusive chromatography material such as POROS produce a much lower restriction. Thus, the split restrictor must be prepared accordingly. We use a Hypersil C4  $0.3 \times 3.5$  cm column (5  $\mu$ m, 300 Å particle) as a restrictor for a 250-µm id column (10-cm long) filled with POROS R1.
- 11. LC Packing offers optimized UV cells for capLC that can be adapted to most commercial detectors. Available cells are prepared to work at three different flow rate ranges: 10–100, 1–10, and 0.1–1 µL/min (Micro, Capillary and NanoLC cells, respectively). Cell volumes are 140 nL (micro), 35 nl (capillary), and 3 nL (nanoLC).
- 12. The conventional electrospray interface of the Finnigan instruments can be used instead of this dedicated interface when using capLC columns with inner diameter larger than 180  $\mu$ m at flow rates higher than 3–5  $\mu$ L/min. When working at flow rates close to or lower than 5 µL/min, sensitivity can be improved by reducing the default distance between the needle tip and the MS entrance (typically 3 cm) to 5 mm.
- 13. Pulled ESI needles can be prepared with a micropipette puller device. However, some glass pullers do not produce enough energy to fuse the silica. Most authors use laser pullers for this purpose (Sutter Instruments [Phoenix, CA]).
- 14. Stainless steel, fused silica and glass capillaries have been used as ESI needles. Some changes are usually made to the capillary tip in order to optimize spray formation. Fused silica capillaries with small id are commonly etched with HF *(45)* or the tip is polished with sand paper, resulting in very sharp ESI tips. Electropolishing has also been used with metal capillaries to produce similarly sharp tips *(53)*. ESI tips have been constructed with id values down to 10 µm. Spray tips as small as a few µm can be prepared from glass or fused silica capillaries using a micropipette puller *(54,55)*. Valaskovic et al. *(55)* obtain reproducible tip diameters down to 2 µm by first pulling capillaries and later etching them with HF. These tips can be operated at flow rates from 0.1–20 nL/min, depending on the diameter. New Objetive (Cambridge, MA) distribute glass or fused silica tapered ESI tips with different internal diameters.
- 15. Peptide separations are greatly enhanced by the ion pairing effect of TFA. However, TFA is incompatible with ESI ionization and a higher concentration than 0.2% approx can eliminate the ESI signal completely. For this reason, TFA should

be avoided from capLC/ESI-MS eluents and replaced by formic or acetic acids to maximize sensitivity. In some cases, the use of mixtures containing 1% AcOH and a small amount of TFA (0.02–0.05%) may provide a good balance between chromatographic separation and signal intensity. When on-line UV detection is required, AcOH cannot be used at the concentration indicated earlier because of its high absorbance at 214 nm. In this case, it is advisable to use the minimal amount of TFA (0.05%) to allow both separation and compatibility with MS.

## **Acknowledgments**

The sample analyzed in **Fig. 6** was provided by Dr. Oriol Bachs (Biologia Cellular i Anatomia Patologica Department, School of Medicine, IDIBAPS, Barcelona, Spain). HUVEC culture supernatants were provided by Dr. Ginés Escolar (Hospital Clinic, Barcelona, Spain).

### **References**

- 1. Tomer, K. B., Moseley, M. A., Deterding, L. J., and Parker, C. E. (1994) Capillary liquid chromatography/mass spectrometry. *Mass Spectrom. Rev.* **13,** 431–457.
- 2. Visser, J. P. C., Claessens, H. A., and Cramers, C. A. (1997) Microcolumn liquid chromatography: instrumentation, detection and applications. *J. Chromatogr. A.* **779,** 1–28.
- 3. Abian, J., Oosterkamp, A. J., and Gelpi, E. (1999) Comparison of conventional, narrow bore and capillary liquid chromatography/mass spectrometry for electrospray ionization mass spectrometry: Practical considerations. *J. Mass Spectrom.* **34,** 244–254.
- 4. Krull, I. S., Sebag, A., and Stevenson, R. (2000) Specific applications of capillary electrochromatography to biopolymers, including proteins, nucleic acids, peptide mapping, and so forth. *J. Chromatogr. A.* **887,** 137–163.
- 5. Horvarth, C. G., Preiss, B. A., and Lipski, S. R. (1967) Fast liquid chromatography: An investigation of operating parameters and the separation of nucleotides on pellicular ion exchangers. *Anal. Chem.* **39,** 1422–1428.
- 6. Scott, R. P. W. and Kucera, P. (1979) Mode of operation and performance characteristics of microbore columns for use in liquid chromaatography. *J. Chromatogr.* **169,** 51–72.
- 7. Hirata,Y. and Novotny, M. (1979) Techniques of capillary liquid chromatography. *J. Chromatogr.* **186,** 521–528.
- 8. Ishii, D., Asai, K., Hibi, K., Jonokuchi, T., and Nagaya, M. (1977) A study of microhigh performance liquid chromatography. I.Development of technique for miniaturization of high performance liquid chromatography. *J. Liqu. Chromatogr.* **144,** 157–168
- 9. Ishii, D., Tsuda, T. and Takeuchi, T. (1979) Studies of open-tubular microcapillary liquid chromatography. IV. Soda lime glass columns treated with alkaline solution. *J. Chromatogr.* **185,** 73–78
- 10. Basey, A. and Oliver, R.W.A. (1982) Nomenclature of liquid chromatography. On the description of small diameter columns used in liquid chromatography. *J. Chromatogr.* **251,** 265–268
- 11. Kennedy, R.T. and Jorgenson, J.W. (1989) Preparation and Evaluation of Packed Capillary Liquid Chromatography Columns with inner diamenters from 20 to 50 µm. *Anal. Chem.* **61,** 1128–1135.
- 12. Hsieh, S. and Jorgenson, J.W. (1996) Preparation and evaluation of slurry-packed liquid chromatography microcolumns with inner diameters from 12 to 33 µm. Anal. *Chem.* **68,** 1212–1217.
- 13. Spikmans, V., Lane, S. J., Tjaden, U. R., and van der Greef, J. (1999) Automated capillary electrochromatography tandem mass spectrometry using mixed mode reversed-phase ion exchange chromatography columns. *Rapid Commun Mass Spectrom.* **13,** 141–149.
- 14. Gucek, M., Gaspari, M., Walhagen, K., Vreeken, R. J., Verheij, E. R., and van der Greef, J. (2000) Capillary electrochromatography/nanoelectrospray mass spectrometry for attomole characterization of peptides. *Rapid Comm. Mass Spectrom.* **14,** 1448–1454
- 15. Wu, J.-T., Huang, P., Li, M. X., and Lubman, D. M. (1997) Protein digest analysis by pressurized capillary electrochromatography using an ion trap storage/reflectron time-of-flight mass detector. *Anal. Chem.* **69,** 2908–2913.
- 16. Colon, L. A., Maloney, T. D., and Fermier, A. M (2000) Packing columns for capillary electrochromatography. *J. Chromatogr. A.* **887,** 43–53.
- 17. Angus, P. D. A., Demarest, C. W., Catalano, T., and Stobaugh, J. F. (2000) Aspects of column fabrication for packed capillary electrochromatography. *J. Chromatogr. A.* **887,** 347–365.
- 18. Pyell, U. (2000) Advances in column technology and instrumentation in capillary electro-chromatography. *J. Chromatogr. A.* **892,** 257–278.
- 19. Davis, M. T. and Lee, T. D. (1992) Analysis of peptide mixtures by capillary high performance liquid chromatography: A practical guide to small-scale separations. *Protein Sci.* **1,** 935–944.
- 20. Grimm, R., Serwe, M., and Chervet, J.-P. (1997) Capillary LC using conventional HPLC Instrumentation. *LC/GC* **15,** 960–965.
- 21. Takeuchi, T. and Ishii, D. (1982) Micro-HPLC with long micro-packed flexible fused silica columns. *J. Chromatogr.* **238,** 409–418
- 22. Bateman, K. P., White, R. L., and Thibault, P. (1998) Evaluation of absoprtion preconcentration/CZE/nanoelectrospray mass spectrometry for peptide and glycoprotein analyses. *J. Mass Spectrom.* **33,** 1109–1123.
- 23. Cappiello, A., Palma, P., and Mangani, F. (1991) New materials and packing techniques for micro-HPLC packed capillary columns. *Chromatographia* **32,** 389–391.
- 24. Robins, R. H. and Guido, J. E. (1997) Design, construction and application of a simple packed capillary high performance liquid chromatography/electrospray mass spectrometry system. *Rapid Commun. Mass Spectrom.* **11,** 1661.
- 25. Roulin, S., Dmoch, R., Carney, R., et al. (2000) Comparison of different packing methods for capillary electrochromatography columns. *J. Chromatogr. A.* **887,** 307–312.
- 26. Oosterkamp, A. J., Gelpi, E., and Abian, J. (1998) Quantitative peptide bioanalysis using column-switching nano liquid chromatography/mass spectrometry. *J. Mass Spectrom.* **33,** 976–983.
- 27. Zimina, T. M., Smith, R. M., Myers, P., and King, B. W. (1995) Effects of kinematic viscosity of the slurry on the packing efficiency of peek microbore columns for liquid chromatography. *Chromatographia* **40,** 662–668.
- 28. Malik, A., Li, W., and Lee, M.L. (1993) Preparation of long packed capillaaary columns using carbon dioxide slurries. *J. Microcol. Sep.* **5,** 361–369.
- 29. Tong, D., Bartle, K. D., Clifford, A. A., and Edge, A. M. (1995) Theoretical studies of the preparation of packed capillary columns for chromatography. *J. Microcol. Sep.* **7(3),** 265–278.
- 30. Crescentini, G., Bruner, F., Mangani, F., and Yafeng, G. (1988) Preparation andd Evaluation of dry packed capillary columns for high performance liquid chromatography. *Anal. Chem.* **60,** 1659–1662.
- 31. Guan, Y., Zhou, L., and Shang, Z. (1992) Dry packed capillary columns for micro HPLC. *J. High Resolution Chromatogr.* **15,** 434–436.
- 32. MacNair, J. E., Patel, K. D., and Jorgenson, J. W. (1999) Ultrahigh-Pressure reversed phase capillary liquid chromatography: isocratic and gradient elution using columns packed with 1.0 µm particles. *Anal. Chem.* **71,** 700–708.
- 33. Wu, N., Collins, D. C., Lippert, J. A., Xiang, Y., and Lee, M.L. (2000) Ultra high pressure liquid chromatography/time of flight mass spectrometry for fast separations. *J. Microcol. Sep.* **12,** 462–469.
- 34. MacNair, J. E., Opitek, G. J., Jorgenson, J. W., and Moseley III ,M.A. (1997) Rapid Separation and characterization of protein and peptide mixtures using 1.5 µm diameter non-porous silica in packed capillary liquid chromatography/mass spectrometry. *Rapid Comm. Mass Spectrom.* **11,** 1279–1285.
- 35. Chirica, G. . and Remcho, V. (2000) Fritless capillary columns for HPLC and CEC prepared by immobilizing the statuionary phase in organic polymer matrix. *Anal. Chem.* **72,** 3605–3610.
- 36. Gusev, I., Huang, X., and Horváth, C. (1999) Capillary columns with in situ formed porous monolithic packing for micro high-performance liquid chromatography and capillary electrochromatography. *J. Chromatogr. A.* **855,** 273–290.
- 37. Hayes, J. D. and Malik, A., (2000) Sol-gel Monolithic columns with reversed electroosmotic flow for capillary electrochromatography. *Anal. Chem.* **72,** 4090–4099.
- 38. Davis, M. T., Stahl, D. C., and Lee, T. D. (1995) Low flow high performance liquid chromatgography solvent delivery system designed for tandem capillary liquid chromatography-mass spectrometry. *J. Amer. Soc. Mass Spectrom.* **6,** 571–577.
- 39. Davis, M. T. and Lee, T. D. (1997) Variable flow liquid chromatography tandem mass spectrometry and the comprehensive analysis of complex protein digest mixtures. *J. Amer. Soc. Mass Spectrom.* **8,** 1059–1069.
- 40. Davis, M. T. and Lee, T. D. (1998) Rapid protein identification using a microscale electrospray LC/MS system on an ionmm trap mass spectrometer. *J. Amer. Soc. Mass Spectrom.* **9,** 194–201.
- 41. Caprioli, R. M., Fan, T., and Cotrell, J.S . (1986) Continuous-Flow sample probe for fast atom bombardment mass spectrometry. *Anal. Chem.* **58,** 2949.
- 42. Yamashita, M. and Fenn, J. B. (1984) *J. Phys. Chem.* **88,** 4451.
- 43. Hunt, D. F., Henderson, R. A., Shabanowitz, J., et al. (1992) Characterization of peptides bound to Class I MHC molecule HLA-A2.1 by mass spectrometry. *Science* **255,** 1261.
- 44. Henderson, R.A., Michel, H., Sakaguchi, K., et al. (1992) HLA-A2.1\_Associated peptides from a mutant cell line: a second PAthway of antigen presentation. *Science* **255,** 1264.
- 45. Emmett, M. R. and Caprioli, R.M . (1994) Micro-electrospray: mass spectrometry: ultra-high-sensitivity analysis of peptides and Proteins. *J. Amer. Soc. Mass Spectrom.* **5,** 605–613.
- 46. Chervet, J. P., Ursem. M., and Salzmann, J. P. (1996) Instrumental requirements for nanoscale liquid chromatography. *Anal. Chem.* **68,** 1507–1512.
- 47. Vanhoutte, K., Hoes, I., Lemiere, F., et al. (1997) Development of a nanoscale liquid chromatography/electrospray mass spectrometry methodology for the detection and identification of DNA adducts. *Anal. Chem.* **69,** 3161–3168.
- 48. Gatlin, C. L., Eng, J. K., Cross, S. T., Detter, J. C., and Yates III, J.R. (2000) Automated identification of aminoacid sequence variations in proteins by HPLC/ microspray tandem mass spectrometry. *Anal. Chem.* **72,** 757–763.
- 49. Devreese, B., Vanrobaeys, F., and Beeumen, J. V. (2001) Automated nanoflow liquid chromatography/tandem mass spectrometric identification of proteins from Shewanella putrefaciens separated by two-dimensional polyacrylamide gel electrophoresis. *Rapid Commun. Mass Spectrom.* **15,** 50–56.
- 50. Van der Heeft, E., Jan ten Hove, G., Herberts, C. A., Meiringg, H. D., van Els, C. A. C. M. and de Jong, A. P. J. M. (1998) A microcapillary column switching HPLC-Electrospray ionization MS system for the direct identification of peptides presented by major histocompatibility complex class I molecules. *Anal Chem.* **70,** 3742–3751.
- 51. Holland, L.A. and Jorgenson, J.W. (2000) Characterization of a comprehensive two-dimensional anion exchange-perfusive phase liquid chromatography system for improved separation of peptides. *J. Microcolumn Separ.* **12,** 371–377.
- 52. Shevchenko, A., Wilm, M., Vorm, O., and Mann, M. (1996) Mass Spectrometric sequencing of proteins from silver-stained polyacrilamide gels. *Anal. Chem.* **68,** 850–858.
- 53. Chowdhury, S. K. and Chait, B. T. (1991) Method for the electrospray Ionization of highly conductive Aqueous solutions. *Anal. Chem.* **63,** 1660–1664.
- 54. Wilm, M.S. and Mann, M. (1994) Electrospray and Taylor-Cone theory. Dole's beam of macromolecules at last?. *Int. J. Mass Spectrom. Ion Processes* **136,** 167–180.

 $\ddot{\phantom{a}}$ 

55. Valaskovic, G. A., Keheller, H. D., Little, P., Aaserud, D. J., and McLafferty, F.W. (1995) Attomole-sensitivity electrospray source for large-molecule mass spectrometry. *Anal. Chem.* **67,** 3802–3805.

ANEXO II

ANÁLISIS DE LAS PROTEÍNAS RETENIDAS EN LA MEMBRANA DEL CENTRICON DURANTE EL PROCESO DE PURIFICACIÓN DE PÉPTIDOS ASOCIADOS A LAS MOLÉCULAS DE MHC DE CLASE II

El extracto obtenido en el proceso de purificación de los péptidos asociados a MHCII mediante cromatografía de inmunoafinidad debería estar, en principio, compuesto por moléculas de HLA-DR y péptidos de clase II. Adicionalmente se podrían encontrar otras proteínas que se encontraran interaccionando con HLA-DR en la célula, proteínas que interaccionaran de forma inespecífica con el anticuerpo o con el soporte cromatográfico y restos del anticuerpo L243 inmovilizado en la columna que podrían desprenderse durante el proceso de elución. Para aislar los péptidos de clase II, estos extractos se sometieron a una separación por peso molecular utilizando un centricón con una membrana de corte de 10 kDa, de manera que los péptidos atravesaron la membrana y quedaron en el eluido. En la parte superior de la membrana quedaron retenidas todas las moléculas con peso moléculas superior a 10 kDa. Con objeto de caracterizar las proteínas retenidas en esta membrana, se han digerido y analizado los retenidos del centricón obtenidos en la purificación de péptidos de clase II en las células B-LCL y en los tiroides TB270, TB237 y TB448.

Las muestras se digirieron con tripsina previa reducción y alquilación y el extracto peptídico se analizó por MALDI-TOF. En todos los espectros obtenidos se detectaron numerosas señales. Sin embargo, únicamente se logró identificar mediante mapeo peptídico la cadena β de la molécula de MHCII en los extractos procedentes de las células B-LCL (13 péptidos identificados) y del tiroides TB448 (11 péptidos identificados), quedando además muchas señales sin identificar en estos espectros. Estos resultados son los esperados ya que, tal como hemos mostrado en un trabajo previo, el análisis por mapeo peptídico de muestras complejas suele resultar en la identificación preferente de las proteínas mayoritarias (Carrascal, 2002). En este mismo trabajo se demostró que mediante el uso del capLC-µESI-ITMS/MS era posible identificar proteínas minoritarias a partir de este tipo de muestras. En consecuencia, esta última técnica fue la utilizada para el análisis de todos los extractos trípticos. Los cromatogramas obtenidos para las muestras B-LCL y TB 448 se muestran en la figura 1.

A partir del retenido del centricón de las células B-LCL se identificaron un total de 31 péptidos que correspondían con 5 proteínas diferentes. Además de las cadenas  $\alpha$  y  $\beta$  de la molécula de MHCII se caracterizaron la actina y piruvato quinasa humanas y la inmunoglobulina de ratón (Tabla II). A partir del retenido obtenido al procesar el tejido autoinmune se identificaron 24, 18 y 28 péptidos en los tiroides TB237, TB270 y TB448 respectivamente (Tablas III, IV y V). A pesar del diferente número de peptidos secuenciados estas secuencias permitireron identificar cinco proteínas en cada caso, algunas de ellas comunes a los diferentes tiroides por lo que el número total de proteínas diferentes identificadas fue de nueve.

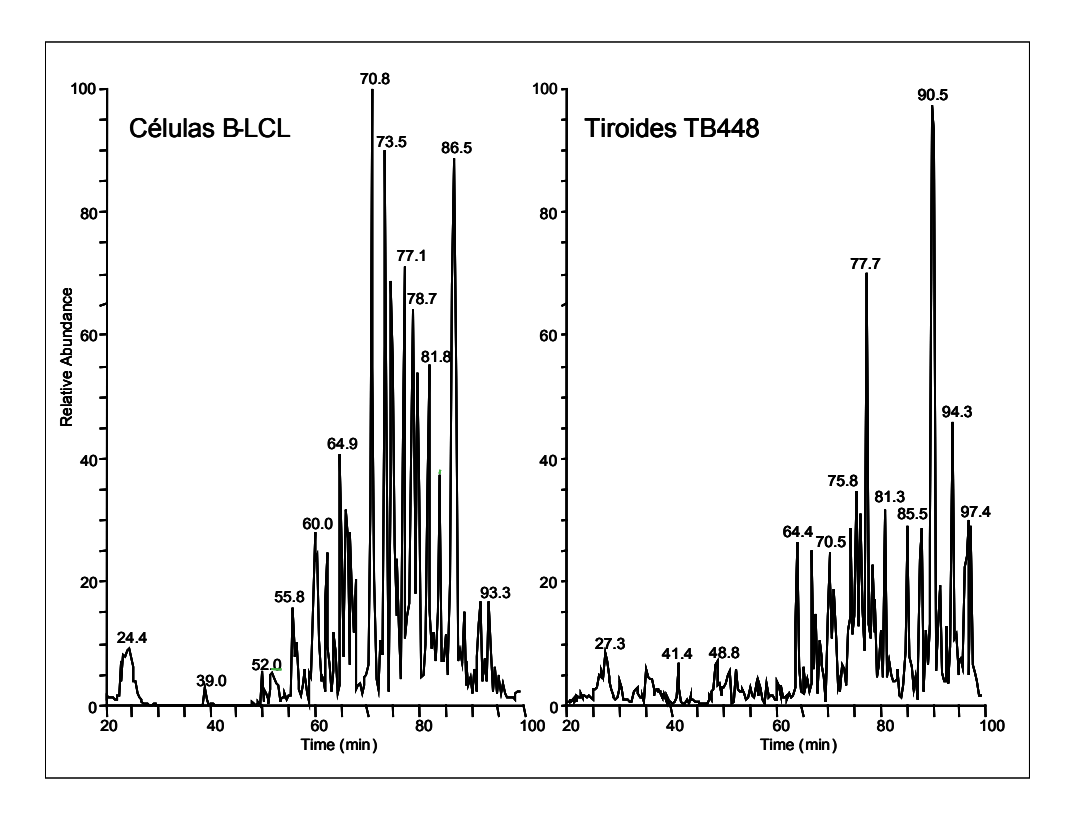

Figura 1: Cromatogramas obtenidos en el análisis por capLC-µESI-ITMS/MS de los extractos trípticos de los retenidos del centricón de células B-LCL y tiroides TB448.

En todos los extractos se han secuenciado péptidos derivados de la molécula de MHC de clase II. En la muestra derivada de las células B-LCL el mayor número de péptidos identificados provienen de las cadenas α y β de esta molécula, mientras que en los extractos procedentes del tiroides el mayor número corresponde a secuencias de diversas inmunoglobulinas de ratón. Estos péptidos provienen del anticuerpo inmovilizado en la columna de inmunoafinidad (L243). La cantidad de anticuerpo inmovilizado es muy alta y una pequeña proporción se desprende de la columna al eluir con 0.1% de TFA. La cantidad de anticuerpo detectado en estos análisis aumenta cuando hay una menor cantidad de otras proteínas en la muestra, aunque esta observación no necesariamente está relacionada con un aumento del sangrado de la columna sino que probablemente está relacionada con la ausencia de otras moléculas que compitan por la ionización. A pesar de que el número de péptidos derivados de inmunoglobulina de ratón es tan elevado, el análisis mediante mapeo peptídico no permitió su identificación ya que estas inmunoglobulinas están presentes en mezclas complejas de diferentes especies de esta familia. En las tablas se han agrupado en inmunoglobulinas humanas y de ratón diferenciándose, en este caso, entre las isoformas kappa, gamma y la cadena pesada..

Debido al elevado grado de homología de secuencia que existe entre los diferentes alelos de las moléculas de MHC, en algunos casos el péptido identificado corresponde a diferentes alelos (ver tablas I, II, III y IV). La identificación de secuencias situadas en zonas polimórficas de la molécula nos ha permitido discernir el alelo correspondiente a cada caso, confirmando, en las muestras de tiroides, el fenotipo determinado por medios convencionales.

El único péptido de clase II identificado en los repertorios peptídicos de estas muestras cuya proteína origen coincide con alguna de las identificadas en los retenidos del centricón es el péptido 62-77 de la molécula de MHCII DR4 (detectado en las células DR4IiDM). Estos resultados sugieren que todos o casi todos los péptidos identificados son ligandos asociados a DR4 y no contaminaciones provenientes de degradaciones ocurridas durante el proceso de purificación.

Se ha identificado actina en 3 de las 4 muestras procesadas. Debido a que la lisis se ha realizado en presencia de una cantidad alta de detergente, la presencia de actina en la muestra podría ser debida a interacciones inespecíficas de esta proteína con el soporte cromatográfico o con el anticuerpo. Sin embargo, se ha reportado que la actina está parcialmente asociada con moléculas de clase II purificadas (Newell, 1988), por lo que esta proteína también podría haber sido copurificada junto con HLA-DR. Barois y colaboradores analizaron el papel del citoesqueleto de actina en la vía de presentación de péptidos de clase II, mostrando que los microfilamentos de actina juegan un papel importante en la degradación de la cadena invariante y en la carga de los péptidos por la molécula de MHCII y que la despolimerización de los microfilamentos de actina inducen la acumulación de complejos recién formados MHCII-Ii en compartimentos no lisosomales. Además, estos microfilamentos están implicados en la endocitosis mediada por receptor y en el control del transporte entre los compartimentos endosomales (Barois, 1998). La importancia de esta proteína en la presentación del antígeno y en la estimulación de las células T ha sido reportada recientemente por los grupos de Rodgers y Fernández (Fernández, 2003; Gordy, 2004).

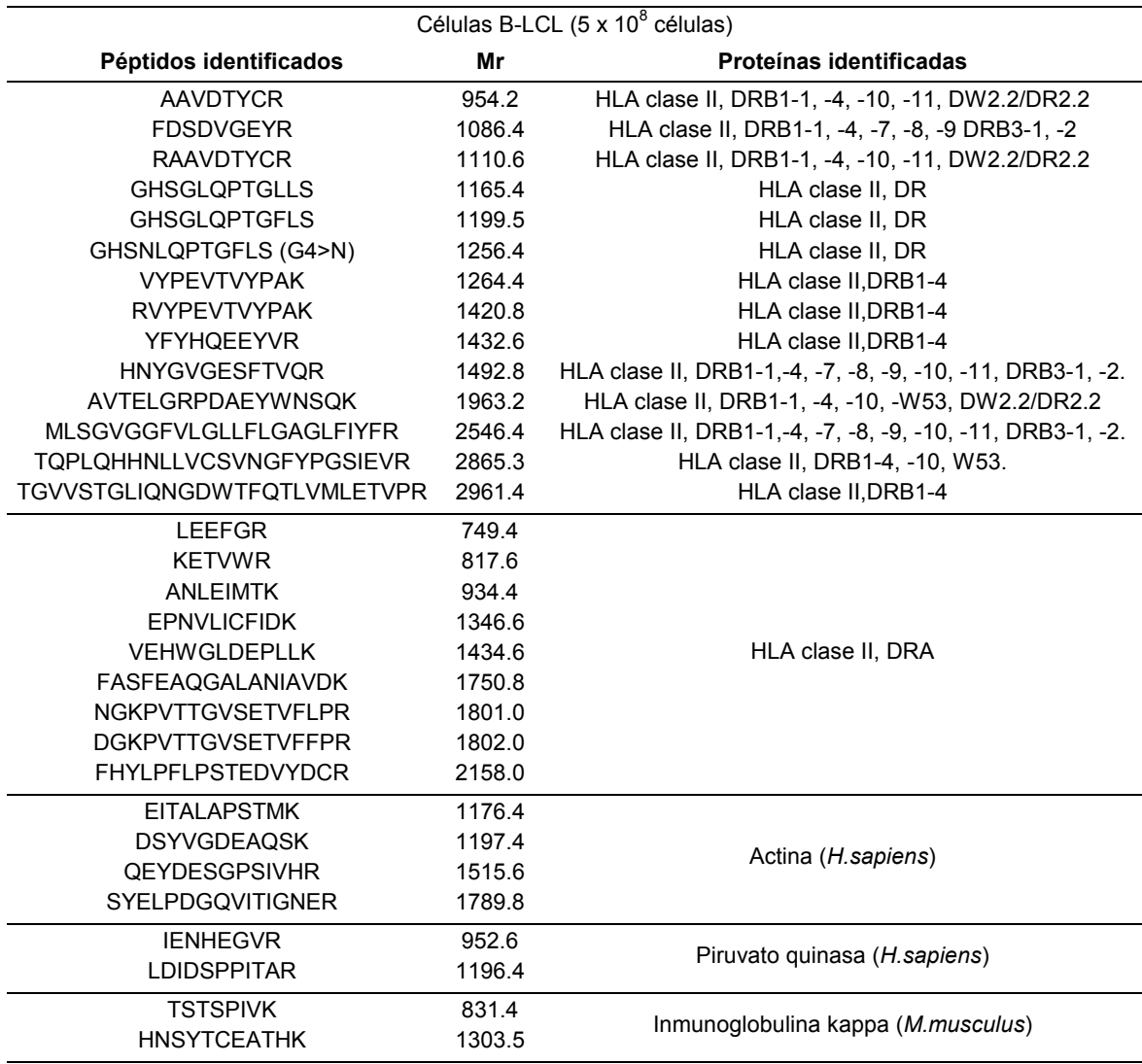

Tabla I: Péptidos secuenciados y proteínas identificadas en el análisis mediante capLC-µESI-ITMS/MS de los retenidos del centricón de las células B-LCL.

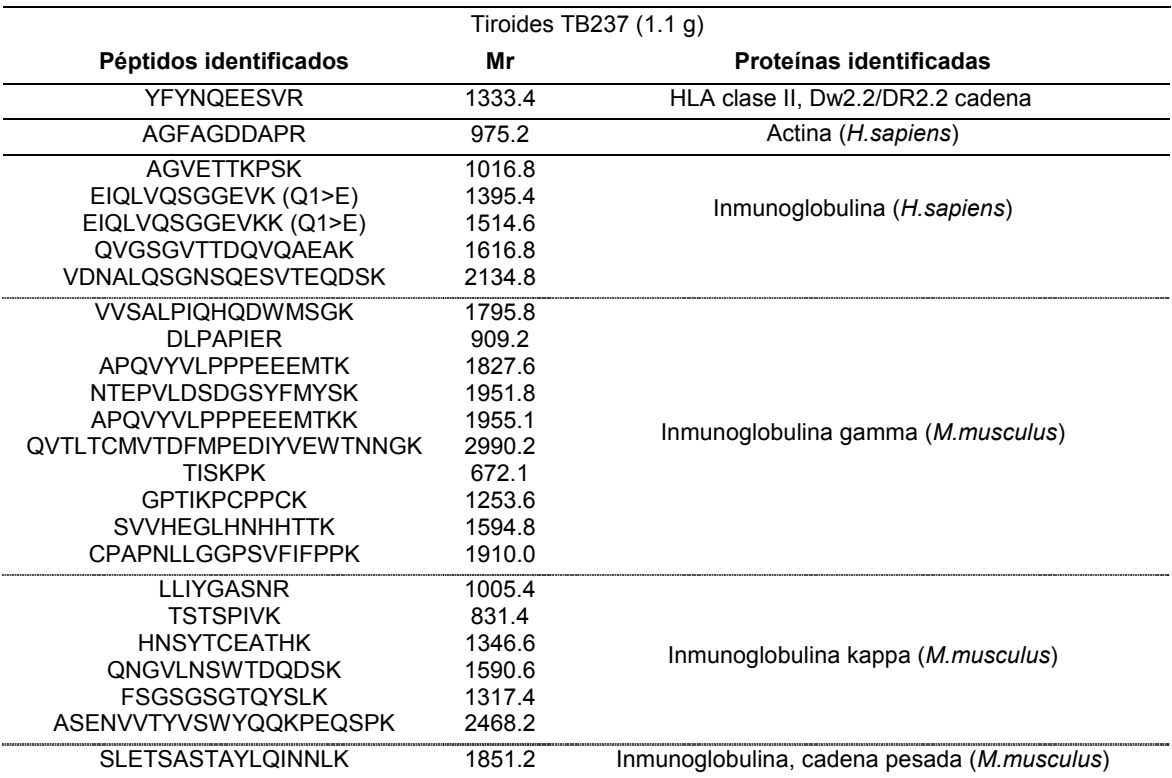

Tabla II: Péptidos secuenciados y proteínas identificadas en el análisis mediante capLC-µESI-ITMS/MS de los retenidos del centricón del tiroides TB237.

Tabla III: Péptidos secuenciados y proteínas identificadas en el análisis mediante capLC-µESI-ITMS/MS de los retenidos del centricón del tiroides TB270.

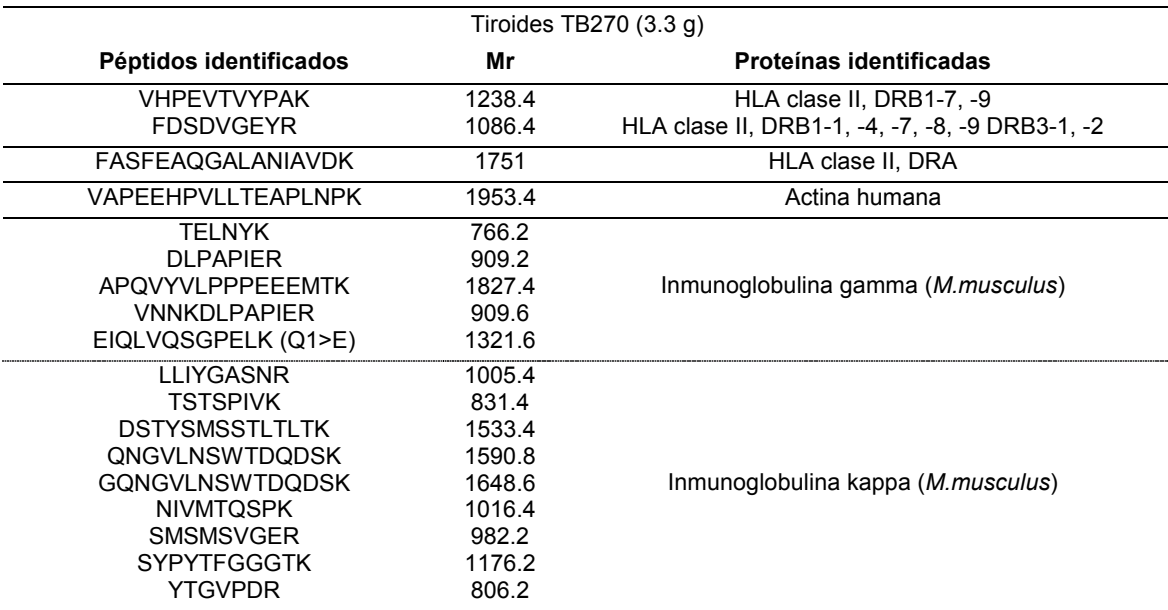

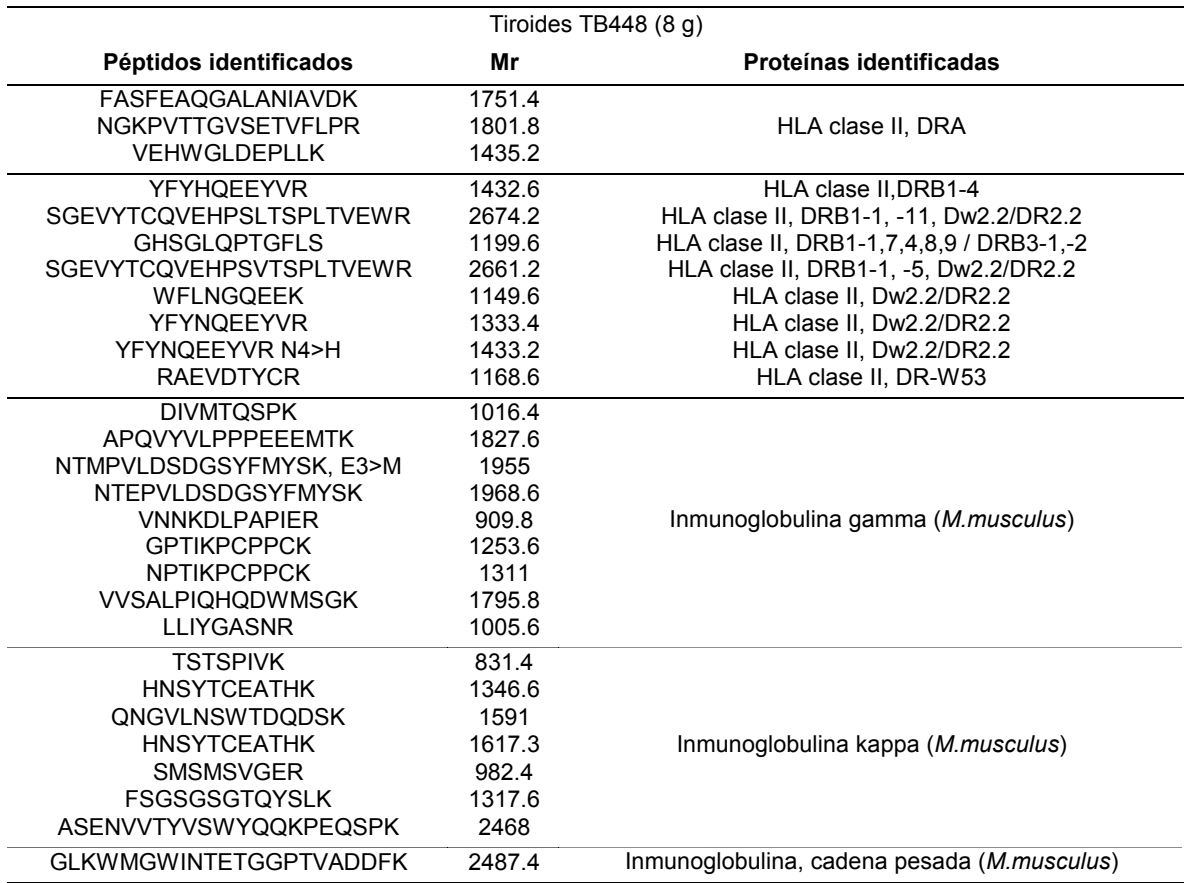

Tabla IV: Péptidos secuenciados y proteínas identificadas en el análisis mediante capLC-µESI-ITMS/MS de los retenidos del centricón del tiroides TB448.

ANEXO III

LUTIN

INTERFASE DE USUARIO PARA EL PROGRAMA DE SECUENCIACIÓN DE NOVO LUTEFISK XP

Este programa se ha realizado en el lenguaje de programación XBASIC. XBASIC es un programa de libre distribución, con licencia GPL dentro del proyecto GNU y transportable entre distintos sistemas operativos, incluidos Windows y Linux. La versión de XBASIC utilizada es la vs 6.2.3 para windows y puede obtenerse de http://xbasic.sourceforge.net. El programa actual se ha probado en ordenadores provistos de Windows NT, 2000, win98 y win XP.

Por motivos de espacio algunas líneas del programa (p.e. inicialización de matrices) se han unido en una, si bien es fácil detectar estos puntos para escribirlos de forma correcta. Por la misma razon algunas partes del programa generadas automáticamente por el editor de XBASIC han sido eliminadas.

Este programa provee de una interfase para la utilización sencilla y la automatización del programa de secuenciación *de novo* Lutefisk (R. Johnson y Angem Inc, http:hairyfatguy.com/Lutefisk/) y para la visualización y tratamiento de los archivos generados. El programa Lutefisk es un programa de acceso libre cuya última versión es la LutefiskXP 1.0 de 2003. El programa utilizado se ha compilado para trabajar bajo WIN32.

' *##################* 

' ##### PROLOG ##### ' *##################* 

 PROGRAM "progname" VERSION "0.0000"

IMPORT "xst" ' Standard library : required by most programs IMPORT "xgr" ' GraphicsDesigner : required by GuiDesigner programs IMPORT "xui" ' GuiDesigner : required by GuiDesigner programs '

 INTERNAL FUNCTION Entry () INTERNAL FUNCTION InitGui () INTERNAL FUNCTION InitProgram () INTERNAL FUNCTION CreateWindows () INTERNAL FUNCTION InitWindows () INTERNAL FUNCTION LUTIN (grid, message, v0, v1, v2, v3, r0, ANY) INTERNAL FUNCTION LUTINCode (grid, message, v0, v1, v2, v3, kid, ANY)

' *###################* ' ##### Entry () ##### ' ######################

 FUNCTION Entry () SHARED terminateProgram STATIC entry

 IF entry THEN RETURN ' enter once entry = \$\$TRUE ' enter occured

 InitGui () ' initialize messages InitProgram () ' initialize this program CreateWindows () ' create main window and others InitWindows () ' initialize windows and grids

IF LIBRARY(0) THEN RETURN ' main program executes message loop

#### XstShowConsole() DO ' the message loop

XgrPeekMessage (@wingrid, @message, @v0, @v1, @v2, @v3, r0, r1)<br>
IF message = #WindowResized THEN<br>
XgrGetWindowGrid (wingrid, @grid)<br>
XuiSendMessage (grid, #Redraw, 0, 0, 0, 0, 0, 0) END IF XgrProcessMessages (1) ' process one message LOOP UNTIL terminateProgram ' and repeat until program is terminated

END FUNCTION

 ' ######################## ' ##### InitGui () ##### ' ########################

FUNCTION InitGui ()

 program\$ = PROGRAM\$(0) XstSetProgramName (@program\$)

' \*\*\*\*\* Funciones de Inicializacion no incluidas \*\*\*\*\*

END FUNCTION

 ' ######################## ' ##### InitProgram () ##### ' ########################

 FUNCTION InitProgram () SHARED counts, PATHESCRITORIO\$, PATHFILE\$, PATHLUTE\$ SHARED paramf\$[], param\$[], filetype\$[], enzyme\$[], cys\$[], thres\$[], nterm\$[], cterm\$[], inst\$[], mode\$[]

DIM paramf\$[48], mode\$[2], filetype\$[4, 1], enzyme\$[4] DIM cys\$[3,1], nterm\$[2,1], cterm\$[2,1], inst\$[2,1], thres\$[3,1], param\$[52,1,1]

PATH0\$ = "C:" + CHR\$(92)<br>
PATH1\$= "WINDOWS"+CHR\$(92)+ "Escritorio"<br>
PATHESCRITORIO\$= PATH0\$+PATH1\$ PATHFILE\$ = PATHESCRITORIO\$+CHR\$(92)+ "LutefiskXP" PATHLUTE\$ = PATHESCRITORIO\$+CHR\$(92)+ "LutefiskXP"

 $\begin{tabular}{ll} \bf file types [0,0]= "D" & \bf file types [1,0]= "F" \\ \bf file types [3,0]= "T" & \bf file types [4,0]= "N" \\ \bf file types [4,1]= "dat" & \bf file types [2,1]= "C" \\ \bf file types [4,1]= "dat" & \bf mode [0]= "C" \\ \end{tabular}$ 

 filetype\$[3,0]="T" filetype\$[4,0]="N" filetype\$[0,1]="dta" filetype\$[1,1]="txt" filetype\$[2,1]="txt" filetype\$[3,1]="txt" filetype\$[4,1]="dat" mode\$[0]="C" mode\$[1]="P" mode\$[2]="A" enzyme\$[0]="T" enzyme\$[1]="K" enzyme\$[2]="E" enzyme\$[3]="D" enzyme\$[4]="N" cys\$[0,0]="103.0100" cys\$[1,0]="160.03065" cys\$[2,0]="161.01466" cys\$[3,0]="208.06703" cys\$[0,1]="Unmod" cys\$[1,1]="carbam" cys\$[2,1]="carboxi" cys\$[3,1]="pyridil" nterm\$[0,0]="1.0078" nterm\$[1,0]="43.0184" nterm\$[2,0]="44.0136" nterm\$[0,1]="Unmod" nterm\$[1,1]="Acetyl" nterm\$[2,1]="Carbamyl" cterm\$[0,0]="17.0027" cterm\$[1,0]="16.0187" cterm\$[2,0]="31.0184" cterm\$[0,1]="Unmod" cterm\$[1,1]="Amide" cterm\$[2,1]="methyl" thres\$[0,0]="0.01" thres\$[1,0]="0.05" thres\$[2,0]="0.1" thres\$[3,0]="0.3" thres\$[0,1]="1 %"<br>
thres\$[3,1]="30 %"<br>
thres\$[3,1]="30 %"<br>
inst\$[0,0]="T" inst\$[0,1]="TSQ"<br>
inst\$[2,0]="QTOF"<br>
inst\$[1,1]="LCQ"<br>
inst\$[2,1]="QTOF" counts=0 END FUNCTION ' ##### CreateWindows () #####

 FUNCTION CreateWindows () IF LIBRARY(0) THEN RETURN

 ' ######################## ' ##### InitWindows () ##### ' ######################## FUNCTION InitWindows () 'XstClearConsole() END FUNCTION

' ######################## ' ##### LUTIN () ##### ' ########################

STATIC upperMessage STATIC LUTIN

LUTIN (@LUTIN, #CreateWindow, 0, 0, 0, 0, 0, 0)

XuiSendMessage ( LUTIN, #SetWindowTitle, 0, 0, 0, 0, 0, "De Novo INTERFACE

version 2 JOAQUIN ABIAN 2004")<br>
XuiSendMessage ( LUTIN, #SetCallback, LUTIN, &LUTINCode(), -1, -1, -1, 0)<br>
XuiSendMessage ( LUTIN, #Initialize, 0, 0, 0, 0, 0, 0)<br>
XuiSendMessage ( LUTIN, #Initialize, 0, 0, 0, 0, 0, 0, 0)<br>

 FUNCTION LUTIN (grid, message, v0, v1, v2, v3, r0, (r1, r1\$, r1[], r1\$[])) STATIC designX, designY, designWidth, designHeight STATIC SUBADDR sub[]  $SLU$ TIN = 0 'type = LUTIN  $SLDirPath = 1$  'type = XuiLabel  $$PathD = 2$  'type = XuiTextLine  $$PSelfile = 3$  'type = XuiPushButton  $SLResult = 4$  'type = XuiLabel  $SDatName2 = 5$  'type = XuiLabel  $DatName = 6$  'type = XuiListBox  $SPLoadR = 7$  'type = XuiPushButton \$PSaveR = 8 'type = XuiPushButton \$PNewR = 9 'type = XuiPushButton \$PPrintR = 10 'type = XuiPushButton \$CZoom = 11 'type = XuiCheckBox \$CFontR = 12 'type = XuiCheckBox \$LBResultFile = 13 'type = XuiListButton SLPath = 14 'type = XuiTabl<br>
SPathP = 15 'type = XuiTextLine<br>
STAreaR = 16 'type = XuiTextArea<br>
SParelle = 17 'type = XuiPexhibiton<br>
SParelle = 17 type = XuiPexhibiton<br>
SParelle SParelle SParelle SParelle SParelle SParell

SInst = 69 'type = XuiLabel \$DInst = 70 'type = XuiDropButton<br>
\$LHits = 71 'type = XuiLabel \$THits = 72 'type = XuiTextLine<br>
\$LScoreT = 73 'type = XuiLabel \$TScoreT = 74 'type = XuiTextLine \$PRun = 75 'type = XuiPushButton \$CBatch = 76 'type = XuiCheckBox \$Thres = 77 'type = XuiLabel \$DThres = 78 'type = XuiDropButton \$LIonsW = 79 'type = XuiLabel \$LIonsR = 80 'type = XuiLabel \$TIonW = 81 'type = XuiTextLine \$TIonR = 82 'type = XuiTextLine \$LMassO = 83 'type = XuiLabel \$TextMass = 84 'type = XuiTextLine

 IFZ sub[] THEN GOSUB Initialize IF XuiProcessMessage (grid, message, @v0, @v1, @v2, @v3, @r0, @r1, LUTIN) THEN RETURN IF (message <= upperMessage) THEN GOSUB @sub[message]

**RETURN** 

\$UpperKid = 84 'um '

' \*\*\*\*\* Callback \*\*\*\*\* message = Callback : r1 = original message

SUB Callback message = r1 callback = message IF (message <= upperMessage) THEN GOSUB @sub[message] END SUB '\*\*\*\*\* Create \*\*\*\*\*  $v0123 = xywh : r0 = window : r1 = parent$  SUB Create IF (v0  $\le$  0) THEN v0 = 0<br>IF (v1  $\le$  0) THEN v1 = 0 IF (v1 <= 0) THEN v1 = 0<br>
IF (v2 <= 0) THEN v2 = designWidth<br>
IF (v3 <= 0) THEN v3 = designHeight<br>
XuïCreateGrid (@grid, LUTIN, @v0, @v1, @v2, @v3, r0, r1, &LUTIN())<br>
XuïSendMessage ( grid, #SetGridName, 0, 0, 0, 0, 0, 0, XuiSendMessage (grid, #SetColor, 105, \$SBlack, \$SBlack, \$\$White, 0, 0)<br>XuiLabel (@g, #Create, 4, 4, 72, 20, r0, grid)<br>XuiSendMessage (g, #SetCallback, grid, &LUTIN(), -1, -1, \$LDirPath, grid)<br>XuiSendMessage (g, #SetCiridNa XuiSendMessage ( g, #SetAlign, \$\$AlignMiddleLeft, \$\$JustifyCenter, -1, -1, 0, 0) XuiSendMessage ( g, #SetBorder, \$\$BorderNone, \$\$BorderNone, \$\$BorderNone, 0, 0, 0) XuiSendMessage ( g, #SetTexture, \$\$TextureNone, 0, 0, 0, 0, 0) XuiSendMessage ( g, #SetHelpString, 0, 0, 0, 0, 0, @"Directorio file datos y salida") XuiSendMessage ( g, #SetFont, 200, 500, 0, 0, 0, @"Arial") XuiSendMessage (g, #SetTextString, 0, 0, 0, 0, 0, @"DIR DATA")<br>XuiTextLine (@g, #Create, 76, 4, 184, 20, r0, grid)<br>XuiSendMessage (g, #SetCallback, grid, &LUTINO, -1, -1, \$PathD, grid)<br>XuiSendMessage (g, #SetGridName, 0, 0 XuiSendMessage ( g, #SetGridName, 0, 0, 0, 0, 1, @"XuiArea844")<br>
XuiSendMessage ( g, #SetStyle, 0, 3, 0, 0, 1, 0)<br>
XuiSendMessage ( g, #SetBorder, \$\$BorderNone, \$\$BorderNone, \$\$BorderNone, 0, 1, 0) XuiSendMessage ( g, #SetIndent, 4, 0, 4, 0, 1, 0) XuiSendMessage ( g, #SetFont, 200, 400, 0, 0, 1, @"Comic Sans MS") XuiPushButton (@g, #Create, 260, 4, 24, 20, r0, grid)<br>XuiSendMessage (g, #SetCallback, grid, &LUTIN(), -1, -1, \$PSelFile, grid)<br>XuiSendMessage (g, #SetGridName, 0, 0, 0, 0, 0, 0, @"PSelFile")<br>XuiSendMessage (g, #SetStyle, XuiSendMessage ( g, #SetColorExtra, \$\$BrightGrey, \$\$LightYellow, \$\$Black, \$\$White, 0, 0) XuiSendMessage ( g, #SetBorder, \$\$BorderFlat1, \$\$BorderFlat1, \$\$BorderLower1, 0, 0, 0) XuiSendMessage ( g, #SetIndent, 18, 0, 0, 0, 0, 0) XuiSendMessage (g, #SetTexture, \$STextureNone, 0, 0, 0, 0, 0)<br>
XuiSendMessage (g, #SetFont, 200, 50, 0, 0, 0, @"CAirl")<br>
XuiSendMessage (g, #SetImage, 0, 0, 5, 4, 0, @"CAirl")<br>
XuiSendMessage (g, #SetImage, 0, 0, 5, 4, 0, \$\$BrightGrey, 0, 0) XuiSendMessage ( g, #SetColorExtra, \$\$BrightGrey, \$\$LightYellow, \$\$BrightGrey, \$\$White, 0, 0) XuiSendMessage ( g, #SetBorder, \$\$BorderLoLine1, \$\$BorderLoLine1, \$\$BorderNone, 0, 0, 0) XuiSendMessage ( g, #SetTexture, \$\$TextureNone, 0, 0, 0, 0, 0) XuiSendMessage (g, #SetFont, 240, 600, 700, 0, 0, @"Arial")<br>XuiSendMessage (g, #SetTextString, 0, 0, 0, 0, 0, @"De Novo Result Editor v1.1")<br>XuiLabel (@g, #Cerate, 4, 24, 72, 20, r0, grid)<br>XuiLabel (@g, #Cerate, 4, 24, 72, XuiSendMessage ( g, #SetStyle, 1, 3, 0, 0, 0, 0) XuiSendMessage ( g, #SetAlign, \$\$AlignMiddleLeft, \$\$JustifyCenter, -1, -1, 0, 0) XuiSendMessage ( g, #SetBorder, \$\$BorderNone, \$\$BorderNone, \$\$BorderNone, 0,  $0, 0)$  XuiSendMessage ( g, #SetTexture, \$\$TextureNone, 0, 0, 0, 0, 0) XuiSendMessage (g, #SetFont, 200, 500, 0, 0, 0, @"Arial")<br>XuiSendMessage (g, #SetTextString, 0, 0, 0, 0, 0, @"DATOS")<br>XuiListBox (@g, #Create, 76, 24, 208, 20, r0, grid)<br>XuiSendMessage (g, #SetCallback, grid, &LUTIN(), -1, XuiSendMessage (g, #SetStyle, 0, 0, 0, 0, 0, 0, 0)<br>
XuiSendMessage (g, #SetFont, 200, 400, 0, 0, 0, @"Comic Sans MS")<br>
XuiSendMessage (g, #SetGridName, 0, 0, 0, 0, 1, @"TextLine")<br>
XuiSendMessage (g, #SetGridName, 0, 0, 0, 1, 0) XuiSendMessage ( g, #SetIndent, 1, 0, 1, 0, 1, 0) XuiSendMessage ( g, #SetFont, 200, 400, 0, 0, 1, @"Comic Sans MS") XuiSendMessage ( g, #SetGridName, 0, 0, 0, 0, 2, @"PressButton") XuiSendMessage ( g, #SetStyle, 24, 0, 0, 0, 2, 0) XuiSendMessage ( g, #SetColorExtra, \$\$Grey, \$\$LightYellow, \$\$Black, \$\$White, 2,  $\Omega$  XuiSendMessage ( g, #SetAlign, \$\$AlignMiddleCenter, 0, -1, -1, 2, 0) XuiSendMessage ( g, #SetBorder, \$\$BorderRaise1, \$\$BorderRaise1, \$\$BorderRaise1, 0, 2, 0) XuiSendMessage ( g, #SetGridName, 0, 0, 0, 0, 3, @"XuiList882") XuiSendMessage ( g, #SetStyle, 0, 3, 0, 0, 3, 0) XuiSendMessage ( g, #SetColorExtra, \$\$Grey, \$\$LightYellow, \$\$Black, \$\$White, 3,  $\Omega$  XuiSendMessage ( g, #SetBorder, \$\$BorderRidge, \$\$BorderRidge, \$\$BorderRidge, 0, 3, 0)

XuiSendMessage ( g, #SetIndent, 0, 0, 0, 0, 3, 0) XuiPushButton (@g, #Create, 288, 28, 60, 20, r0, grid)

XuiSendMessage (g, #SetCallback, grid, &LUTIN(), -1, -1, \$PLoadR, grid)<br>XuiSendMessage (g, #SetGridName, 0, 0, 0, 0, 0, 0, @"PLoadR")<br>XuiSendMessage (g, #SetStyle, 2, 3, 0, 0, 0, 0, 0)<br>XuiSendMessage (g, #SetStyle, 2, 3, 0 \$\$LightRed, 0, 0) XuiSendMessage ( g, #SetAlign, \$\$AlignMiddleLeft, 0, -1, -1, 0, 0) XuiSendMessage ( g, #SetBorder, \$\$BorderFlat1, \$\$BorderFlat1, \$\$BorderLower1, 0, 0, 0)<br>XuiSendMessage (g, #SetIndent, 17, 0, 4, 0, 0, 0) XuiSendMessage (g, #SetIndent, 17, 0, 4, 0, 0, 0)<br>
XuiSendMessage (g, #SetTexture, \$STextureNone, 0, 0, 0, 0, 0, 0)<br>
XuiSendMessage (g, #SetTexture, \$STextureNone, 0, 0, 0, and<br>
XuiSendMessage (g, #SetImage, 0, 0, 3, 3, 0 XuiSendMessage ( g, #SetStyle, 2, 3, 0, 0, 0, 0) XuiSendMessage ( g, #SetAlign, \$\$AlignMiddleLeft, 0, -1, -1, 0, 0) XuiSendMessage ( g, #SetBorder, \$\$BorderFlat1, \$\$BorderFlat1, \$\$BorderLower1,  $0, 0, 0$  XuiSendMessage ( g, #SetIndent, 17, 0, 4, 0, 0, 0) XuiSendMessage (g, #SetTexture, \$STextureNone, 0, 0, 0, 0, 0)<br>
XuiSendMessage (g, #SetFent, 200, 50, 0, 0, 0, 0, 0, 0, 0<br>
XuiSendMessage (g, #SetImage, 0, 0, 3, 3, 0, @"C:\\Archivos de<br>
programa\\XBasic\\images\\icon\_save XuiSendMessage ( g, #SetIndent, 17, 0, 4, 0, 0, 0) XuiSendMessage ( g, #SetTexture, \$\$TextureNone, 0, 0, 0, 0, 0) XuiSendMessage ( g, #SetFont, 200, 400, 0, 0, 0, @"Arial") XuiSendMessage (g, #SetImage, 0, 0, 3, 3, 0, @"C:\\Archivos de<br>programa\\XBasic\\images\\icon\_new\_bmp")<br>XuiSendMessage (g, #SetImageCoords, 0, 0, 16, 16, 0, 0)<br>XuiSendMessage (g, #SetTextString, 0, 0, 0, 0, 0, @"NEW")<br>Xui XuiSendMessage (g, #SetCallback, grid, &LUTIN(), -1, -1, SPPrintR, grid)<br>XuiSendMessage (g, #SetGridName, 0, 0, 0, 0, 0, 0, @"PPrintR")<br>XuiSendMessage (g, #SetStyle, 2, 3, 0, 0, 0, 0)<br>XuiSendMessage (g, #SetStyle, 2, 3, 0, 0, 0, 0) XuiSendMessage ( g, #SetIndent, 20, 0, 4, 0, 0, 0) XuiSendMessage (g, #SetTexture, \$\$TextureNone, 0, 0, 0, 0, 0)<br>XuiSendMessage (g, #SetFont, 200, 400, 0, 0, 0, @"Arial")<br>XuiSendMessage (g, #SetImage, 0, 0, 7, 2, 0, @"C:\\Archivos de<br>XuiSendMessage (g, #SetImages\printer.b XuiSendMessage (g, #SetImageCoords, 0, 0, 17, 16, 0, 0)<br>XuiSendMessage (g, #SetTextString, 0, 0, 0, 0, 0, 0, @"PRINT")<br>XuiCheckBox (@g, #Create, 532, 28, 60, 20, r0, grid)<br>XuiSendMessage (g, #SetCallback, grid, &LUTIN(), -XuiSendMessage (g, #SetGridName, 0, 0, 0, 0, 0, @"CZoom")<br>XuiSendMessage (g, #SetStyle, 2, 3, 0, 0, 0, 0)<br>XuiSendMessage (g, #SetImage, 0, 0, 25, 3, 0, @"C:\\Archivos de<br>XuiSendMessage (g, #SetImageS\icon\_assembly.bmp")<br>Xu XuiCheckBox (@g, #Create, 592, 28, 60, 20, r0, grid)<br>
XuiSendMessage ( g, #SetCallback, grid, &LUTIN(), -1, -1, \$CFontR, grid)<br>
XuiSendMessage ( g, #SetGridName, 0, 0, 0, 0, 0, @"CFontR")<br>
XuiSendMessage ( g, #SetSiyle, 2, XuiSendMessage (g, #SetFont, 200, 400, 0, 0, 0, @"Arial")<br>XuiSendMessage (g, #SetTextString, 0, 0, 0, 0, 0, 0, @"FONT")<br>XuiListButton (@g, #Create, 288, 48, 364, 16, r0, grid)<br>XuiSendMessage (g, #SetCallback, grid, &LUTIN( XuiSendMessage (g, #SetGridName, 0, 0, 0, 0, 0, @ "LBResultFile")<br>XuiSendMessage (g, #SetStyle, 0, 0, 0, 0, 0, 0)<br>XuiSendMessage (g, #SetImage, 0, 0, 300, 5, 0, @ "C:\\Archivos de<br>XuiSendMessage (g, #SetImage, 0, 0, 300, XuiSendMessage ( g, #SetTextString, 0, 0, 0, 0, 0, @"hola") DIM text\$[2] text\$[0] = "hola"  $text{Exts}[1] = "que" text$[2] = "tal"$ <br>XuiSendMessage (g, #SetTextArray, 0, 0, 0, 0, 0, 0, etext\$[2]<br>XuiSendMessage (g, #SetGridName, 0, 0, 0, 0, 0, 1, @"PressButton")<br>XuiSendMessage (g, #SetTexture, \$\$TextureNone, 0, 0 XuiSendMessage (g, #SetImage, 0, 0, 300, 5, 1, @"C:\\Archivos de<br>programa\\XBasic\\images\\dn7x7.bmp")<br>XuiSendMessage (g, #SetImageCoords, 0, 0, 7, 7, 1, 0)<br>XuiSendMessage (g, #SetITextString, 0, 0, 0, 0, 1, @"hola")<br>XuiS DIM text\$[2] = "hola" text\$[1] = "que" text\$[0] = "hola" XuiSendMessage ( g, #SetTextArray, 0, 0, 0, 0, 2, @text\$[]) = "tal" XuiSendMessage ( g, #SetTextArray, 0, 0, 0, 0, 2, @text\$[]) <br>XuiLabel (@g, #Create, 4, 44, 72, 20 XuiSendMessage ( g, #SetCallback, grid, &LUTIN(), -1, -1, \$LPath, grid)<br>
XuiSendMessage ( g, #SetGridName, 0, 0, 0, 0, 0, @"LPath")<br>
XuiSendMessage ( g, #SetAlign, \$\$AlignMiddleLeft, \$\$JustifyCenter, -1, -1, 0, 0)

 XuiSendMessage ( g, #SetBorder, \$\$BorderNone, \$\$BorderNone, \$\$BorderNone, 0, 0, 0) XuiSendMessage ( g, #SetTexture, \$\$TextureNone, 0, 0, 0, 0, 0) XuiSendMessage ( g, #SetHelpString, 0, 0, 0, 0, 0, @"Directorio archivo de parametros") XuiSendMessage (g, #SetFont, 200, 500, 0, 0, 0, @"Arial")<br>XuiSendMessage (g, #SetTextString, 0, 0, 0, 0, @"DIR PARAM")<br>XuiTextLine (@g, #Create, 76, 44, 208, 20, 10, grid)<br>XuiSendMessage (g, #SetCallback, grid, &LUTIN(), XuiSend<br/>Message ( $g,$ #SetGridName, 0, 0, 0, 0, 1, @"XuiArea1069")<br>XuiSend<br/>Message ( $g,$ #SetFont, 200, 400, 0, 0, 1, @"Cronic Sans MS")<br>XuiText<br/>Area (@g, #Create, 288, 64, 364, 564, r0, grid)<br>XuiSend<br/>Messag XuiSendMessage ( g, #SetGridName, 0, 0, 0, 0, 2, @"ScrollH") XuiSendMessage ( g, #SetStyle, 0, 0, 0, 0, 2, 0) XuiSendMessage ( g, #SetGridName, 0, 0, 0, 0, 3, @"ScrollV") XuiSendMessage ( g, #SetStyle, 0, 0, 0, 0, 3, 0) XuiLabel (@g, #Create, 4, 64, 72, 20, r0, grid)<br>
XuiSendMessage (g, #SetCallback, grid, &LUTIN(), -1, -1, \$LParFile, grid)<br>
XuiSendMessage (g, #SetGridName, 0, 0, 0, 0, 0, @"LParFile")<br>
XuiSendMessage (g, #SetGridName, 0, 0, 0)<br>
XuiSendMessage ( $g$ , #SetTexture, \$\$TextureNone, 0, 0, 0, 0, 0)<br>
XuiSendMessage ( $g$ , #SetTextString, 0, 0, 0, 0, 0, @"Arial")<br>
XuiSendMessage ( $g$ , #SetTextString, 0, 0, 0, 0, 0, @"PARAMS")<br>
XuiSendMessage ( $g$ , # XuiSendMessage ( g, #SetTextString, 0, 0, 0, 0, 0, @"default") DIM text\$[0]  $text$  $[0]$  = "default" XuiSendMessage (g, #SetTextArray, 0, 0, 0, 0, 0, 0, @textS[])<br>XuiSendMessage (g, #SetGridName, 0, 0, 0, 0, 1, @"XuiArea828")<br>XuiSendMessage (g, #SetFont, 200, 400, 0, 0, 1, @"Comic Sans MS")<br>XuiPushButton (@g, #Create, 20 XuiSendMessage (g, #SetCallback, grid, &LUTIN(), -1, -1, \$PSavePar, grid)<br>XuiSendMessage (g, #SetGridName, 0, 0, 0, 0, 0, 0, @"PSavePar")<br>XuiSendMessage (g, #SetStyle, 2, 3, 0, 0, 0, 0)<br>XuiSendMessage (g, #SetStyle, 2, 3, 0, 0, 0) XuiSendMessage ( g, #SetIndent, 4, 0, 7, 0, 0, 0) XuiSendMessage (g, #SetTexture, \$\$TextureNone, 0, 0, 0, 0, 0)<br>XuiSendMessage (g, #SetFont, 200, 500, 0, 0, 0, @"Arial")<br>XuiSendMessage (g, #SetImage, 0, 0, 5, 3, 0,  $@$ "C:\\Archivos de<br>XuiSendMessage (g, #SetImages\icon\_sa XuiSendMessage (g, #SetImageCoords, 0, 0, 16, 16, 0, 0)<br>XuiSendMessage (g, #SetTextString, 0, 0, 0, 0, 0, @"SAVE PAR")<br>XuiFiel (@g, #Create, 300, 80, 264, 200, r0, grid)<br>XuiFiel (@g, #Create, 300, 80, 264, 200, r0, grid)<br>X XuiSendMessage (g, #SetGridName, 0, 0, 0, 0, 0, @"FileList")<br>XuiSendMessage (g, #SetTextString, 0, 0, 0, 0, 0,<br>@"C:\\WINDOWS\\ESCRITORIO\\escrito.txt")<br>ZuiSendMessage (g, #SetGridName, 0, 0, 0, 0, 1, @"FileNameLabel")<br>Xui XuiSendMessage ( g, #SetGridName, 0, 0, 0, 0, 3, @"DirectoryLabel") XuiSendMessage ( g, #SetGridName, 0, 0, 0, 0, 4, @"FilesLabel") XuiSendMessage ( g, #SetGridName, 0, 0, 0, 0, 5, @"DirectoryBox") DIM text\$[26]<br>text\$[ 0] = "A:\\" text\$[ 1] = "C:\\" text\$[ 2] = " WINDOWS"<br>
text\$[ 4] = " text\$[ 5] = " text\$[ 6] = " text\$[ 7] = " text\$[ 8] = " text\$[ 7] = " text\$[ 7] = " text\$[ 17 = "<br>
text\$[ 8] = " text\$[ 11] = " text\$[11] = " text\$[11] = " text\$[11] = " text\$[11] = " text\$[16] = "  $\text{text$[19] = "}$  text\$[17] = "  $\text{text$[19] = "}$ "  $\text{text$[22] = "}$ "  $\text{text$[22] = "}$ "  $\text{text$[23] = "}$ "  $\text{text$[23] = "}$ "  $\text{text$[23] = "}$ ".\\"  $\text{text$[23] = "}$ ".\\"  $\text{text$[24] = "}$ XuiSendMessage ( g, #SetTextArray, 0, 0, 0, 0, 5, @text\$[]) XuiSendMessage ( g, #SetGridName, 0, 0, 0, 0, 6, @"FileBox") DIM text\$[50] text\$[ 0] = " " text\$[ 1] = " " text\$[ 2] = " " text\$[ 3] = " " text\$[ 4] = "" text\$[ 5] = "" text\$[ 6] = "" text\$[ 7] = "" text\$[ 8] = "" text\$[ 9] = "" text\$[ 10] = "" text\$[ 11] = ""<br>text\$[ 12] = "" text\$[ 13] = "" text\$[ 14] = "" text\$[ 15] = "" text\$[16] = "" text\$[17] = "" text\$[18] = "" text\$[19] = ""<br>
text\$[20] = "" text\$[221] = "" text\$[22] = "" text\$[23] = ""<br>
text\$[27] = "" text\$[25] = "" text\$[26] = "" text\$[27] = "" text\$[28] = "" text\$[30] = "" text\$[30] = "" text\$[31] = "" text\$[32] = "" text\$[35] = " "  $\begin{array}{lll} \text{text} \{36\} = " & \text{text} \{37\} = " & \text{text} \{38\} = " & \text{text} \{38\} = " & \text{text} \{39\} = " & \text{text} \{40\} = " & \text{text} \{41\} = " & \text{text} \{43\} = " & \text{text} \{43\} = " & \text{text} \{43\} = " & \text{text} \{44\} = " & \text{text} \{45\} \end{array}$ text\$[40] = " text\$[41] = " text\$[42] = " text\$[42] = " text\$[42] = " text\$[42] = " text\$[42] = " text\$[42] = " text\$[42] = " text\$[42] = " text\$[42] = " text\$[42] = " text\$[42] = " text\$[42] = " text\$[42] = " text\$[42] =  $text$[46] = " "$  $text$\$[48] = " " # text$\$[49] = " " # text$\$[50] = " " # text$\$[50] = " " # text$\$[60] = " " # text$\$[60] = " " #$ 

XuiSendMessage (g, #SetTextArray, 0, 0, 0, 0, 6, *@*text\$[])<br>XuiSendMessage (g, #SetGridName, 0, 0, 0, 0, 7, *@*"EnterButton")<br>XuiSendMessage (g, #SetGridName, 0, 0, 0, 0, 8, *@*"CancelButton")<br>XuiLabel (*@g*, #Create, 4, XuiSendMessage ( g, #SetBorder, \$\$BorderNone, \$\$BorderNone, \$\$BorderNone, 0,<br>0, 0) 0, 0)<br>
XuiSend<br/>Message ( $g,$ #SetTexture, SSTextureNone, 0, 0, 0, 0, 0)<br>
XuiSend<br/>Message ( $g,$ #SetTextString, 0, 0, 0, 0, 0, 0, @"Arial")<br>
XuiSend<br/>Message ( $g,$ #SetTextString, 0, 0, 0, 0, 0, 0, @"TIPO DAT")<br>
Xu XuiSendMessage ( g, #SetTextString, 0, 0, 0, 0, 0, @"D") Xuisendwessage ( $g$ ,  $\overline{n}$ <br>DIM text\$[4]<br>text\$[0] = ".dta"<br>text\$[3] = ".txt (Tab)" text\$[0] = ".dta" text\$[1] = ".txt (ICIS)" text\$[2] = ".txt (LCQ)" text\$[3] = ".txt (Tab)" text\$[4] = ".dat (SeQ)" XuiSendMessage (g, #SetTextArray, 0, 0, 0, 0, 0, @text\$[])<br>
XuiSendMessage (g, #SetCirdName, 0, 0, 0, 0, 0, @TPressButton")<br>
XuiSendMessage (g, #SetCirdName, 0, 0, 0, 0, 1, @TPressButton")<br>
XuiSendMessage (g, #SetLelign, DIM text\$[4] text\$[0] = ".txt (LCQ)"<br>text\$[2] = ".txt (LCQ)"<br>text\$[2] = ".txt (LCQ)"<br>txtiSendMessage (g, #SetTextArray, 0, 0, 0, 0, 2)<br>(d)  $\chi$  (also sets for all  $\chi$ ) =  $\chi$  (also sets for all  $\chi$ )<br>xuiLabel (@g, #Create, 140, 88, 1 0) XuiSendMessage ( g, #SetBorder, \$\$BorderNone, \$\$BorderNone, \$\$BorderNone, 0, 0, 0) XuiSendMessage (g, #SetTexture, \$STextureNone, 0, 0, 0, 0, 0)<br>
XuiSendMessage (g, #SetFont, 240, 600, 700, 0, 0, @"Archi")<br>
XuiSendMessage (g, #SetTextString, 0, 0, 0, 0, 0, @"Archivo Entrada")<br>
XuiLabel (@g, #Create, 4,  $\frac{0,0}{0,0}$ <br>XuiSendMessage (g, #SetTexture, \$\$TextureNone, 0, 0, 0, 0, 0)<br> $\frac{0,0,0,0,0}{0,0,0,0,0}$  XuiSendMessage ( g, #SetFont, 200, 500, 0, 0, 0, @"Arial") XuiSendMessage ( g, #SetTextString, 0, 0, 0, 0, 0, @"MODE") XuiDropButton (@g, #Create, 76, 100, 60, 16, r0, grid)<br>
XuiSendMessage (g, #SetCallback, grid, &LUTINO, -1, -1, SDMode, grid)<br>
XuiSendMessage (g, #SetCirdloark, grid, &LUTINO, -1, -1, SDMode")<br>
XuiSendMessage (g, #SetGrid  $text{\$[0] = "CENTROID" \quad text{\$[1] = "PROFILE" \quad text{\$[2] = "AUTO"}$ XuiSendMessage (g, #SetTextArray, 0, 0, 0, 0, 0, @text\$[])<br>XuiSendMessage (g, #SetGridName, 0, 0, 0, 0, 1, @"PressButton")<br>XuiSendMessage (g, #SetColor, \$\$BrightGrey, \$\$Green, \$\$Black, \$\$White, 1, 0)<br>XuiSendMessage (g, #Se XuiSendMessage (g, #SetIndent, 20, 0, 4, 0, 1, 0)<br>
XuiSendMessage (g, #SetTexture, \$STextureNone, 0, 0, 0, 1, 0)<br>
XuiSendMessage (g, #SetFent, 200, 400, 0, 0, 1, @"Arial")<br>
XuiSendMessage (g, #SetInage, 0, 0, 0, 0, 2, 1, XuiSendMessage ( g, #SetImageCoords, 0, 0, 7, 7, 1, 0) XuiSendMessage ( g, #SetTextString, 0, 0, 0, 0, 1, @"C") XuiSendMessage ( g, #SetGridName, 0, 0, 0, 0, 2, @"XuiPullDown772") Attischartessage ( $g$ , #SetGriatvalue, 0, 0, 0, 0, 2, 0,<br>DIM text\$[2]<br>text\$[0] = "CENTROID" text\$[1] = "PROFILE" text\$[0] = "CENTROID" text\$[1] = "PROFILE" text\$[2] = "AUTO"<br>XuiSendMessage (g, #SetTextArray, 0, 0, 0, 0, 2, @text\$[])<br>XuiPushButton (@g, #Create, 140, 108, 48, 32, r0, grid)<br>XuiSendMessage (g, #SetCallback, grid, &LUTIN 0, 0, 0) XuiSendMessage ( g, #SetImage, 0, 0, 3, 0, 0, @"C:\\Archivos de programa\\XBasic\\images\\load3.bmp") XuiSendMessage ( g, #SetImageCoords, 0, 0, 42, 42, 0, 0) XuiPushButton (@g, #Create, 188, 108, 48, 32, r0, grid)<br>
XuiSendMessage ( g, #SetCallback, grid, &LUTIN(), -1, -1, \$PSaveD, grid)<br>
XuiSendMessage ( g, #SetGridName, 0, 0, 0, 0, 0, 0, <sup>o</sup>PSaveD")

 XuiSendMessage ( g, #SetStyle, 2, 3, 0, 0, 0, 0) XuiSendMessage ( g, #SetBorder, \$\$BorderFlat1, \$\$BorderFlat1, \$\$BorderLower1,  $0, 0, 0$  XuiSendMessage ( g, #SetImage, 0, 0, 3, 0, 0, @"C:\\Archivos de programa\\XBasic\\images\\save3.bmp")<br>Xu\SendMessage (g, #SetlmageCoords, 0, 0, 42, 42, 0, 0)<br>Xu\PushButton (@g, #Create, 236, 108, 48, 32, r0, grid)<br>Xu\SendMessage (g, #SetCallback, grid, &LUTIN(), -1, -1, SPClearD, grid) 0, 0, 0) sage ( g, #SetImage, 0, 0, 5, 0, 0,  $@$ "C:\\Archivos de programa\\XBasic\\images\\new3.bmp")<br>Xu\SendMessage (g, #SetlmageCoords, 0, 0, 42, 42, 0, 0)<br>Xu\Label (@g, #Create, 4, 120, 72, 20, r0, grid)<br>Xu\SendMessage (g, #SetCallback, grid, &LUTIN(), -1, -1, \$LMass, grid)<br>Xu\SendMe 0, 0) XuiSendMessage ( g, #SetTexture, \$\$TextureNone, 0, 0, 0, 0, 0) XuiSendMessage ( g, #SetHelpString, 0, 0, 0, 0, 0, @"Help!") XuiSendMessage ( g, #SetHintString, 0, 0, 0, 0, 0, @"Masa ion precursor") XuiSendMessage (g, #SetFont, 200, 500, 0, 0, 0, @"Arial")<br>XuiSendMessage (g, #SetTextString, 0, 0, 0, 0, 0, @"MASS")<br>XuiTextLine (@gg, #Create, 76, 120, 60, 20, r0, grid)<br>XuiSendMessage (g, #SetCallback, grid, &LUTIN(), -1 XuiSendMessage (g, #SetAlign, \$SAlignMiddleCenter, 0, -1, -1, 0, 0)<br>
XuiSendMessage (g, #SetHolent, 5, 0, 1, 0, 0, 0)<br>
XuiSendMessage (g, #SetHont, 200, 400, 0, 0, 0, @"Comic Sans MS")<br>
XuiSendMessage (g, #SetTextString, XuiSendMessage (g, #SetTextString, 0, 0, 0, 0, 0, @"mass %")<br>XuiTextArea (@g, #Create, 140, 156, 144, 432, r0, grid)<br>XuiSendMessage (g, #SetCallback, grid, &LUTINO, -1, -1, \$TAreaD, grid)<br>XuiSendMessage (g, #SetCallback, g XuiSendMessage ( g, #SetFont, 200, 400, 0, 0, 0, @"Comic Sans MS") DIM text\$[3]<br>text\$[0] = "" text\$[1]<br>text\$[3] = "\t\t\tdatos  $\tanctan \left\{ \frac{1}{2} \right\} = \frac{m \cdot \text{text}}{2} = \frac{m \cdot \text{text}}{2}$  Introduce text\$[3] = "'\t\t\datos"<br>XuiSendMessage (g, #SetTextArray, 0, 0, 0, 0, 0, @text\$[])<br>XuiSendMessage (g, #SetTextArray, 0, 0, 0, 0, 1, @"Text")<br>XuiSendMessage (g, #SetFort, 200, 400, 0, 0, 1, @"Comic Sans MS")<br>XuiSendMessag XuiLabel (@g, #Create, 4, 140, 72, 16, r0, grid)<br>
XuiSendMessage (g, #SetCallback, grid, &LUTIN(), -1, -1, \$LCharge, grid)<br>
XuiSendMessage (g, #SetGridName, 0, 0, 0, 0, 0, @"LCharge")<br>
XuiSendMessage (g, #SetGridName, 0, 0 XuiSendMessage ( g, #SetBorder, \$\$BorderNone, \$\$BorderNone, \$\$BorderNone, 0, 0, 0)<br> XuïSend<br/>Message ( $g, \# \text{SetTexture}, \text{STrextureNone}, 0, 0, 0, 0, 0)$ <br> XuïSend<br>Message ( $g, \# \text{SetTextString}, 0, 0, 0, 0, 0, \overline{Q}$ "<br/>GHARGE")<br> XuïSend<br>Message ( $g, \# \text{SetTextString}, 0, 0, 0, 0, 0, \overline{Q}$  "CHARGE")<br> XuïDrop<br/>Button (@g,text\$[0] = "0"<br>
text\$[1] = "1"<br>
text\$[2] = "2"<br>
text\$[2] = "3"<br>
XuiSendMessage (g, #SetTextArray, 0, 0, 0, 0, 0, @text\$[])<br>
XuiSendMessage (g, #SetGridName, 0, 0, 0, 0, 1, @"PressButton")<br>
XuiSendMessage (g, #SetGridName, XuiSendMessage ( g, #SetIndent, 20, 0, 4, 0, 1, 0) XuiSendMessage ( g, #SetTexture, \$\$TextureNone, 0, 0, 0, 1, 0) XuiSendMessage ( g, #SetFont, 200, 400, 0, 0, 1, @"Arial")<br>
XuiSendMessage ( g, #SetImage, 0, 0, 50, 2, 1, @"C:\\Archivos de<br>
programa\\XBasic\\images\\dn7x7.bmp")<br>
XuiSendMessage ( g, #SetImageCoords, 0, 0, 7, 7, 1, 0) XuiSendMessage ( g, #SetTextString, 0, 0, 0, 0, 1, @"2")<br>
XuiSendMessage ( g, #SetGridName, 0, 0, 0, 0, 2, @"XuiPullDown762")<br>
XuiSendMessage ( g, #SetBorder, \$\$BorderRidge, \$\$BorderRidge, \$\$BorderNone, 0,  $2, 0)$  DIM text\$[4] text $S[0] = "0"$ <br>
text $S[3] = "3"$ <br>  $XuilendMessel$  (g, #SetTextArray, 0, 0, 0, 0, 2, @text\$[])<br>
XuiLabel (@g, #Create, 4, 156, 72, 20, r0, grid)<br>  $S = S$ <br>  $S = S$ <br>  $S = S$ <br>  $S = S$ <br>  $S = S$ <br>  $S = S$ <br>  $S = S$ <br>  $S = S$ <br>  $S = S$ <br>  $S = S$ <br>  $S = S$ <br>  $S = S$ <br> XuiSendMessage ( g, #SetCallback, grid, &LUTIN(), -1, -1, \$LMerror, grid)<br>
XuiSendMessage ( g, #SetGridName, 0, 0, 0, 0, 0, @"LMerror")<br>
XuiSendMessage ( g, #SetAlign, \$\$AlignMiddleLeft, \$\$JustifyCenter, -1, -1, 0, 0)

 XuiSendMessage ( g, #SetBorder, \$\$BorderNone, \$\$BorderNone, \$\$BorderNone, 0, 0, 0)<br>XuiSendMessage ( $g$ , #SetTexture, \$\$TextureNone, 0, 0, 0, 0, 0) XuiSendMessage (g, #SetTexture, \$\$TextureNone, 0, 0, 0, 0, 0)<br>
XuiSendMessage (g, #SetTextString, 0, 0, 0, 0,  $(\partial_n \theta)^T$ Aria<sup>ny</sup>)<br>
XuiSendMessage (g, #SetTextString, 0, 0, 0, 0,  $(\partial_n \theta)^T$ MASS error")<br>
XuiSendMessage (g, #S XuiSendMessage ( g, #SetCallback, grid, &LUTIN(), -1, -1, \$LFerror, grid) XuiSendMessage ( g, #SetGridName, 0, 0, 0, 0, 0, @"LFerror") XuiSendMessage ( g, #SetAlign, \$\$AlignMiddleLeft, \$\$JustifyCenter, -1, -1, 0, 0) XuiSendMessage ( g, #SetBorder, \$\$BorderNone, \$\$BorderNone, \$\$BorderNone, 0, XuiSendMessage ( g, #SetBorder, \$\$BorderNone, \$\$BorderNone, 0,  $0, 0)$ XuiSendMessage (g, #SetTexture, \$\$TextureNone, 0, 0, 0, 0, 0)<br>XuiSendMessage (g, #SetFont, 200, 500, 0, 0, 0, @"Arial")<br>XuiSendMessage (g, #SetTextString, 0, 0, 0, 0, @"FRAG error")<br>XuiTextLine (@g, #Create, 76, 176, 60, XuiSendMessage ( g, #SetCallback, grid, &LUTIN(), -1, -1, \$Ferror, grid) XuiSendMessage ( g, #SetGridName, 0, 0, 0, 0, 0, @"Ferror") XuiSendMessage (g, #SetAlign, \$SAlignMiddleCenter, 0, -1, -1, 0, 0)<br>XuiSendMessage (g, #SetIndent, 15, 0, 1, 0, 0, 0)<br>XuiSendMessage (g, #SetFont, 200, 400, 0, 0, 0)<br>XuiSendMessage (g, #SetFlextString, 0, 0, 0, 0, 0,  $(\mathbb$  DIM text\$[0] text $$[0] = "FE"$ <br>XuiSendMessage (g, #SetTextArray, 0, 0, 0, 0, 0,  $@$ , @text $$[]$ ) XuiSendMessage ( g, #SetGridName, 0, 0, 0, 0, 1, @"XuiArea790") XuiSendMessage ( g, #SetAlign, \$\$AlignMiddleCenter, 0, -1, -1, 1, 0) XuiSendMessage (g, #SetFont, 200, 400, 0, 0, 1, @"Comic Sans MS")<br>XuiSendMessage (g, #SetTextString, 0, 0, 0, 0, 1, @"2.3")<br>XuiLabel (@g, #Create, 4, 196, 72, 20, rf0, grid)<br>XuiLabel (@g, #Create, 4, 196, 72, 20, rf0, gkil XuiSendMessage ( g, #SetGridName, 0, 0, 0, 0, 0, 0, @"LPWithd")<br>
XuiSendMessage ( g, #SetAlign, \$\$AlignMiddleLeft, \$\$JustifyCenter, -1, -1, 0, 0)<br>
XuiSendMessage ( g, #SetBorder, \$\$BorderNone, \$\$BorderNone, \$\$BorderNone, 0 0, 0)<br>
XuiSendMessage (g, #SetTexture, \$\$TextureNone, 0, 0, 0, 0, 0)<br>
XuiSendMessage (g, #SetTexture, \$\$TextureNone, 0, 0, 0, 0, 0) XuiSendMessage ( $g$ , #SetTexture, \$STextureNone, 0, 0, 0, 0, 0)<br>
XuiSendMessage ( $g$ , #SetTextString, 0, 0, 0, 0, 0,  $\frac{m}{m}$ <br>
XuiSendMessage ( $g$ , #SetTextString, 0, 0, 0, 0, 0,  $\frac{m}{m}$ <br>
XuiSendMessage ( $g$ , #SetTextS XuiSendMessage (g, #SetCallback, grid, &LUTIN(), -1, -1, \$Enzyme, grid)<br>XuiSendMessage (g, #SetGridName, 0, 0, 0, 0, 0, 0, @"Enzyme")<br>XuiSendMessage (g, #SetAlign, \$SAlignMiddleLeft, \$SJustifyCenter, -1, -1, 0, 0)<br>XuiSendM 0, 0) XuiSendMessage ( g, #SetTexture, \$\$TextureNone, 0, 0, 0, 0, 0) XuiSendMessage ( g, #SetFont, 200, 400, 0, 0, 0, @"Arial") XuiSendMessage ( g, #SetTextString, 0, 0, 0, 0, 0, @"ENZIMA") XuiDropButton (@g, #Create, 76, 256, 60, 16, r0, grid) XuiSendMessage (g, #SetCallback, grid, &LUTIN(), -1, -1, \$DEnzyme, grid)<br>XuiSendMessage (g, #SetGridName, 0, 0, 0, 0, 0, @"DEnzyme")<br>XuiSendMessage (g, #SetStyle, 0, 0, 0, 0, 0, 0)<br>XuiSendMessage (g, #SetAlign, \$\$AlignMidd XuiSendMessage ( g, #SetIndent, 0, 0, 4, 0, 0, 0) XuiSendMessage ( g, #SetFont, 240, 400, 700, 0, 0, @"Arial") XuiSendMessage ( g, #SetTextString, 0, 0, 0, 0, 0, @"T") DIM text\$[4]  $\text{textS[0]} = \text{"Trypsin"}$   $\text{textS[1]} = \text{"Lys-C"}$   $\text{textS[2]} = \text{"V8"}$ <br>  $\text{textS[3]} = \text{"AspN"}$   $\text{textS[4]} = \text{"None"}$ text\$[3] = "AspN"<br>
text\$[4] = "None"<br>
XuiSendMessage (g, #SetTextArray, 0, 0, 0, 0, 0, 0, etext\$[])<br>
XuiSendMessage (g, #SetGridName, 0, 0, 0, 0, 1, @"PressButton")<br>
XuiSendMessage (g, #SetGolor, \$SBrightGrey, \$SGreen, \$S XuiSendMessage ( g, #SetTexture, \$\$TextureNone, 0, 0, 0, 1, 0) XuiSendMessage ( g, #SetFont, 200, 400, 0, 0, 1, @"Arial") XuiSendMessage ( g, #SetImage, 0, 0, 50, 2, 1, @"C:\\Archivos de programa\\XBasic\\images\\dn7x7.bmp") XuiSendMessage ( g, #SetImageCoords, 0, 0, 7, 7, 1, 0)<br>
XuiSendMessage ( g, #SetTextString, 0, 0, 0, 0, 1, @"T")<br>
XuiSendMessage ( g, #SetGridName, 0, 0, 0, 0, 2, @"XuiPullDown793") DIM text\$[4]<br>
text\$[0] = "Trypsin" text\$[1] = "Lys-C" text\$[2] = "V8" text\$[3] = "AspN" text\$[4] = "None"<br>
XuiSendMessage (g, #SetTextArray, 0, 0, 0, 0, 2, @text\$[])<br>
XuiLabel (@g, #Create, 4, 272, 72, 16, r0, grid)<br>
XuiSendMessage (g, #SetCallback, grid, &LUTIN(), -1, -1, \$Cys, grid)<br>
XuiS XuiSendMessage ( g, #SetBorder, \$\$BorderNone, \$\$BorderNone, \$\$BorderNone, 0, 0, 0) XuiSendMessage ( g, #SetTexture, \$\$TextureNone, 0, 0, 0, 0, 0)

XuiSendMessage (g, #SetFont, 200, 400, 0, 0, 0, @"Arial")<br>XuiSendMessage (g, #SetTexKiring, 0, 0, 0, 0, 0, @"MASS Cys")<br>XuiDropButton (@g, #Create, 76, 272, 60, 16, r0, grid)<br>XuiSendMessage (g, #SetCallback, grid, &LUTIN(  $DIM text$  [3]<br>text  $[0] = "103"$  $text$1] = "160" \text{ text} $[2] = "161" \text{ text} $[3] = "208"$  $Xu$  Set $\begin{bmatrix} 1 \\ 2 \end{bmatrix}$  is  $Xu$  Set $\begin{bmatrix} 2 \\ 3 \end{bmatrix}$  is  $Xu$  Set $X$  Set $Y$  XuiSendMessage ( g, #SetGridName, 0, 0, 0, 0, 1, @"PressButton") XuiSendMessage ( g, #SetColor, \$\$BrightGrey, \$\$Green, \$\$Black, \$\$White, 1, 0) XuiSendMessage (g, #SetAlign, \$SAlignMiddleLeft, 0, -1, -1, 1, 0)<br>XuiSendMessage (g, #SetTexture, \$STextureNone, 0, 0, 0, 1, 0)<br>XuiSendMessage (g, #SetTexture, \$STextureNone, 0, 0, 0, 1,  $\omega$ Thail")<br>XuiSendMessage (g, #Se XuiSendMessage ( g, #SetGridName, 0, 0, 0, 0, 2, @"XuiPullDown776")  $DM text$  [3]<br>text\$[01 = "103" text\$[0] = "103" text\$[1] = "160" text\$[2] = "161" text\$[3] = "208"<br>XuiSendMessage (g, #SetTextArray, 0, 0, 0, 0, 2, @text\$[]) XuiProgress (@g, #Create, 336, 312, 260, 28, r0, grid) XuiSendMessage ( g, #SetGridName, 0, 0, 0, 0, 0, @"Progress") XuiSendMessage ( g, #SetStyle, 0, 0, 0, 0, 0, 0)<br>
XuiSendMessage ( g, #SetColor, \$\$LightRed, \$\$Black, \$\$Black, \$\$White, 0, 0)<br>
XuiSendMessage ( g, #SetBorder, \$\$BorderFrame, \$\$BorderFrame, \$\$BorderNone, 0, 0, 0)<br>
XuiLabel (@g, #Create, 4, 288, 72, 16, r0, grid)<br>
XuiLabel (@g, #Create, 4, 288, 72, 16, r0, grid)<br>
XuiSendMessage (g, #SetGridName, 0, 0, 0, 0, 0, 0, <sup>@</sup>"CTerm")<br>
XuiSendMessage (g, #SetAirgn, \$SAlignMiddleLeh,  $(0, 0)$  XuiSendMessage ( g, #SetTexture, \$\$TextureNone, 0, 0, 0, 0, 0) XuiSendMessage ( g, #SetFont, 200, 500, 0, 0, 0, @"Arial") XuiSendMessage ( g, #SetTextString, 0, 0, 0, 0, 0, @"C Term") XuiDropButton (@g, #Create, 76, 288, 60, 16, r0, grid)<br>
XuiSendMessage (g, #SetCallback, grid, &LUTIN(), -1, -1, \$DCTerm, grid)<br>
XuiSendMessage (g, #SetGridName, 0, 0, 0, 0, 0, 0)<br>
XuiSendMessage (g, #SetGridName, 0, 0, 0, XuiSendMessage ( g, #SetFont, 200, 400, 0, 0, 0, @"Arial") XuiSendMessage ( g, #SetTextString, 0, 0, 0, 0, 0, @"Unmod")  $DIM$  text\$[1]<br>text\$[0] = "None" text\$[0] = "None" text\$[1] = "Amida"<br>XuiSendMessage (g, #SetTextArray, 0, 0, 0, 0, 0, 0, 0;etext\$[])<br>XuiSendMessage (g, #SetGridName, 0, 0, 0, 0, 0, 1, @"PressButton")<br>XuiSendMessage (g, #SetColor, \$SBrightGrey, \$SGreen, programa\\XBasic\\images\\dn7x7.bmp")<br>XuiSendMessage (g, #SetImageCoords, 0, 0, 7, 7, 1, 0)<br>XuiSendMessage (g, #SetTextString, 0, 0, 0, 0, 1, @"Unmod")<br>XuiSendMessage (g, #SetGridName, 0, 0, 0, 0, 2, @"XuiPullDown814") DIM text\$[1] = "Amida"<br>
text\$[0] = "None"<br>
xuiSendMessage (g, #SetTextArray, 0, 0, 0, 0, 2, @text\$[])<br>
XuiLabel (@g, #Create, 4, 304, 72, 16, r0, grid)<br>
XuiSendMessage (g, #SetCallback, grid, &LUTIN(), -1, -1, \$NTerm, grid 0, 0) XuiSendMessage ( g, #SetTexture, \$\$TextureNone, 0, 0, 0, 0, 0) XuiSendMessage ( g, #SetFont, 200, 500, 0, 0, 0, @"Arial") XuiSendMessage (g, #SetTextString, 0, 0, 0, 0, 0, 0, @"N Term")<br>XuiDropButton (@g, #Create, 76, 304, 60, 16, r0, grid)<br>XuiSendMessage (g, #SetCallback, grid, &LUTIN(), -1, -1, SDNTerm, grid)<br>XuiSendMessage (g, #SetGridName XuiSendMessage ( g, #SetStyle, 0, 0, 0, 0, 0, 0) XuiSendMessage ( g, #SetTextString, 0, 0, 0, 0, 0, @"Unmod") DIM text\$[2] = "None" text\$[1] = "Acetyl" text\$[2] = "Carbam" text\$[0] = "Yone" text\$[1] = "Acetyl" text\$[2] = "Carbam" XuiSendMessage ( g, #SetTextArray, 0, 0, 0, 0, 0, @text\$[]) XuiSendMessage ( g, #SetGridName, 0, 0, 0, 0, 1, @"PressButton") XuiSendMessage ( g, #SetColor, \$\$BrightGrey, \$\$Green, \$\$Black, \$\$White, 1, 0) XuiSendMessage (g, #SetAlign, \$\$AlignMiddleLeft, 0, -1, -1, 1, 0)<br>XuiSendMessage (g, #SetTexture, \$\$TextureNone, 0, 0, 0, 1, 0)<br>XuiSendMessage (g, #SetEvatre, 200, 400, 0, 0, 1, @"Chall")<br>XuiSendMessage (g, #SetImage, 0, DIM text\$[2]<br>text\$[0] = "None" text\$[1] = "Acetyl" text\$[2] = "Carbam"<br>XuïSendMessage (g, #SetTextArray, 0, 0, 0, 0, 2, @text\$[])<br>XuïSendMessage (g, #SctCallback, grid, &LUTIN(), -1, -1, \$TAreaZoom, grid)<br>XuïSendMessage ( XuiSendMessage ( g, #SetGridName, 0, 0, 0, 0, 0, @"TAreaZoom") XuiSendMessage ( g, #SetStyle, 0, 0, 0, 0, 0, 0) XuiSendMessage ( g, #SetFont, 360, 600, 0, 0, 0, @"Courier New")

 XuiSendMessage ( g, #SetTextString, 0, 0, 0, 0, 0, @"hola")  $DIM$  text\$[5]<br>text\$[0] = "1 hola"<br>text\$[3] = "4 VDC" text\$[1] = "2 quet" text\$[2] = "3 MS"<br>text\$[4] = "5 MNT" text\$[5] = "6 FG" text\$[3] = "4 VDC"<br>
text\$[4] = "5 MNT" text\$[5] = "6 FG"<br>
XuiSendMessage (g, #SetGridName, 0, 0, 0, 0, 0, 0, @text\$[1])<br>
XuiSendMessage (g, #SetGridName, 0, 0, 0, 0, 1, @"Text")<br>
XuiSendMessage (g, #SetGridName, 0, 0, 0, XuiSendMessage ( g, #SetGridName, 0, 0, 0, 0, 3, @"ScrollV") XuiSendMessage ( g, #SetStyle, 0, 0, 0, 0, 3, 0) XuiLabel (@g, #Create, 4, 324, 72, 20, r0, grid)<br>
XuiSendMessage (g, #SetCallback, grid, &LUTIN(), -1, -1, \$LSeq, grid)<br>
XuiSendMessage (g, #SetGridName, 0, 0, 0, 0, 0, 0, @"LSeq")<br>
XuiSendMessage (g, #SetGrign, \$\$AlignMid XuiSendMessage ( g, #SetBorder, \$\$BorderNone, \$\$BorderNone, \$\$BorderNone, 0, 0, 0) XuiSendMessage ( g, #SetTexture, \$\$TextureNone, 0, 0, 0, 0, 0) XuiSendMessage ( g, #SetFont, 200, 400, 0, 0, 0, @"Arial") XuiSendMessage ( g, #SetTextString, 0, 0, 0, 0, 0, @"SEQU max") XuiTextLine (@g, #Create, 76, 324, 60, 20, r0, grid)<br>XuiSendMessage (g, #SetCallback, grid, &LUTIN(), -1, -1, \$TSeq, grid)<br>XuiSendMessage (g, #SetGridName, 0, 0, 0, 0, 0, @"TSeq")<br>XuiSendMessage (g, #SetIndent, 5, 0, 1, 0, XuiSendMessage (g, #SetFont, 200, 400, 0, 0, 0, @"Comic Sans MS")<br>
XuiSendMessage (g, #SetTextString, 0, 0, 0, 0, 0, @"20000")<br>
XuiSendMessage (g, #SetTextString, 0, 0, 0, 0, 0, @"XuiArea916")<br>
XuiSendMessage (g, #SetFont, XuiSendMessage ( g, #SetTexture, \$\$TextureNone, 0, 0, 0, 0, 0) XuiSendMessage ( $g$ , #SetFont, 200, 400, 0, 0, 0,  $@$ "Arial")<br>
XuiSendMessage ( $g$ , #SetTextSring, 0, 0, 0, 0,  $@$ "SUBSEQ")<br>
XuiTextLine ( $@g$ , #Create, 76, 344, 60, 20, t0, grid)<br>
XuiSendMessage ( $g$ , #SetCallback, grid, XuiSendMessage (g, #SetFont, 200, 400, 0, 0, 1, @"Comic Sans MS")<br>XuiLabel (@g, #Create, 4, 364, 72, 20, r0, grid)<br>XuiSendMessage (g, #SetCallback, grid, &LUTIN(), -1, -1, SLMassS, grid)<br>XuiSendMessage (g, #SetCaridName, 0  $(0, 0)$ XuiSendMessage (g, #SetTexture, \$\$TextureNone, 0, 0, 0, 0, 0)<br>XuiSendMessage (g, #SetFont, 200, 400, 0, 0, 0, @"Arial")<br>XuiSendMessage (g, #SetTextString, 0, 0, 0, 0, @"MASS Sc")<br>XuiTextLine (@g, #Create, 76, 364, 60, 20, XuiSendMessage (g, #SetCallback, grid, &LUTIN(), -1, -1, STMassS, grid)<br>XuiSendMessage (g, #SetGridName, 0, 0, 0, 0, 0, 0, @"TMassS")<br>XuiSendMessage (g, #SetAlign, \$SAlignMiddleLeft, 0, -1, -1, 0, 0)<br>XuiSendMessage (g, #S XuiSendMessage (g, #SetFont, 200, 400, 0, 0, 0, @"Arial")<br>XuiSendMessage (g, #SetTextString, 0, 0, 0, 0, 0, 0, @"0")<br>XuiSendMessage (g, #SetGrüdName, 0, 0, 0, 0, 1, @"XuiArea920")<br>XuiSendMessage (g, #SetFont, 200, 400, 0, XuiSendMessage (g, #SetCallback, grid, &LUTIN(), -1, -1, SCQual, grid)<br>XuiSendMessage (g, #SetGridName, 0, 0, 0, 0, 0, 0, ©"CQual")<br>XuiSendMessage (g, #SetAigin, \$SAlignMiddleLeft, \$SJustifyCenter, -1, -1, 0, 0)<br>XuiSendMes 0, 0) XuiSendMessage ( g, #SetTexture, \$\$TextureNone, 0, 0, 0, 0, 0) XuiSendMessage ( $g$ , #SetFont, 200, 500, 0, 0, 0, @"Arial")<br>
XuiSendMessage ( $g$ , #SetTextString, 0, 0, 0, 0, @"Chk Quality")<br>
XuiGheckBox (@g, #Create, 76, 388, 60, 20, r0, grid)<br>
XuiSendMessage ( $g$ , #SetCallback, grid, XuiSendMessage ( g, #SetBorder, \$\$BorderNone, \$\$BorderNone, \$\$BorderNone, 0, 0, 0)<br>
XuïSendMessage (g, #SetTexture, \$STextureNone, 0, 0, 0, 0, 0)<br>
XuïSendMessage (g, #SetTextString, 0, 0, 0, 0, 0, @"Arial")<br>
XuïSendMessage (g, #SetTextString, 0, 0, 0, 0, 0, @"MaxEnt3")<br>
XuïCheckBox (@g, #Create, 7 XuiSendMessage ( g, #SetBorder, \$\$BorderNone, \$\$BorderNone, \$\$BorderNone, 0,  $0, 0)$ 

XuiSendMessage ( g, #SetTexture, \$\$TextureNone, 0, 0, 0, 0, 0) XuiSendMessage ( g, #SetFont, 200, 400, 0, 0, 0, @"Arial") XuiSendMessage ( g, #SetTextString, 0, 0, 0, 0, 0, @"MASS prom")

 XuiTextLine (@g, #Create, 76, 428, 60, 20, r0, grid) XuiSendMessage ( g, #SetCallback, grid, &LUTIN(), -1, -1, \$TTMass, grid) XuiSendMessage ( g, #SetGridName, 0, 0, 0, 0, 0, @"TTMass") XuiSendMessage ( g, #SetIndent, 11, 0, 1, 0, 0, 0) XuiSendMessage ( g, #SetFont, 200, 400, 0, 0, 0, @"Comic Sans MS") XuiSendMessage ( g, #SetTextString, 0, 0, 0, 0, 0, @"5000") XuiSendMessage ( g, #SetGridName, 0, 0, 0, 0, 1, @"XuiArea925") XuiSendMessage ( g, #SetFont, 200, 400, 0, 0, 1, @"Comic Sans MS") XuiLabel (@g, #Create, 4, 448, 72, 20, r0, grid) XuiSendMessage ( g, #SetCallback, grid, &LUTIN(), -1, -1, \$LGaps, grid) XuiSendMessage ( g, #SetGridName, 0, 0, 0, 0, 0, @"LGaps") XuiSendMessage ( g, #SetAlign, \$\$AlignMiddleLeft, \$\$JustifyCenter, -1, -1, 0, 0) XuiSendMessage ( g, #SetBorder, \$\$BorderNone, \$\$BorderNone, \$\$BorderNone, 0, 0, 0) XuiSendMessage (g, #SetTexture, \$STextureNone, 0, 0, 0, 0, 0)<br>
XuiSendMessage (g, #SetFont, 200, 400, 0, 0, 0, @"Arial")<br>
XuiSendMessage (g, #SetTextString, 0, 0, 0, 0, @"GAPS max")<br>
XuiTextLine (@g, #Create, 76, 448, 60, XuiSendMessage (g, #SetAlign, \$SAlignMiddleLeft, 0, -1, -1, 0, 0)<br>XuiSendMessage (g, #SetIndent, 14, 0, 1, 0, 0, 0)<br>XuiSendMessage (g, #SetFont, 200, 500, 0, 0, 0, @"Arial")<br>XuiSendMessage (g, #SetTextString, 0, 0, 0, 0, XuiSendMessage (g, #SetGridName, 0, 0, 0, 0, 1, @"XuiArea932")<br>XuiSendMessage (g, #SetFont, 200, 500, 0, 0, 1, @"Arial")<br>XuiLabel (@g, #Create, 4, 468, 72, 20, r0, grid)<br>XuiSendMessage (g, #SetCallback, grid, &LUTIN(), -1, XuiSendMessage ( g, #SetBorder, \$\$BorderNone, \$\$BorderNone, \$\$BorderNone, 0, 0, 0)<br>XuiSendMessage (g, #SetTexture, \$\$TextureNone, 0, 0, 0, 0, 0) XuiSendMessage (g, #SetTexture, SSTextureNone, 0, 0, 0, 0, 0)<br>
XuiSendMessage (g, #SetTent, 200, 400, 0, 0, 0, @ "Arial")<br>
XuiSendMessage (g, #SetTextString, 0, 0, 0, 0, 0, @ "EXTEN")<br>
XuiTextLine (@g, #Create, 76, 468, 6 XuiSendMessage (g, #SetCallback, grid, &LUTIN(), -1, -1, SLExtT, grid)<br>XuiSendMessage (g, #SetGridName, 0, 0, 0, 0, 0, 0, <sup>@</sup>"LExtT")<br>XuiSendMessage (g, #SetAigin, \$SAlignMiddleLeft, \$SJustifyCenter, -1, -1, 0, 0)<br>XuiSendM  $0, 0$ XuiSendMessage (g, #SetTexture, \$\$TextureNone, 0, 0, 0, 0, 0)<br>
XuiSendMessage (g, #SetFont, 200, 0, 0, 0, 0, 0, @"Arial")<br>
XuiSendMessage (g, #SetTextString, 0, 0, 0, 0, 0, @"EXTEN Thres")<br>
XuiTextLine (@g, #Create, 76, 4 XuiSendMessage ( g, #SetIndent, 12, 0, 1, 0, 0, 0) XuiSendMessage ( g, #SetFont, 200, 400, 0, 0, 0, @"Comic Sans MS") XuiSendMessage ( g, #SetTextString, 0, 0, 0, 0, 0, @"0.15") XuiSendMessage ( g, #SetGridName, 0, 0, 0, 0, 1, @"XuiArea929") XuiSendMessage (g, #SetFont, 200, 400, 0, 0, 1, @"Comic Sans MS")<br>
XuiLabel (@g, #Create, 4, 552, 72, 16, r0, grid)<br>
XuiSendMessage (g, #SetCallback, grid, &LUTIN(), -1, -1, SInst, grid)<br>
XuiSendMessage (g, #SetCallback, g XuiSendMessage ( g, #SetBorder, \$\$BorderNone, \$\$BorderNone, \$\$BorderNone, 0,  $0, 0)$  XuiSendMessage ( g, #SetTexture, \$\$TextureNone, 0, 0, 0, 0, 0) XuiSendMessage ( g, #SetFont, 200, 500, 0, 0, 0, @"Arial") XuiSendMessage ( g, #SetTextString, 0, 0, 0, 0, 0, @"MS") XuiDropButton (@g, #Create, 76, 552, 60, 16, r0, grid) XuiSend<br>Message (g, #SetCallback, grid, &LUTIN(), -1, -1, SDInst, grid)<br>XuiSend<br>Message (g, #SetGird<br>Nap, 0, 0, 0, 0, 0, 0, @"DInst")<br>XuiSend<br>Message (g, #SetSiyle, 0, 0, 0, 0, 0, 0)<br>XuiSend<br>Message (g, #SetAilgn, \$SAlign text\$[0] = "TSQ" text\$[1] = "LCQ" text\$[2] = "QTOF" XuiSendMessage ( g, #SetTextArray, 0, 0, 0, 0, 0, @text\$[]) XuiSendMessage ( g, #SetGridName, 0, 0, 0, 0, 1, @"PressButton") XuiSendMessage ( g, #SetColor, \$\$BrightGrey, \$\$Green, \$\$Black, \$\$White, 1, 0) XuiSendMessage ( g, #SetAlign, \$\$AlignMiddleLeft, 0, -1, -1, 1, 0)<br>XuiSendMessage ( g, #SetIndent, 15, 0, 4, 0, 1, 0) XuiSendMessage (g, #SetIndent, 15, 0, 4, 0, 1, 0)<br>
XuiSendMessage (g, #SetTexture, \$STextureNone, 0, 0, 0, 1, 0)<br>
XuiSendMessage (g, #SetFexture, 200, 400, 0, 0, 1, @"Arial")<br>
XuiSendMessage (g, #SetImage, 0, 0, 50, 2, 1,  $DIM text$[2]$ <br>text $$[0] = "TSQ"$ text\$[0] = "TSQ" text\$[1] = "LCQ" text\$[2] = "QTOF"<br>
XuiSendMessage ( g, #SetTextArray, 0, 0, 0, 0, 2, @text\$[])<br>
XuiLabel (@g, #Create, 4, 568, 72, 20, r0, grid) XuiSendMessage ( g, #SetCallback, grid, &LUTIN(), -1, -1, \$LHits, grid)<br>
XuiSendMessage ( g, #SetGridName, 0, 0, 0, 0, 0, @"LHits")<br>
XuiSendMessage ( g, #SetAlign, \$\$AlignMiddleLeft, \$\$JustifyCenter, -1, -1, 0, 0)

 XuiSendMessage ( g, #SetBorder, \$\$BorderNone, \$\$BorderNone, \$\$BorderNone, 0, 0, 0) XuiSendMessage ( g, #SetTexture, \$\$TextureNone, 0, 0, 0, 0, 0)<br>XuiSendMessage ( g, #SetFont, 200, 400, 0, 0, 0, @"Arial") XuiSendMessage ( $g$ , #SetFont, 200, 400, 0, 0, 0, @"Arial")<br>XuiSendMessage ( $g$ , #SetTextString, 0, 0, 0, 0, @"# HITS")<br>XuiTextLine (@g, #Create, 76, 568, 60, 20, t0, grid)<br>XuiSendMessage ( $g$ , #SetGallback, grid, &LUTIN( XuiSendMessage ( g, #SetGridName, 0, 0, 0, 0, 0, @"LScoreT") XuiSendMessage ( g, #SetBorder, \$\$BorderNone, \$\$BorderNone, \$\$BorderNone, 0,  $(0, 0)$  XuiSendMessage ( g, #SetTexture, \$\$TextureNone, 0, 0, 0, 0, 0) XuiSendMessage ( g, #SetFont, 200, 400, 0, 0, 0, @"Arial") XuiSendMessage (g, #SetTextString, 0, 0, 0, 0, 0, 0, @"SCORE Tresh")<br>XuiTextLine (@g, #Create, 76, 588, 60, 20, r0, grid)<br>XuiSendMessage (g, #SetCallback, grid, &LUTIN)(), -1, -1, \$TScoreT, grid)<br>XuiSendMessage (g, #SetGri XuiSendMessage ( g, #SetIndent, 14, 0, 1, 0, 0, 0) XuiSendMessage ( g, #SetFont, 200, 500, 0, 0, 0, @"Arial") XuiSendMessage (g, #SetTextString, 0, 0, 0, 0, 0, 0, @"2.3")<br>XuiSendMessage (g, #SetGridName, 0, 0, 0, 0, 1, @"XuiArea623")<br>XuiSendMessage (g, #SetFord, 200, 500, 0, 0, 1, @"Arial")<br>XuiPushButton (@g, #Create, 140, 592, 14 XuiSendMessage ( g, #SetTexture, \$\$TextureNone, 0, 0, 0, 0, 0) XuiSendMessage ( g, #SetFont, 240, 600, 700, 0, 0, @"Arial") XuiSendMessage (g, #SetTextString, 0, 0, 0, 0, 0, @"RUN")<br>XuiCheckBox (@g, #Create, 4, 608, 132, 20, r0, grid)<br>XuiSendMessage (g, #SetCallback, grid, &LUTIN), -1, -1, \$CBatch, grid)<br>XuiSendMessage (g, #SetGridName, 0, 0, 0 XuiSendMessage (g, #SetStyle, 3, 3, 0, 0, 0, 0)<br>
XuiSendMessage (g, #SetIndent, 33, 0, 4, 0, 0, 0)<br>
XuiSendMessage (g, #SetTexture, \$STextureNone, 0, 0, 0, 0, 0)<br>
XuiSendMessage (g, #SetFent, 200, 400, 0, 0, 0, @"Arial")<br> XuiLabel (@g, #Create, 4, 240, 72, 16, r0, grid)<br>XuiSendMessage (g, #SetCallback, grid, &LUTIN(), -1, -1, \$Thres, grid)<br>XuiSendMessage (g, #SetGridName, 0, 0, 0, 0, 0, 0, @"Thres")<br>XuiSendMessage (g, #SetGrign, \$\$AlignMidd XuiSendMessage ( g, #SetBorder, \$\$BorderNone, \$\$BorderNone, \$\$BorderNone, 0, 0, 0) XuiSendMessage ( g, #SetTexture, \$\$TextureNone, 0, 0, 0, 0, 0) XuiSendMessage (g, #SetFont, 200, 500, 0, 0, 0, 0, <sup>@</sup>"Arial")<br>XuiSendMessage (g, #SetTextString, 0, 0, 0, 0, 0, 0, @"THRESHOLD")<br>XuiDropButton (@g, #Create, 76, 240, 60, 16, r0, grid)<br>XuiSendMessage (g, #SetCallback, grid XuiSendMessage ( g, #SetGridName, 0, 0, 0, 0, 0, @"DThres") XuiSendMessage ( g, #SetStyle, 0, 0, 0, 0, 0, 0) XuiSendMessage ( g, #SetFont, 200, 400, 700, 0, 0, @"Arial") XuiSendMessage ( g, #SetTextString, 0, 0, 0, 0, 0, @"10%") DIM text\$[3] text\$[0] = "1%" text\$[1] = "5%" text\$[2] = "10%" text\$[3] = "30%" XuiSendMessage ( g, #SetTextArray, 0, 0, 0, 0, 0, @text\$[]) XuiSendMessage ( g, #SetGridName, 0, 0, 0, 0, 1, @"PressButton") XuiSendMessage (g, #SetColor, \$SBrightGrey, \$SGreen, \$SBlack, \$\$White, 1, 0)<br>XuiSendMessage (g, #SetAlign, \$SAlignMiddleLeft, 0, -1, -1, 1, 0)<br>XuiSendMessage (g, #SetIndent, 9, 0, 4, 0, 1, 0)<br>XuiSendMessage (g, #SetTexture XuiSendMessage ( g, #SetFont, 200, 400, 0, 0, 1, @"Arial") XuiSendMessage ( g, #SetImage, 0, 0, 50, 2, 1, @"C:\\Archivos de programa\\XBasic\\images\\dn7x7.bmp") XuiSendMessage ( g, #SetImageCoords, 0, 0, 7, 7, 1, 0) XuiSendMessage ( g, #SetTextString, 0, 0, 0, 0, 1, @"10%") XuiSendMessage ( g, #SetGridName, 0, 0, 0, 0, 2, @"XuiPullDown822") DIM text\$[3] text\$[1] = "5%" text\$[2] = "10%"  $text{$[0] = "1%"  
text{$[3] = "30%"$  XuiSendMessage ( g, #SetTextArray, 0, 0, 0, 0, 2, @text\$[]) XuiLabel (@g, #Create, 4, 508, 72, 20, r0, grid) XuiSendMessage (g, #SetCallback, grid, &LUTIN(), -1, -1, SLIonsW, grid)<br>XuiSendMessage (g, #SetGridName, 0, 0, 0, 0, 0, 0, <sup>@</sup>"LIonsW")<br>XuiSendMessage (g, #SetAlign, \$SAlignMiddleLeft, \$SJustifyCenter, -1, -1, 0, 0)<br>XuiSen  $0, 0)$  XuiSendMessage ( g, #SetTexture, \$\$TextureNone, 0, 0, 0, 0, 0) XuiSendMessage (g, #SetFont, 200, 400, 0, 0, 0, @"Arial")<br>XuiSendMessage (g, #SetTextString, 0, 0, 0, 0, 0, 0, ©"IONS wind")<br>XuiLabel (@g, #Create, 4, 528, 72, 20, r0, grid)<br>XuiSendMessage (g, #SetCallback, grid, &LUTIN(), 0, 0) XuiSendMessage ( g, #SetTexture, \$\$TextureNone, 0, 0, 0, 0, 0) XuiSendMessage ( g, #SetFont, 200, 400, 0, 0, 0, @"Arial") XuiSendMessage ( g, #SetTextString, 0, 0, 0, 0, 0, @"IONS res") XuiTextLine (@g, #Create, 76, 508, 60, 20, r0, grid)

XuiSendMessage (g, #SetCallback, grid, &LUTIN(), -1, -1, \$TIonW, grid)<br>XuiSendMessage (g, #SetGridName, 0, 0, 0, 0, 0, @"TIonW")<br>XuiSendMessage (g, #SetIndent, 14, 0, 1, 0, 0, 0)<br>(@"TIonW")<br>XuiSendMessage (g, #SetIront, 2 XuiSendMessage (g, #SetTextString, 0, 0, 0, 0, 0, @"6")<br>XuiSendMessage (g, #SetGridName, 0, 0, 0, 0, 1, @"XuiArea1496")<br>XuiSendMessage (g, #SetFort, 200, 400, 0, 0, 1, @"Xrial")<br>XuiTextLine (@g, #Create, 76, 528, 60, 20, r XuiSendMessage ( g, #SetAlign, \$\$AlignMiddleLeft, 0, -1, -1, 0, 0) XuiSendMessage ( g, #SetIndent, 19, 0, 1, 0, 0, 0) XuiSendMessage ( g, #SetFont, 200, 400, 0, 0, 0, @"Comic Sans MS") XuiSendMessage ( g, #SetTextString, 0, 0, 0, 0, 0, @"4") XuiSendMessage ( g, #SetGridName, 0, 0, 0, 0, 1, @"XuiArea1498") XuiSendMessage (g, #SetFont, 200, 400, 0, 0, 1, @"Comic Sans MS")<br>
XuiLabel (@g, #Create, 4, 216, 72, 20, r0, grid)<br>
XuiSendMessage (g, #SetCallback, grid, &LUTIN(), -1, -1, \$LMassO, grid)<br>
XuiSendMessage (g, #SetCarlback, XuiSendMessage ( g, #SetBorder, \$\$BorderNone, \$\$BorderNone, \$\$BorderNone, 0,  $(0, 0)$  XuiSendMessage ( g, #SetTexture, \$\$TextureNone, 0, 0, 0, 0, 0) XuiSendMessage ( g, #SetFont, 200, 400, 0, 0, 0, @"Arial") XuiSendMessage (g, #SetTextString, 0, 0, 0, 0, 0, 0, @"MASS offset")<br>XuiTextLine (@g, #Create, 76, 216, 60, 20, r0, grid)<br>XuiSendMessage (g, #SetCallback, grid, &LUTIN(), -1, -1, \$TextMass, grid)<br>XuiSendMessage (g, #SetGri XuiSendMessage ( g, #SetIndent, 13, 0, 1, 0, 0, 0) XuiSendMessage ( g, #SetFont, 200, 400, 0, 0, 0, @"Arial") XuiSendMessage ( g, #SetTextString, 0, 0, 0, 0, 0, @"0.0") XuiSendMessage ( g, #SetGridName, 0, 0, 0, 0, 1, @"XuiArea1501") XuiSendMessage ( g, #SetFont, 200, 400, 0, 0, 1, @"Arial") GOSUB Resize END SUB '\*\*\*\*\* CreateWindow \*\*\*\*\*  $v0123 = xywh : r0 = windowType : r1$ = display$  SUB CreateWindow IF ( $v0 = 0$ ) THEN  $v0 = \text{designX}$ <br>IF ( $v1 = 0$ ) THEN  $v1 = \text{designY}$ IF ( $v2 \le 0$ ) THEN  $v2 = \text{designWidth}$ <br>IF ( $v3 \le 0$ ) THEN  $v3 = \text{designHeight}$ XuiWindow (@window, #WindowCreate, v0, v1, v2, v3, r0, @r1\$)  $v0 = 0$ : v1 = 0: r0 = window: ATTACH r1\$ TO display\$ GOSUB Create  $r1 = 0$ : ATTACH display\$ TO  $r1\$  XuiWindow (window, #WindowRegister, grid, -1, v2, v3, @r0, @"LUTIN") END SUB ' \*\*\*\*\* GetSmallestSize \*\*\*\*\* see "Anatomy of Grid Functions" SUB GetSmallestSize END SUB ' \*\*\*\*\* Redrawn \*\*\*\*\* see "Anatomy of Grid Functions" SUB Redrawn XuiCallback (grid, #Redrawn, v0, v1, v2, v3, r0, r1) END SUB ' \*\*\*\*\* Resize \*\*\*\*\* see "Anatomy of Grid Functions" SUB Resize END SUB ' \*\*\*\*\* Selection \*\*\*\*\* see "Anatomy of Grid Functions" SUB Selection END SUB ' \*\*\*\*\* Initialize \*\*\*\*\* see "Anatomy of Grid Functions" SUB Initialize XuiGetDefaultMessageFuncArray (@func[])<br>XgrMessageNameToNumber (@"LastMessage", @upperMessage)<br>func[#Callback] = &XuiCallback () ' disable to handle Callback messages internally func[#GetSmallestSize] = 0 ' enable to add internal GetSmallestSize routine func[#Resize] = 0 ' enable to add internal Resize routine DIM sub[upperMessage] sub[#Create] = SUBADDRESS (Create) ' must be subroutine in this function sub[#CreateWindow] = SUBADDRESS (CreateWindow) ' must be subroutine in this function sub[#GetSmallestSize] = SUBADDRESS (GetSmallestSize) ' enable to add internal GetSmallestSize routine sub[#Redrawn] = SUBADDRESS (Redrawn) ' generate #Redrawn callback if appropriate sub[#Resize] = SUBADDRESS (Resize) ' enable to add internal Resize routine sub[#Selection] = SUBADDRESS (Selection) ' routes Selection callbacks to subroutine IF sub[0] THEN PRINT "LUTIN() : Initialize : error ::: (undefined message)" IF func[0] THEN PRINT "LUTIN() : Initialize : error ::: (undefined message)" XuiRegisterGridType (@LUTIN, "LUTIN", &LUTIN(), @func[], @sub[])  $designX = 615$  designY = 35  $d$ esignWidth = 656 designHeight = 632

 $\label{eq:21} \begin{array}{ll} \textbf{grdType} = \textbf{LUTIN} \\ \textbf{SufGType} = \textbf{LUTIN} \\ \textbf{XuISEGridTypeProperty (gridType, @"x", designY) \\ \textbf{XuISEGridTypeProperty (gridType, @"weight", designWidth) \\ \textbf{XuISEGridTypeProperty (gridType, @"weight", designWidth) \\ \textbf{XuISEGridTypeProperty (gridType, @"maxWidth", designWidth) \\ \textbf{XuISEGridTypeProperty (gridType, @"maxWidth", designWidth) \\ \textbf{XuISEGridTypeProperty (gridType, @"minHeight", designWidth) \\ \textbf{XuSetGridTypeProperty (gridType, @"minHeight", designWidth) \\ \textbf$ ' ########################## ' ##### LUTINCode () ##### ' ########################## FUNCTION LUTINCode (grid, message, v0, v1, v2, v3, kid, r1) \$LUTIN = 0'type = LUTIN \$LDirPath = 1'type = XuiLabel \$PathD = 2'type = XuiTextLine \$PSelFile = 3'type = XuiPushButton  $$PathD = 2'type = XuTextLine$ <br>  $$LResult = 4'type = XuILabel$ <br>  $$DatName = 6'type = XuListBox$  $DatName = 6'type = XuiListBox$   $PLocalR = 7'type = XuiPushButton$  $$PSku<sup>th</sup> = $V_1P = 'Xuu<sup>th</sup>Y_2 - 'xuu<sup>th</sup>Y_3P = $V_1P = 'Xuu<sup>th</sup>Y_2 - 'Xuu<sup>th</sup>Y_3P = $V_1P = 'Xuu<sup>th</sup>Y_3P = $V_1P = 'Xuu<sup>th</sup>Y_3P = $V_1P = 'X_1P = 'X_1P = 'X_1P = 'X_1P = 'X_1P = 'X_1P = 'X_1P = 'X_1P = 'X_1P = 'X_1P = 'X_1P = 'X_1P = 'X_1P = 'X_1P = 'X_1P =$ \$PPrintR = 10 'type = XuiPushButton \$CZoom = 11 'type = XuiCheckBox \$CFontR = 12 'type = XuiCheckBox \$LBResultFile = 13 'type =  $XuilListButton$ <br>  $SLPath = 14$  'type = XuiLabel  $$PathP = 15 'type = XuITextLine $LParFile = 17 'type = XuILabel $PSavePar = 19 'type =$  \$TAreaR = 16 'type = XuiTextArea \$LParFile = 17 'type = XuiLabel \$ParName = 18 'type = XuiTextLine \$PSavePar = 19 'type = SParName – 16 cype – 200 cm<br>XuiPushButton<br>SFileList = 20 'type = XuiFile  $$FileType = 21 'type = XuI\_abel$ <br> $$LData = 23 'type = XuI\_abel$ <br> $$DMode = 25 'type =$  \$DFileType = 22 'type = XuiDropButton \$LData = 23 'type = XuiLabel \$Mode = 24 'type = XuiLabel \$DMode = 25 'type = XuiDropButton<br>
\$PLoadD = 26 'type = XuiPushButton \$PSaveD = 27 'type =  $XuiPushButton$ <br> $$PClearD = 28$  'type =  $XuiPushButton$  \$PClearD = 28 'type = XuiPushButton \$LMass = 29 'type = XuiLabel \$Mass = 30 'type = XuiTextLine \$LDataBis = 31 'type = XuiLabel \$TAreaD = 32 'type = XuiTextArea \$LCharge = 33 'type = XuiLabel \$DCharge = 34 'type = XuiDropButton \$LMerror = 35 'type = XuiLabel \$Merror = 36 'type = XuiTextLine \$LFerror = 37 'type = XuiLabel \$Ferror = 38 'type = XuiTextLine \$LPWithd = 39 'type = XuiLabel \$TPeakW = 40 'type = XuiTextLine \$Enzyme = 41 'type = XuiLabel \$DEnzyme = 42 'type = XuiDropButton \$Cys = 43 'type = XuiLabel \$DCys = 44 'type = XuiDropButton \$Progress = 45 'type = XuiProgress \$CTerm = 46 'type = XuiLabel \$DCTerm = 47 'type = XuiDropButton<br>
\$NTerm = 48 'type = XuiLabel  $\begin{tabular}{ll} \textsc{SNTerm} = 48 \text{ ``type} = \textsc{Xuil} \textsc{abel} & \textsc{SDNTerm} = 49 \text{ ``type} = \\ \textsc{NUnPropButton} & \textsc{STRec} = 50 \text{ ``type} = \textsc{Xurl} \textsc{ExtArea} & \textsc{SLSeq} = 51 \text{ ``type} = \textsc{Xuil} \textsc{abel} \\ \textsc{STSeq} = 52 \text{ ``type} = \textsc{Xurl} \textsc{ExtLine} & \textsc{SLSubseq} = 53 \text{ ``type} = \textsc{Xuil} \textsc{abel} \\ \textsc{STSubseq} = 54 \text{ ``type$  \$TExt = 66 'type = XuiTextLine \$LExtT = 67 'type = XuiLabel \$TExtT = 68 'type = XuiTextLine \$Inst = 69 'type = XuiLabel \$DInst = 70 'type = XuiDropButton \$LHits = 71 'type = XuiLabel \$THits = 72 'type = XuiTextLine \$LScoreT = 73 'type = XuiLabel \$TScoreT = 74 'type = XuiTextLine \$PRun = 75 'type = XuiPushButton \$CBatch = 76 'type = XuiCheckBox \$Thres = 77 'type = XuiLabel \$DThres = 78 'type = XuiDropButton \$LIonsW = 79 'type = XuiLabel \$LIonsR = 80 'type = XuiLabel \$TIonW = 81 'type = XuiTextLine \$TIonR = 82 'type = XuiTextLine \$LMassO = 83 'type = XuiLabel \$TextMass = 84 'type = XuiTextLine \$UpperKid = 84 ' kidum ' SHARED counts, manual, bacht, paso, marcador, atime, PATHESCRITORIO\$, PATHFILE\$, PATHLUTE\$, PATHParam\$, busca\$, dato\$ SHARED ifile\$, ifilex\$, ifilelong\$, ifilelongpath\$, lutfilelongpath\$, rfilelong\$, nombrefiletype\$ SHARED paramf\$[], file\$[], filed\$[], filet\$[], param\$[], pfile\$[], cfile\$[], filetype\$[], list\$[], enzyme\$[] SHARED cys\$[], thres\$[], nterm\$[], cterm\$[], inst\$[], mode\$[], rfile\$[]

 IF counts=0 THEN paso= 1 bacht=0 marcador=1 DIM vacio\$[0] XuiSendMessage (grid, #Disable,0,0,0,0, \$Progress,0)  $XuiSendMessage(crid #Disable,0,0,0,0,8FileList,0)$ XuiSendMessage(grid,#Disable,0,0,0,0,\$TAreaZoom,0)<br>dato\$="" nombrefiletype\$ = "" parfile\$ = "L  $n$ ombrefiletype $\$ = ""$  parfile $\$ = "Lutefisk"$  $counts = 1$  GOSUB LeerParamFile GOSUB SetParams GOSUB DrawParams GOSUB DrawFileName GOSUB LoadFile END IF

 buscoR\$= PATHFILE\$ + CHR\$(92) + "\*.txt" XstGetFiles (buscoR\$,@file\$[]) XuiSendMessage (grid,#SetTextArray,0,0,0,0,\$LBResultFile, @file\$[]) IF (message  $=$  #Callback) THEN message  $=$  r1 SELECT CASE message CASE #Selection : GOSUB Selection ' most common callback message CASE #CloseWindow : QUIT (0) ' close main window and no cleanup needed CASE #CloseWindow : XuiSendMessage (grid, #HideWindow, 0, 0, 0, 0, 0, 0) END SELECT **RETURN**  ' \*\*\*\*\* Selection \*\*\*\*\* SUB Selection SELECT CASE kid CASE \$LUTIN : CASE \$PathD : XuiSendStringMessage (grid, @"GetTextString", 0, 0, 0, 0, \$PathD, @PATHFILE\$) GOSUB DrawFileName CASE \$DatName : XuiSendStringMessage (grid, @"GetTextString", 0, 0, 0, 0, \$DatName, @ifilex\$) position = RINSTR(ifilex\$, ".") extension\$ = LCLIP\$(ifilex\$, position) marca=0 IF extension $\hat{s}$  = "dat" THEN marca=1 IF extension\$ = "txt" THEN marca=1 IF extension\$ = "dta" THEN marca=1 IF marca=1 THEN  $long = LEN(iflex)$  $ifiles = LEFTS(iflexS, position-1)$ ELSE ifile\$=ifilex\$ END IF XuiSendMessage (grid,#SetTextString,0,0,0,0,\$DatName, @ifile\$) XuiSendMessage (grid, #Redraw,0,0,-1,-1,\$DatName,0) GOSUB LoadFile CASE \$TAreaD CASE \$TAreaR : XuiSendStringMessage (grid, @"GetTextArray", 0, 0, 0, 0, \$TAreaR, @rfile\$[])<br>
CASE \$DFileType :<br>
XuiSendStringMessage (grid, @"GetTextArrayLine", v0, 0, 0, 0, 0, @text\$)<br>
letrafiletype\$=filetype\$[ABS(v0),0] nombrefiletype\$=filetype\$[ABS(v0),1]<br>
XuiSendMessage (grid,#SetTextString,0,0,0,0,\$DFileType, @letrafiletype\$)<br>
XuiSendMessage (grid,#Redraw,0,0,-1,-1,\$DFileType,0)<br>
GOSUB DrawFileName CASE \$ParName : CASE \$Mode : XuiSendStringMessage (grid, @"GetTextArrayLine", v0, 0, 0, 0, 0, @text\$)<br>mode\$=mode\$[ABS(v0)]<br>XuiSendMessage (grid,#SetTextString,0,0,0,0,\$DMode, @mode\$) XuiSendMessage (grid, #Redraw,0,0,-1,-1,\$DMode,0) CASE \$Mass : XuiSendStringMessage (grid, @"GetTextString", 0, 0, 0, 0, \$Mass, @mass\$) CASE \$DCharge : XuiSendStringMessage (grid, @"GetTextArrayLine", v0, 0, 0, 0, 0, @text\$) charge\$= STRING(ABS(v0)) XuiSendMessage (grid,#SetTextString,0,0,0,0,\$DCharge, @charge\$) XuiSendMessage (grid, #Redraw,0,0,-1,-1,\$DCharge,0) CASE \$Merror : XuiSendStringMessage (grid, @"GetTextString", 0, 0, 0, 0, \$Merror, @merror\$) CASE \$Ferror XuiSendStringMessage (grid, @"GetTextString", 0, 0, 0, 0, \$Ferror, @ferror\$) CASE \$DEnzyme : XuiSendStringMessage (grid, @"GetTextArrayLine", v0, 0, 0, 0, 0, @text\$) enzyme\$=enzyme\$[ABS(v0)] XuiSendMessage (grid,#SetTextString,0,0,0,0,\$DEnzyme, @enzyme\$) XuiSendMessage (grid, #Redraw, 0,0,-1,-1,\$DEnzyme,0) CASE \$DCys :<br>
XuiSendStringMessage (grid, @"GetTextArrayLine", v0, 0, 0, 0, 0, @text\$)<br>
cys0\$=cys\$[ABS(v0),0]  $\text{cys1$s=}\text{cys$[ABS(v0),1]}$  XuiSendMessage (grid,#SetTextString,0,0,0,0,\$DCys, @cys1\$) XuiSendMessage (grid, #Redraw,0,0,-1,-1,\$DCys,0) CASE \$DCTerm XuiSendStringMessage (grid, @"GetTextArrayLine", v0, 0, 0, 0, 0, @text\$) cterm0\$= cterm\$[ABS(v0),0] cterm1\$= cterm\$[ABS(v0),1] XuiSendMessage (grid,#SetTextString,0,0,0,0,\$DCTerm, @cterm1\$) XuiSendMessage (grid, #Redraw,0,0,-1,-1,\$DCTerm,0) CASE \$DNTerm : XuiSendStringMessage (grid, @"GetTextArrayLine", v0, 0, 0, 0, 0, @text\$) nterm0\$=nterm\$[ABS(v0),0] nterm1\$=nterm\$[ABS(v0),1] XuiSendMessage (grid,#SetTextString,0,0,0,0,\$DNTerm, @nterm1\$) XuiSendMessage (grid, #Redraw,0,0,-1,-1,\$DNTerm,0) CASE \$DThres XuiSendStringMessage (grid, @"GetTextArrayLine", v0, 0, 0, 0, 0, @text\$) thres0\$=thres\$[ABS(v0),0] thres1\$=thres\$[ABS(v0),1] XuiSendMessage (grid,#SetTextString,0,0,0,0,\$DThres, @thres1\$) XuiSendMessage (grid, #Redraw,0,0,-1,-1,\$DThres,0) CASE *SCOual* CASE \$PLoadD GOSUB LoadFile

 CASE \$PSaveR : GOSUB SaveRes CASE \$PClearD : XuiSendMessage (grid,#SetTextArray,0,0,0,0,\$TAreaD, @vacio\$[]) XuiSendMessage (grid, #Redraw,0,0,-1,-1,\$TAreaD,0) CASE \$PRun manual=1 IF bacht=0 THEN GOSUB RunFile IF bacht=1 THEN GOSUB RunBacht CASE **SPLoadR** : manual=1 GOSUB LoadLut CASE \$PSaveD XuiSendStringMessage (grid, @"GetTextString", 0, 0, 0, 0, \$DatName, @ifile\$)<br>XuiSendStringMessage (grid, @"GetTextArray", 0, 0, 0, 0, \$TAreaD, @list\$[])<br>emptylie\$=PATHFILES + CHR\$(92)+ "nomequites.txt"<br>offilelongsath\$ =PAT linea= UBOUND(list\$[]) FOR k= 0 TO linea-1 list\$[k]=list\$[k] + CHR\$(13) NEXT k XstSaveStringArray (ofilelongpath\$, @list\$[]) CASE \$PPrintR : CASE \$THits : XuiSendStringMessage (grid, @"GetTextString", 0, 0, 0, 0, \$THits, @hit\$) CASE \$TScoreT XuiSendStringMessage (grid, @"GetTextString", 0, 0, 0, 0, \$TScoreT, @score\$) CASE \$TPeakW : XuiSendStringMessage (grid, @"GetTextString", 0, 0, 0, 0, \$TPeakW, @peakw\$) CASE \$DInst XuiSendStringMessage (grid, @"GetTextArrayLine", v0, 0, 0, 0, 0, @text\$)<br>
inst0\$=inst\$[ABS(v0),0]<br>
inst1\$= inst\$[ABS(v0),1]<br>
XuiSendMessage (grid,#SetTextString,0,0,0,0,\$DInst, @inst1\$) XuiSendMessage (grid, #Redraw,0,0,-1,-1,\$DInst,0) CASE \$PSavePar : GOSUB LeerWinParams GOSUB LoadArray GOSUB GrabarParams CASE \$PSelFile: XuiSendMessage(grid,#Enable,0,0,0,0,\$FileList,0) XuiSendMessage(grid,#Redraw,0,0,0,0,\$FileList,0) busca\$= "f" CASE \$FileList : XuiSendStringMessage (grid, @"GetTextString", 0, 0, 0, 0, \$FileList, @ifilelongpath\$) IF busca\$="f" THEN XstDecomposePathname(ifilelongpath\$, @PATHFILE\$, @parent\$, @ifilelong\$, @ifile\$, @ifiletypex\$) ifile\$=TRIM\$(ifile\$) ifiletype\$= LCLIP\$(ifiletypex\$,1) nombrefiletype\$= ifiletype\$ GOSUB DrawFileName XuiSendMessage (grid, #SetTextString, 0, 0, 0, 0, \$PathD, @PATHFILE\$) XuiSendMessage (grid, #Redraw, 0, 0, 0, 0, SPathD, 0)<br>XuiSendMessage (grid, #SetTextString, 0, 0, 0, 0, SDatName, @iffile\$)<br>XuiSendMessage (grid, #Redraw, 0, 0, 0, SDatName, 0)<br>XuiSendMessage (grid, #Disable,0,0,0,0,\$FileL XuiSendMessage(grid,#Redraw,0,0,0,0,\$TAreaR,0) XuiSendMessage (grid, #SetTextString, 0, 0, 0, 0, \$PathD, @PATHFILE\$) XuiSendMessage (grid, #Redraw, 0, 0, 0, 0, \$PathD, 0) FOR v=0 TO 4 IF ifiletype\$=filetype\$[v, 1] THEN letrafiletype\$=filetype\$[v, 0]<br>
XuiSendMessage (grid,#SetTextString,0,0,0,0,\$DFileType, @letrafiletype\$)<br>
XuiSendMessage (grid, #Redraw,0,0,-1,-1,\$DFileType,0)<br>
GOSUB LoadFile END IF NEXT<sub>v</sub> END IF CASE \$LBResultFile manual=1 lutfilelongpath\$= PATHFILE\$+ CHR\$(92) + file\$[v0]<br>
rfilelong\$ = file\$[v0] GOSUB LoadLut CASE \$CFontR : IF v0=0 THEN XuiSendMessage ( grid, #SetFont, 200, 400, 0, 0, \$TAreaR, @"Comic Sans MS") '(old font) ELSE XuiSendMessage ( grid, #SetFont, 300, 500, 0, 0, \$TAreaR, @"Comic Sans MS") END IF XuiSendMessage(grid,#Redraw,0,0,0,0,\$TAreaR,0) CASE \$PNewR XuiSendMessage (grid,#SetTextArray,0,0,0,0,\$TAreaR, @vacio\$[]) XuiSendMessage(grid,#Redraw,0,0,0,0,\$TAreaR,0) CASE \$CZoom IF v0=0 THEN XuiSendMessage(grid,#Disable,0,0,0,0,\$TAreaZoom,0) XuiSendMessage (grid, #Resize, 288, 64, 364, 564, \$TAreaR,0) ELSE XuiSendMessage (grid, #Enable,0,0,0,0, \$TAreaZoom,0) XuiSendMessage (grid, #Resize, 288, 64, 364, 297, \$TAreaR,0) END IF XuiSendMessage (grid, #Redraw,0,0,0,0,\$TAreaR,0) XuiSendMessage(grid,#Redraw,0,0,0,0,\$TAreaZoom,0)

CASE \$CBatch bacht= ABS(v0) END SELECT END SUB

#### '\*\*\*\*\*\*\*\*\*\*\*\*\*\*\*\*\*\*\*\*\*\*\*LeerParamFile\*\*\*\*\*\*\*\*\*\*\*\*\*\*\*\*\*\*\*\*

 SUB LeerParamFile PATHParam\$ = PATHLUTE\$ + CHR\$(92) + parfile\$+ ".params" XstLoadStringArray (PATHParam\$, @paramf\$[]) FOR linea  $= 9$  TO 52 match=0 par\$="" pos=0 done=0 sit=0 IF (LEFT\$ (paramf\$[linea])= "/") THEN DO NEXT XstFindArray ( 0, @paramf\$[], ":", linea, @pos, @found ) pos=pos+2 DO UNTIL done string\$ = XstNextField\$ (paramf\$[linea], @pos, @done) IF string\$= "|" THEN EXIT DO IF string\$= " " THEN DO DO par\$ = par\$+string\$ LOOP param\$[linea,0,0] = par\$ param\$[linea,1,0]= par\$ '=param\$[linea,0] NEXT linea END SUB

#### '\*\*\*\*\*\*\*\*\*\*\*\*\*\*\*\*\*\*\*\*\*GrabarParams\*\*\*\*\*\*\*\*\*\*\*\*\*\*\*\*\*\*\*\*\*\*\*

 SUB GrabarParams FOR line=9 TO 52 IF (param\$[line,0,0]=param\$[line,1,0]) THEN DO NEXT XstReplaceArray(0, @paramf\$[], param\$[line,0,0], param\$[line,1,0], line, 12, @match) param\$[line,0,0]=param\$[line,1,0] NEXT line XstSaveStringArray(PATHParam\$,@paramf\$[]) END SUB

'\*\*\*\*\*\*\*\*\*\*\*\*\*\*\*\*\*\*\*\*\*\*\*DrawParams\*\*\*\*\*\*\*\*\*\*\*\*\*\*\*\*\*\*\*\*\*\*\*\*

SUB DrawParams

XuiSendMessage (grid, #SetTextString, 0, 0, 0, 0, \$PathP, @PATHLUTE\$) XuiSendMessage (grid, #SetTextString, 0, 0, 0, 0, \$PathD, @PATHFILE\$) XuiSendMessage (grid, #SetTextString, 0, 0, 0, 0, \$ParName, @parfile\$) XuiSendMessage (grid, #SetTextString, 0, 0, 0, 0, \$DatName, @ifile\$) 'XuiSendMessage (grid, #SetTextString, 0, 0, 0, 0, SCQual, @cqual\$)<br>XuiSendMessage (grid, #SetTextString, 0, 0, 0, 0, \$Mass, @mass\$)<br>XuiSendMessage (grid, #SetTextString, 0, 0, 0, 0, \$DCharge, @charge\$)<br>XuiSendMessage (gri XuiSendMessage (grid, #SetTextString, 0, 0, 0, 0, \$Ferror, @ferror\$)<br>XuiSendMessage (grid, #SetTextString, 0, 0, 0, 0, \$DFileType, @filetype\$)<br>XuiSendMessage (grid, #SetTextString, 0, 0, 0, 0, \$TTHits, @hit\$)<br>XuiSendMessag XuiSendMessage (grid, #SetTextString, 0, 0, 0, 0, \$DMode, @mode\$) XuiSendMessage (grid, #SetTextString, 0, 0, 0, 0, \$DThres, @thres1\$) XuiSendMessage (grid, #SetTextString, 0, 0, 0, 0, \$DInst, @inst1\$) XuiSendMessage (grid, #SetTextString, 0, 0, 0, 0, \$DCys, @cys1\$) XuiSendMessage (grid, #SetTextString, 0, 0, 0, 0, \$DEnzyme, @enzyme\$) XuiSendMessage (grid, #SetTextString, 0, 0, 0, 0, \$DNTerm, @nterm1\$) XuiSendMessage (grid, #SetTextString, 0, 0, 0, 0, \$DCTerm, @cterm1\$) END SUB

'\*\*\*\*\*\*\*\*\*\*\*\*\*\*\*\*\*\*\*\*\*\*\*LeerWinParams\*\*\*\*\*\*\*\*\*\*\*\*\*\*\*\*\*\*\*\*

, UIB LeerWinParams<br>
XuiSendStringMessage (grid, @"GetTextString", 0, 0, 0, 0, SPathP, @PATHLUTES)<br>
XuiSendStringMessage (grid, @"GetTextString", 0, 0, 0, 0, SPathP, @PATHFULES)<br>
XuiSendStringMessage (grid, @"GetTextString

'\*\*\*\*\*\*\*\*\*\*\*\*\*\*\*\*\*\*\*\*\*SetParams\*\*\*\*\*\*\*\*\*\*\*\*\*\*\*\*\*\*\*\*\*

 SUB SetParams ifilelong\$ = param\$[9,0,0]<br>position = RINSTR(ifilelong\$, ".") long = LEN(ifilelong\$) ifile\$ = LEFT\$(ifilelong\$, position-1) ifiletype\$ = RIGHT\$(ifilelong\$, long-position) cqual\$ = param\$ $[10,0,0]$ <br>charge\$ = param\$ $[12,0,0]$  charge\$ =param\$ [12,0,0] merror\$ = param\$[15,0,0] ferror\$ = param\$[16,0,0] filetype\$=param\$[23,0,0] For  $S = \frac{12,0,0}{2}$ <br>For  $S = \frac{16,0,0}{2}$ <br>FOR  $v=0$  TO 3 IF filetype\$[v,0]= filetype\$ THEN nombrefiletype\$= filetype\$[v,1] END IF NEXT<sub>v</sub> hit\$ = param\$[50,0,0] score\$ = param\$[51,0,0]<br>
peakw\$ = param\$[25,0,0] mode\$ = param\$[24,0,0]<br>
thres0\$ = param\$[26,0,0] inst0\$ = param\$[32,0,0] cys0\$ = param\$[37,0,0] FOR v=0 TO 3 IF cys\$[v,0]=cys0\$ THEN<br>  $param$[37,1,1] = \ncys1$ = \ncys1$ END IF<br>
IF thres\$[v,0] =thres0\$ THEN<br>
param\$[26,1,1]= thres\$[v,1]<br>
END IF NEXT<sub>v</sub> enzyme\$ = param\$[38,0,0] nterm0\$ = param\$[39,0,0]<br>
cterm0\$ = param\$[40,0,0]<br>
FOR v=0 TO 2 IF nterm $S[v,0]$ = nterm0\$ THEN param\$[39,1,1]= nterm\$[v,1] nterm1\$= nterm\$[v,1]<br>END IF IF cterm $$[v, 0] = \text{cterm}$  THEN param\$[40,1,1]= cterm\$[v,1] cterm1\$= cterm\$[v,1] END IF IF inst $$V_0$  0]=inst $0$$  THEN  $param$$ [32, 1, 1]=  $inst$$ [v, 1] inst $1$ \$= $inst$$ [v, 1] END IF  $NEXT$ 

 '\*\*\*\*\*\*\*\*\*\*\*\*\*\*\*\*\*\*\*\*\*\*LoadArray\*\*\*\*\*\*\*\*\*\*\*\*\*\*\*\*\*\*\* SUB LoadArray param\$[9,1,0]=ifilelong\$ param\$[10,1,0]=cqual\$

param\$[11,1,0]=mass\$ param\$ [12,1,0]=charge\$<br>param\$ [15,1,0]=merror\$ param\$ [16,1,0]=ferror\$ param\$[15,1,0]=merror\$ param\$[16,1,0]=ferror\$ param\$[23,1,0]=filetype\$ param\$[24,1,0]=mode\$ param\$[50,1,0]=hit\$ param\$[51,1,0]=score\$ param\$[25,1,0]=peakw\$ param\$[26,1,1]=thres1\$ param\$[32,1,1]=inst1\$ param\$[37,1,1]=cys1\$ FOR v=0 TO 3 IF cys\$[v,1]=cys1\$: param\$[37,1,0]= cys\$[v,0] IF thres\$[v,1]=thres1\$: param\$[26,1,0]=thres\$[v,0] NEXT v<br>param\$[38,1,0]=enzyme\$ param $$[39,1,1]$ =nterm1\$ param\$[40,1,1]=cterm1\$ FOR  $v=0$  TO 2<br>
IF nterm\$[v,1] = nterm1\$ : param\$[39,1,0]= nterm\$[v,0]<br>
IF cterm\$[v,1] = inst1\$ : param\$[32,1,0]= inst\$[v,0]<br>
IF inst\$[v,1] = inst1\$ : param\$[32,1,0]= inst\$[v,0] NEXT v END SUB

'\*\*\*\*\*\*\*\*\*\*\*\*\*\*\*\*\*\*\*RUNLute\*\*\*\*\*\*\*\*\*\*\*\*\*\*\*\*\*\*\*\*

 SUB RunLute ifilelongpath\$ = PATHFILE\$ + CHR\$(92)+ ifilelong\$ ' raw text file<br>
PATH5\$ = PATHLUTE\$ + CHR\$(92)<br>
PATH6\$= PATH5\$+"Lutefisk.exe -q " + ifilelongpath\$ XstSetCurrentDirectory(@PATH5\$) SHELL(PATH6\$)<br>
lutfilelong\$= ifile\$ + ".lut"<br>
lutfilelongpath\$= PATHFILE\$+ CHR\$(92) + lutfilelong\$<br>
rfilelong\$ = "r" + ifilelong\$<br>
marcador=0 GOSUB LoadLut XstDeleteFile (lutfilelongpath\$)

END SUB

END SUB

'\*\*\*\*\*\*\*\*\*\*\*\*\*\*\*\*\*\*LoadFile\*\*\*\*\*\*\*\*\*\*\*\*\*\*\*\*\*\*\*\*\*\*\*\*

#### SUB LoadFile

XuiSendStringMessage (grid, @"GetTextString", 0, 0, 0, 0, \$PathD, @PATHFILE\$) XuiSendStringMessage (grid, @"GetTextString", 0, 0, 0, 0, \$DatName, @ifile\$)<br>ifilelong\$ = ifile\$ + "." + nombrefiletype\$<br>ifilelongpath\$ = PATHFILE\$ + CHR\$(92)+ ifilelong\$ ' raw text file<br>XstLoadString (ifilelongpath\$, @raw XstMultiStringToStringArray (@raw\$, @list\$[]) FOR k= 0 TO UBOUND(list\$[]) list\$[k]=TRIM\$(list\$[k]) NEXT k XuiSendMessage (grid,#SetTextArray,0,0,0,0,\$TAreaD, @list\$[]) XuiSendMessage (grid, #Redraw,0,0,-1,-1,\$TAreaD,0) END SUB

'\*\*\*\*\*\*\*\*\*\*\*\*\*\*\*\*\*LoadLut\*\*\*\*\*\*\*\*\*\*\*\*\*\*\*\*\*\*\*\*\*\*\*\*\*\*

 SUB LoadLut IF manual=1 THEN resultheadselect\$= "file = " + rfilelong\$

XuiSendMessage ( grid, #SetTextString, 0, 0, 0, 0, \$LBResultFile,<br>@resultheadselect\$)<br>XuiSendMessage (grid, #Redraw,0,0,-1,-1,\$LBResultFile,0)<br>XstLoadStringArray (lutfilelongpath\$, @rfile\$[]) END IF IF bacht = 1 THEN XstLoadStringArray (lutfilelongpath\$, @rfile\$[]) END IF IF marcador=0 THEN XstDeleteLines(@rfile\$[],0,3) 'solo corta si viene de un run marcador=1 IF manual=1 THEN XuiSendMessage (grid,#SetTextArray,0,0,0,0,\$TAreaR, @rfile\$[]) XuiSendMessage (grid, #Redraw,0,0,-1,-1,\$TAreaR,0) END IF XstCopyArray (@rfile\$[], @zfile\$[]) XstDeleteLines (@zfile\$[],0,21) REDIM zfile\$[8] match=1 DO WHILE (ABS(match)>0)<br>XstReplaceArray (0,@zfile\$[],@" ", @" ",@lin,@pos,@match)<br>head\$= "SEQU Rank Pr(c) PevzScr Qual IntScr X-corr"<br>zfile\$[0]=head\$ LOOP XuiSendMessage (grid,#SetTextArray,0,0,0,0,\$TAreaZoom, @zfile\$[]) XuiSendMessage (grid, #Redraw,0,0,-1,-1,\$TAreaZoom,0) END SUB '\*\*\*\*\*\*\*\*\*\*\*\*\*\*\*\*\*DrawFileName&FileList\*\*\*\*\*\*\*\*\*\*\*\*\*\*\*\*\*\*\*\*\* SUB DrawFileName buscoD\$= PATHFILE\$ + CHR\$(92) + " $*$ ." + nombrefiletype\$ XstGetFiles (buscoD\$,@filed\$[]) XuiSendMessage (grid,#SetTextArray,0,0,0,0,\$DatName, @filed\$[]) XuiSendMessage (grid, #SetTextString, 0, 0, 0, 0, \$DatName, @ifile\$) XuiSendMessage (grid, #Redraw,0,0,-1,-1,\$DatName,0) END SUB '\*\*\*\*\*\*\*\*\*\*\*\*\*\*\*\*\*\*\*\*\*\*RunFile\*\*\*\*\*\*\*\*\*\*\*\*\*\*\*\*\*\*\*\*\* SUB RunFile GOSUB LeerWinParams GOSUB LoadArray GOSUB GrabarParams GOSUB RunLute END SUB \*\*\*\*\*\*\*\*\*\*\*\*\*\*\*\*\*\*\*RunBacht\*\*\*\*\*\*\*\*\*\*\*\*\*\*\*\*\*\*\*\*\*\* SUB RunBacht XuiSendMessage (grid, #Enable,0,0,0,0, \$Progress,0) XuiSendMessage (grid,#SetValues, 0, UBOUND(filed\$[]), 0,0, \$Progress,0) GOSUB LeerWinParams bacht=1 manual=0 paso=0 n=32 bachtsize=UBOUND(filed\$[])+1 FOR ix=0 TO (bachtsize-1) XstGetSystemTime (@atime) XuiSendMessage (grid,#Redraw,0,0,0,0,\$Progress,0) ifilelong\$=filed\$[ix] position = RINSTR(ifilelong\$, ".") extension\$ = LCLIP\$(ifilelong\$, position)<br>long = LEN(ifilelong\$)<br>ifile\$ = LEFT\$(ifilelong\$, position-1)<br>ifiletype\$ = RIGHT\$(ifilelong\$, long-position)<br>XuiSendMessage (grid, #SedTextString,0,0,0,0,\$DatName, @ifile\$)<br>XuiSend GOSUB LoadArray GOSUB GrabarParams GOSUB RunLute GOSUB MideTiempo IF paso=0 THEN XuiSendMessage (grid,#SetValues, 100/bachtsize, 100, 0,0, \$Progress,0) totalparcial=atime totaltime=atime \* bachtsize END IF IF paso=1 THEN totalparcial= totalparcial+atime<br>
totaltime=(totalparcial/(ix+1)) \* bachtsize<br>
XuiSendMessage (grid,#SetValues, (100 \* totalparcial)/totaltime, 100, 0,0, \$Progress,0) END IF XuiSendMessage (grid,#Redraw,0,0,0,0,\$Progress,0) GOSUB SaveResult IF paso=0 XstCopyArray (@rfile\$[], @cfile\$[]) cfile\$[18]=cfile\$[1] 'problem cfile\$[19]=cfile\$[2]<br>cfile\$[0]= "CALCULO EN BACHT"<br>cfile\$[1]= " " XstDeleteLines (@cfile\$[],2, 1) XstDeleteLines (@cfile\$[],16, 1) XuiSendMessage (grid,#SetTextArray,0,0,0,0,\$TAreaR, @cfile\$[]) XuiSendMessage (grid,#Redraw,0,0,0,0,\$TAreaR,0) paso=1 DO NEXT END IF XstCopyArray (@rfile\$[], @pfile\$[])

 XstDeleteLines (@pfile\$[],3, 18) XstDeleteLines (@pfile\$[],0,1)  $m=n+10$ REDIM cfile\$[m] FOR d=0 TO 9 cfile\$[n+d]= pfile\$[d] NEXT d n=m NEXT ix XuiSendMessage (grid#SetTextArray,0,0,0,0,\$TAreaR, @cfile\$[])<br>XuiSendMessage (grid,#Disable, 0,0,0,0, \$Progress,0)<br>XstSaveStringArray (PATHFILES + CHR\$(92)+ "c"+ ifilex\$ + ".txt", @cfile\$[])<br>XuiSendMessage (grid,#Redraw,0, END SUB '\*\*\*\*\*\*\*\*\*\*\*\*\*\*\*\*\*\*\*\*\*\*SaveResult\*\*\*\*\*\*\*\*\*\*\*\*\*\*\*\*\*\*

#### SUB SaveResult

XuiSendStringMessage (grid, @"GetTextString", 0, 0, 0, 0, \$DatName, @ifile\$)<br>emptyfile\$=PATHFILE\$ + CHR\$(92)+ "nomequites.txt"<br>rfilelongpath\$ = PATHFILE\$ + CHR\$(92)+ "r" + ifile\$ + ".txt"<br>XstCopyFile (emptyfile\$, rfilelong rfile\$[k]=TRIM\$(rfile\$[k]) + CHR\$(13) NEXT k IF (bacht = 0) : XstSaveStringArray (rfilelongpath\$, @rfile\$[]) END SUB

'\*\*\*\*\*\*\*\*\*\*\*\*\*\*\*\*\*\*\*\*MideTiempo\*\*\*\*\*\*\*\*\*\*\*\*\*\*\*\*\*\*\*

 SUB MideTiempo XstGetSystemTime (@ztime) atime = ztime-atime END SUB END FUNCTION END PROGRAM